This presentation is designed to provide a step-by-step followthrough. If you have any questions, do not hesitate to contact us.

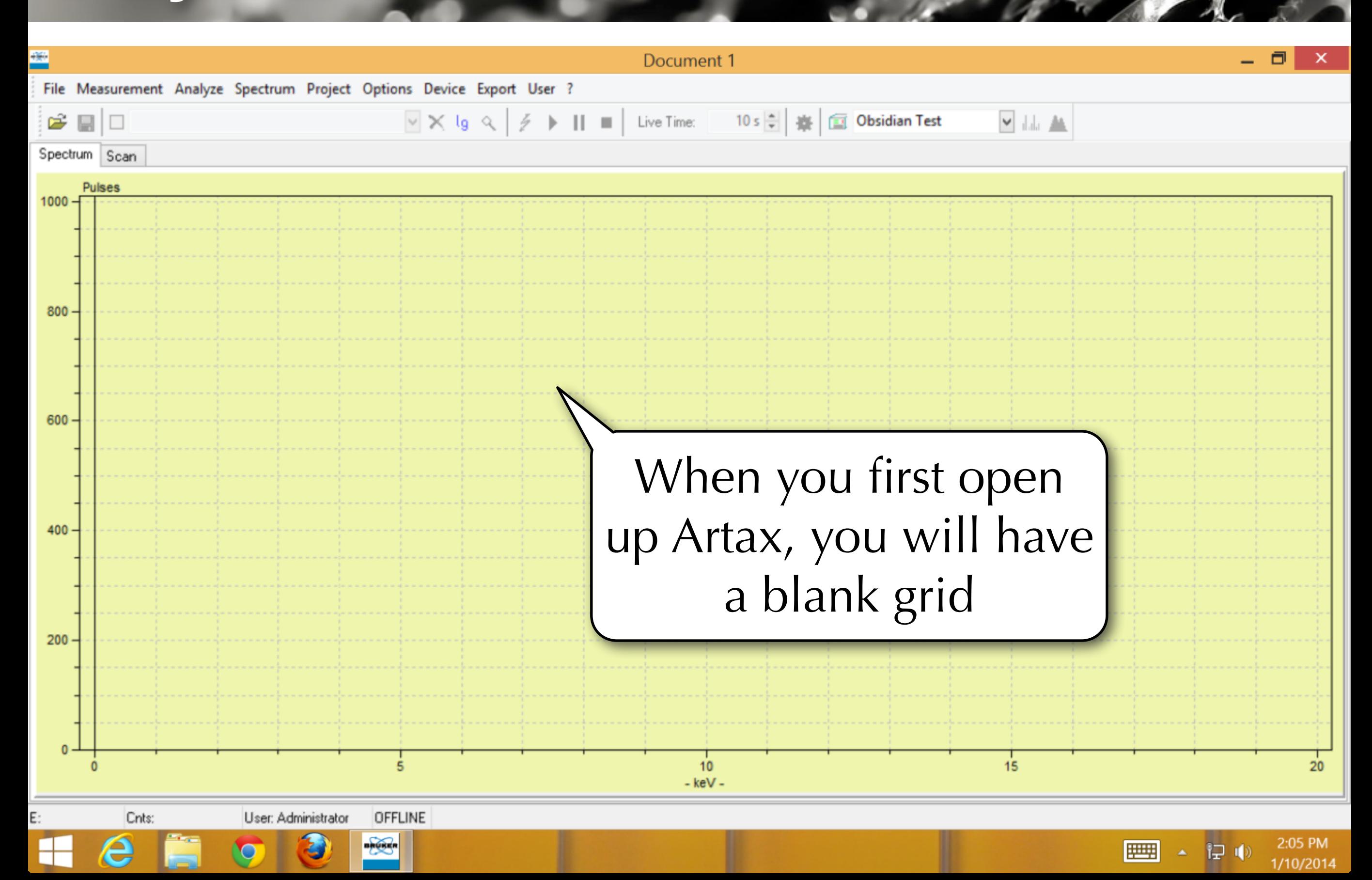

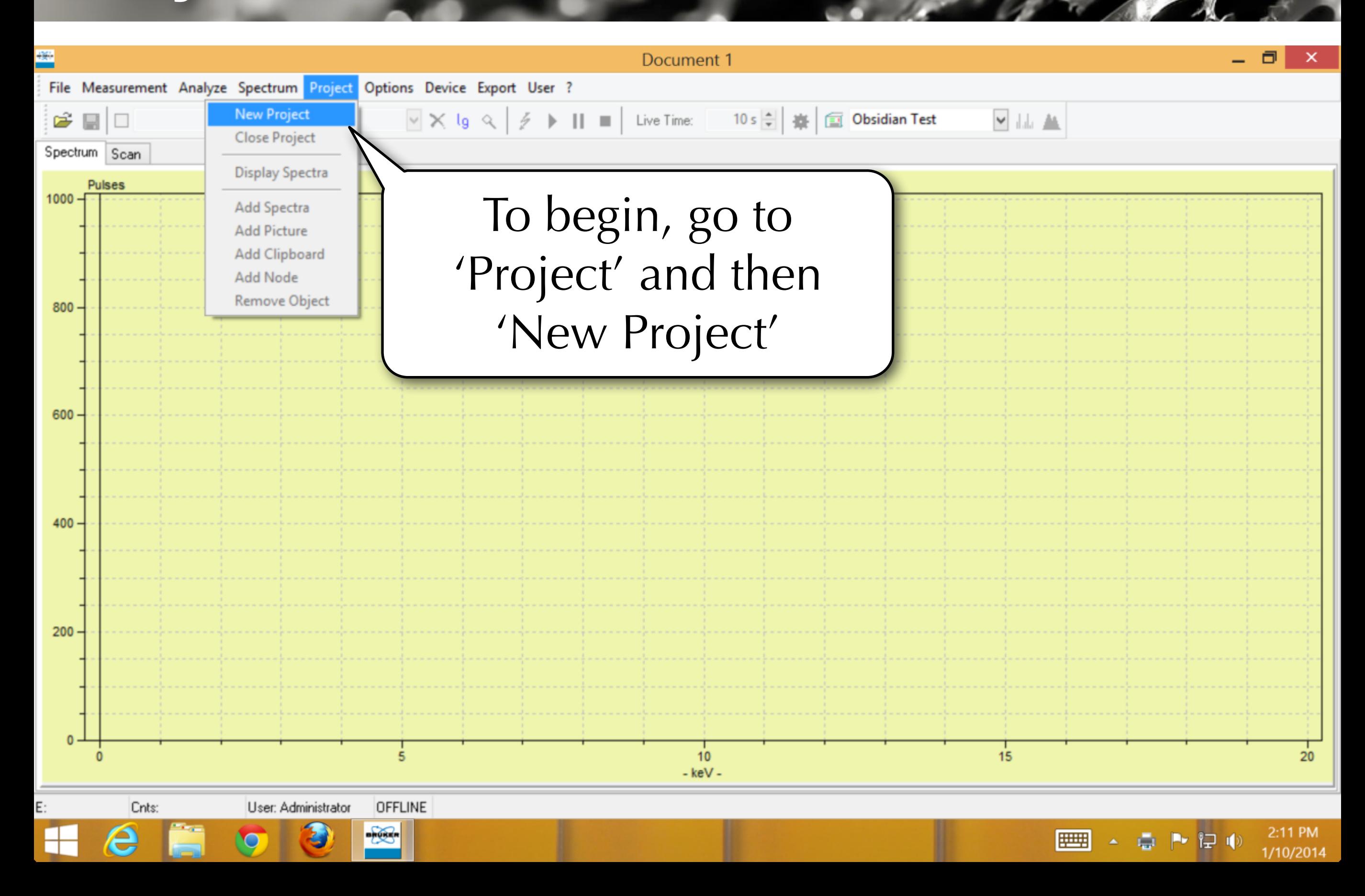

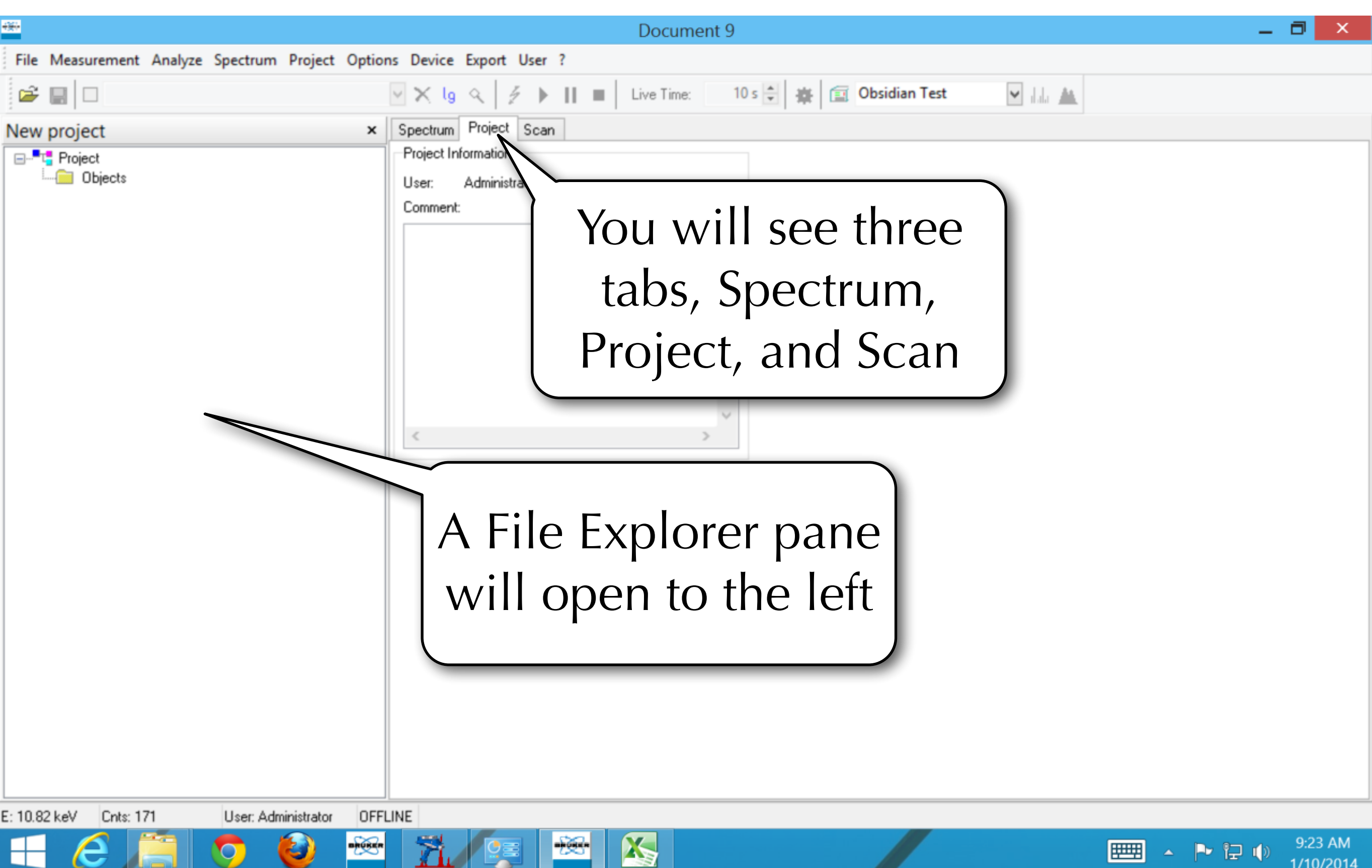

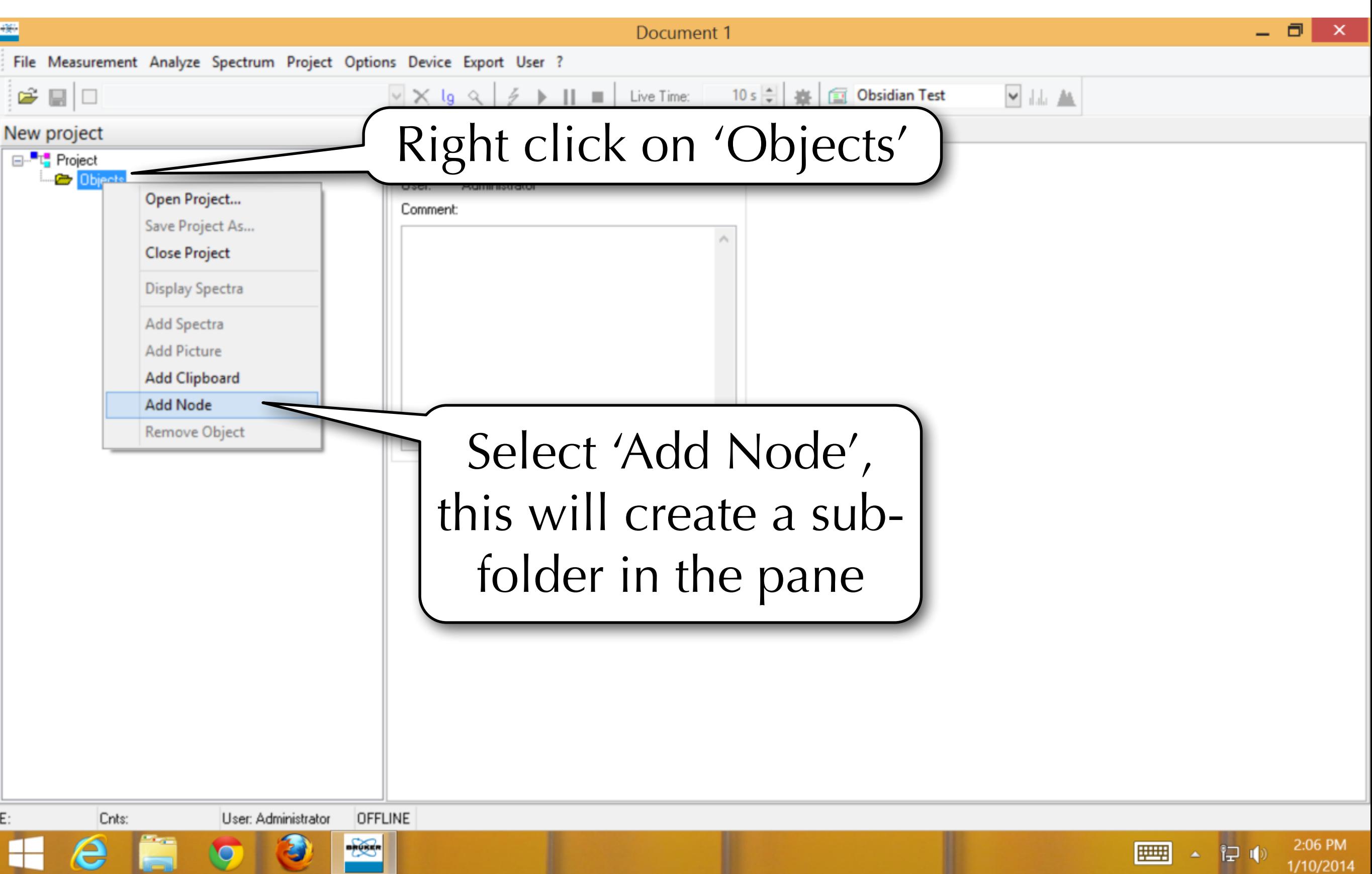

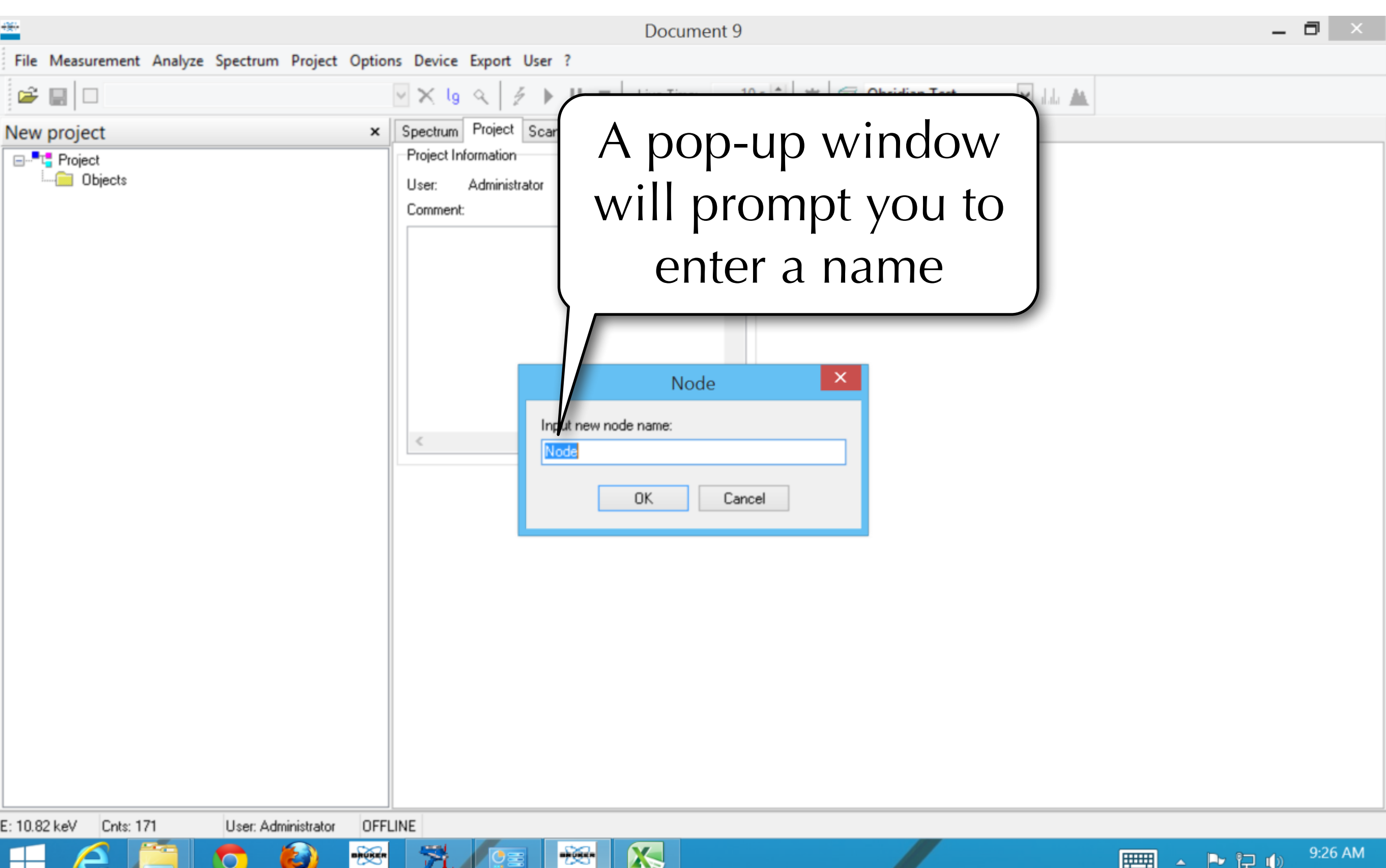

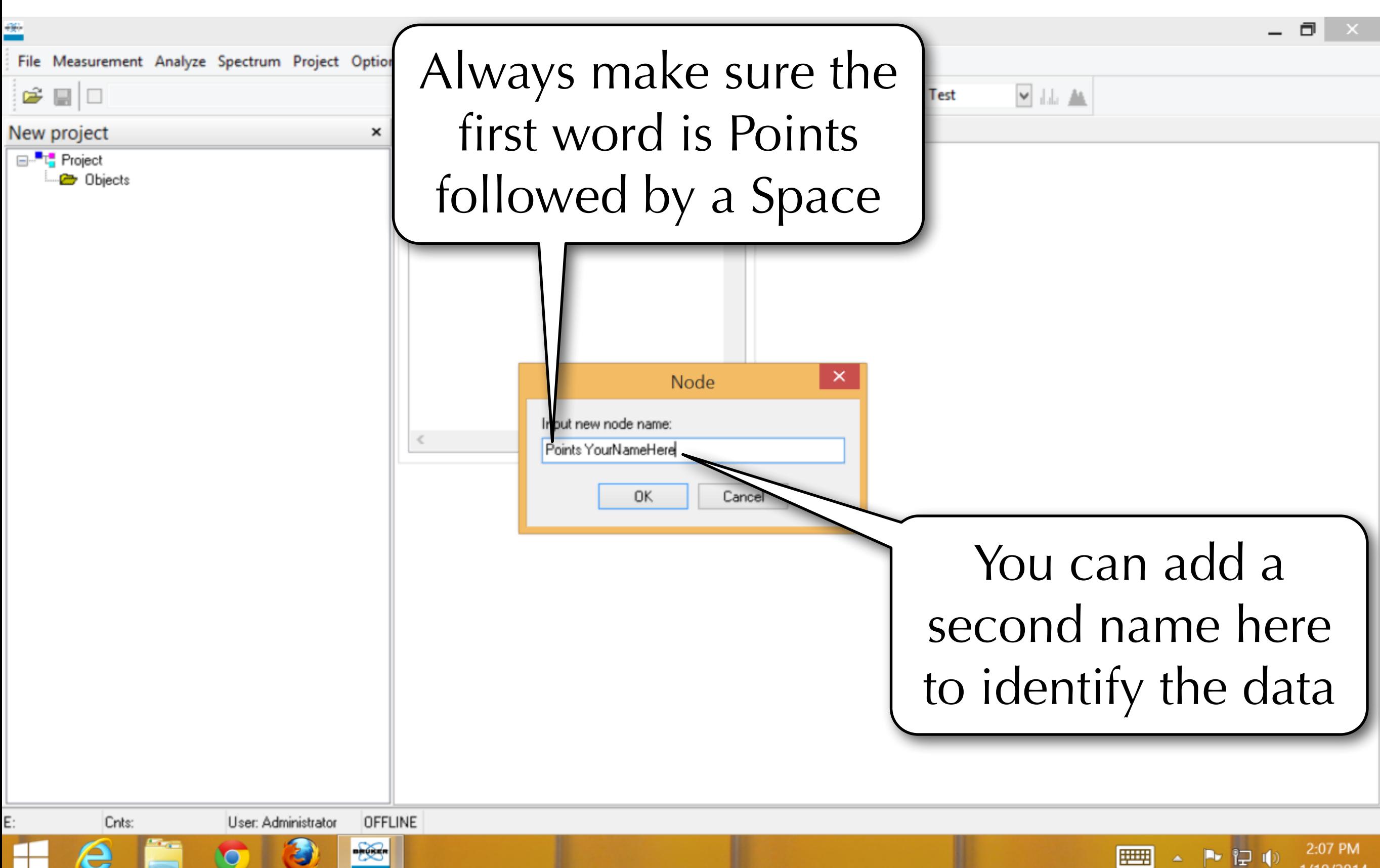

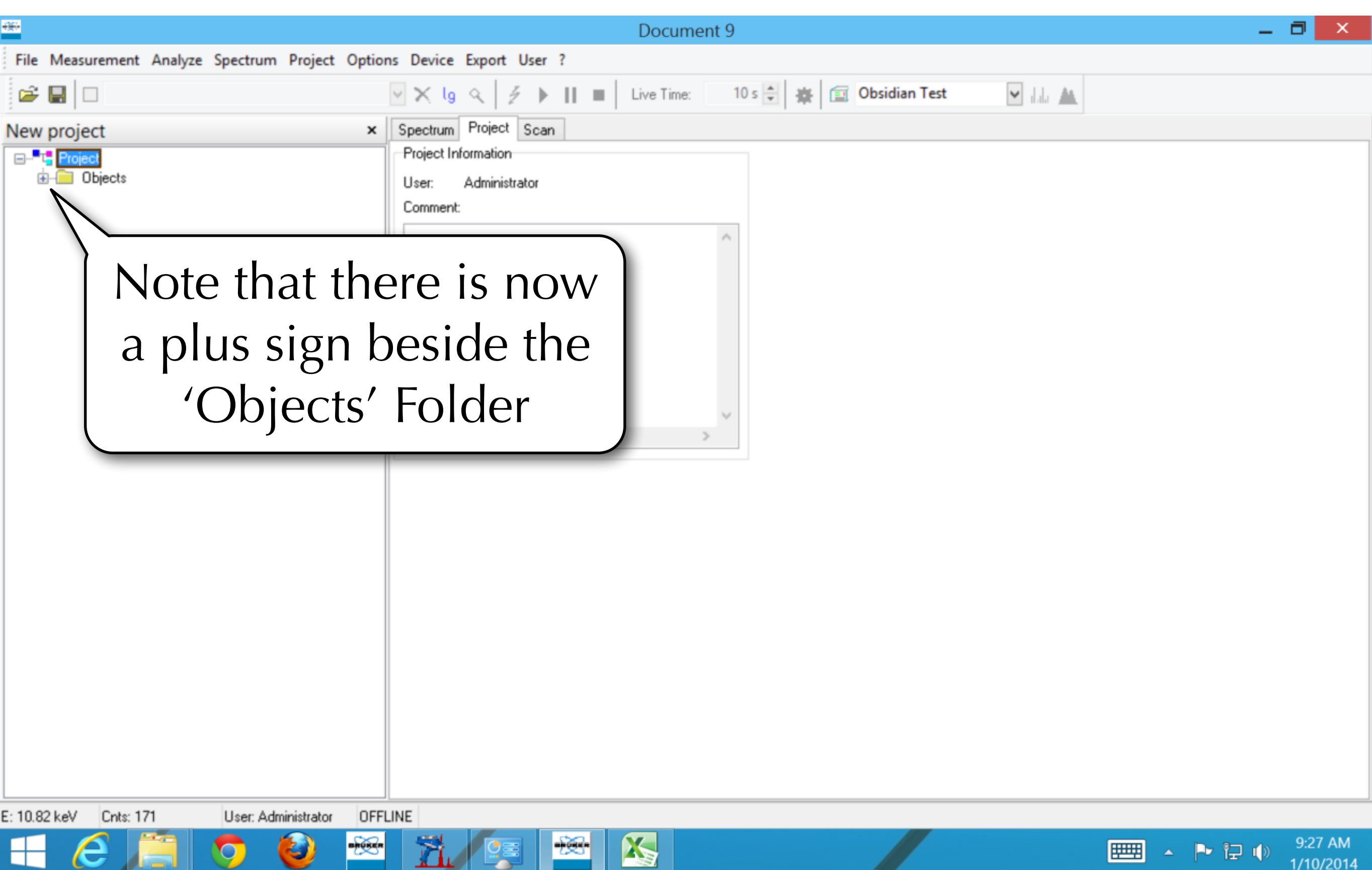

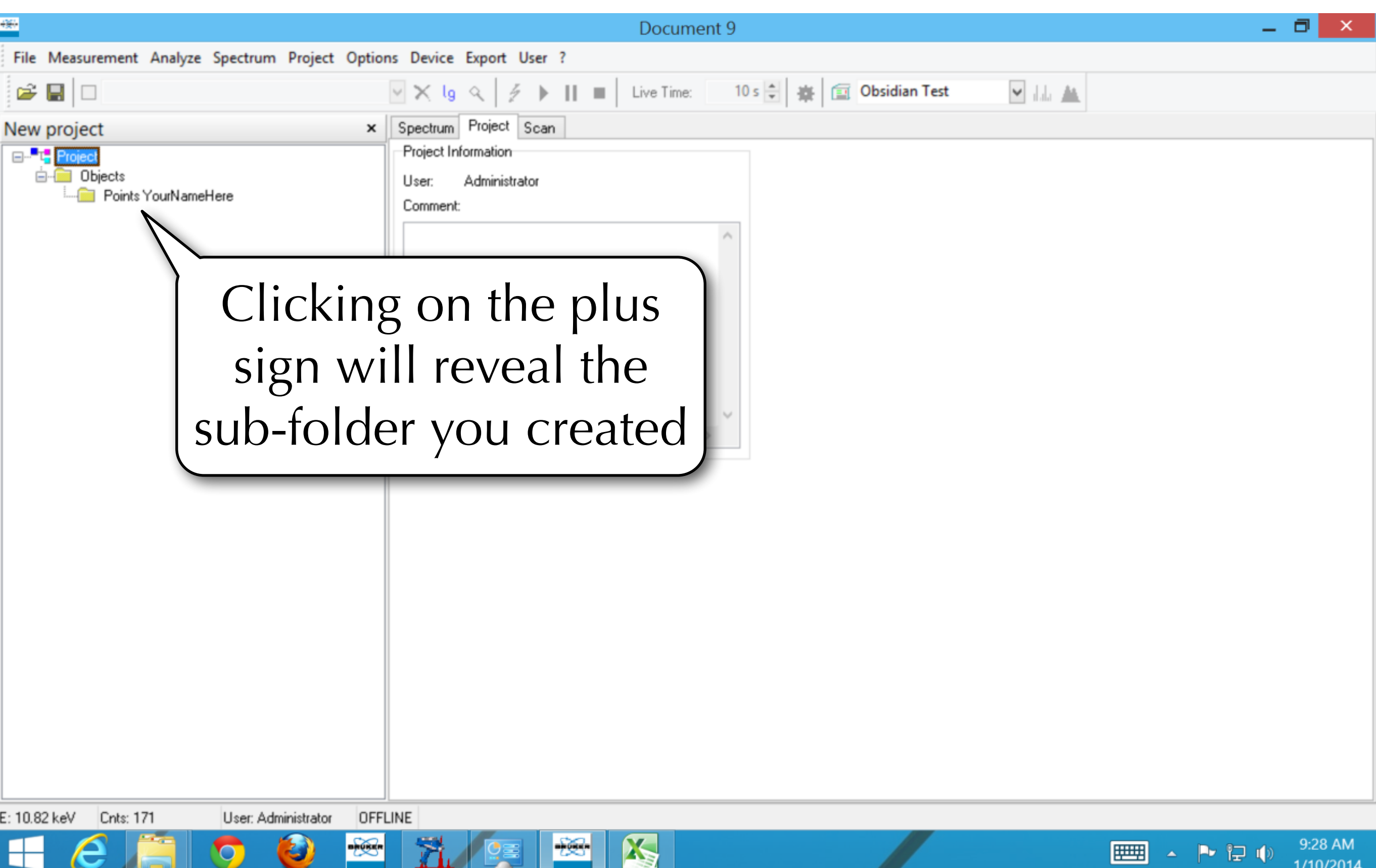

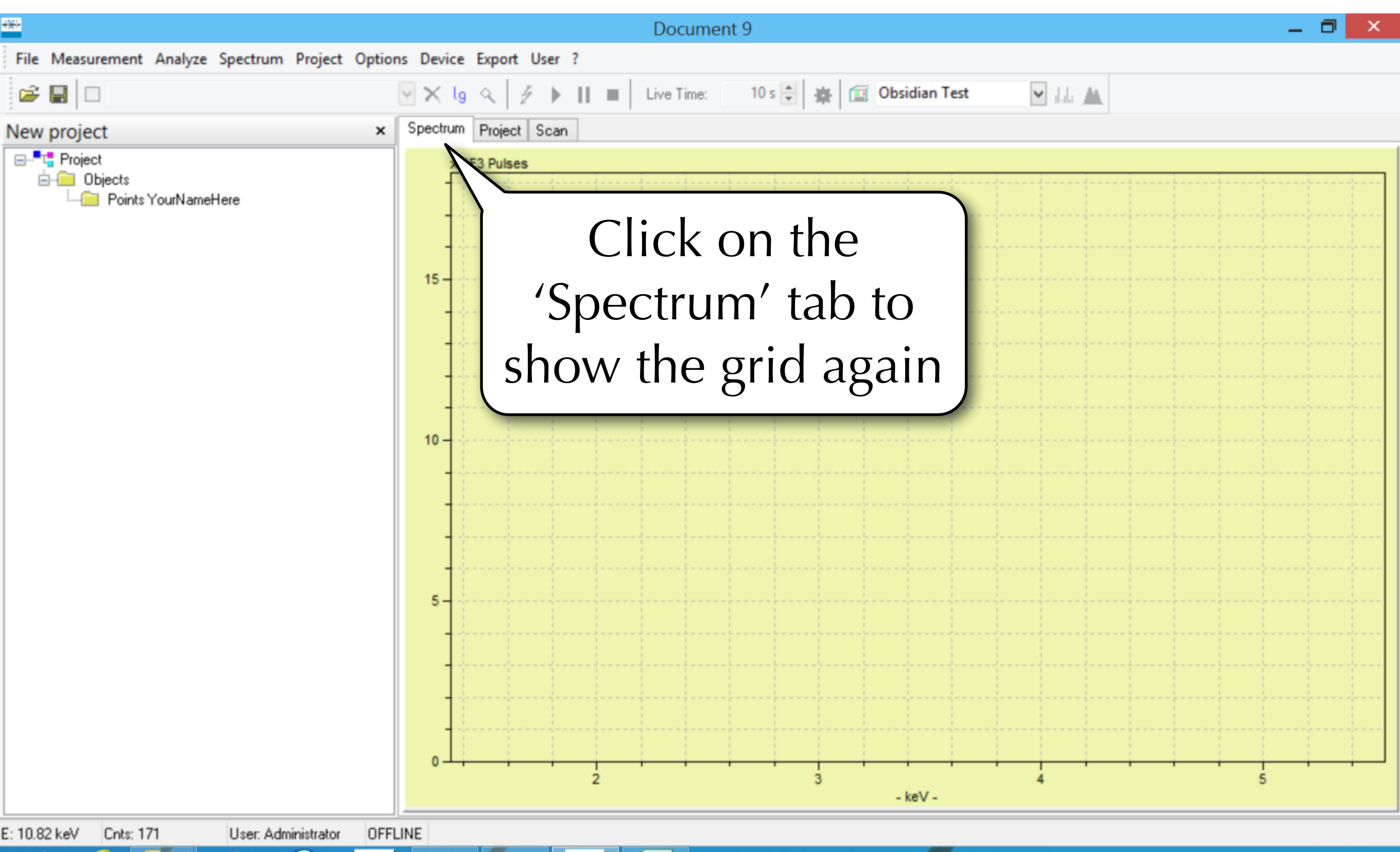

AS,

医自动

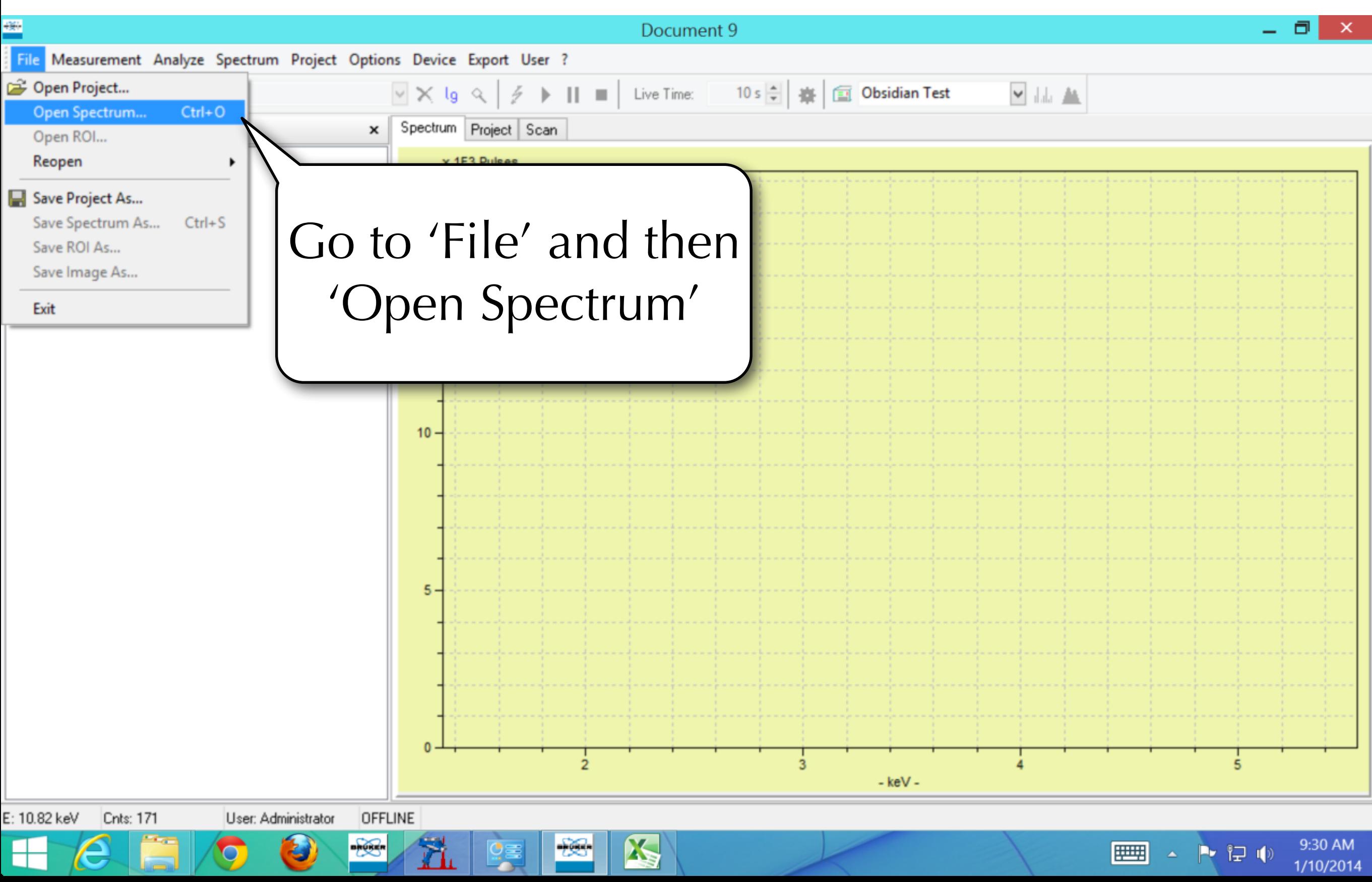

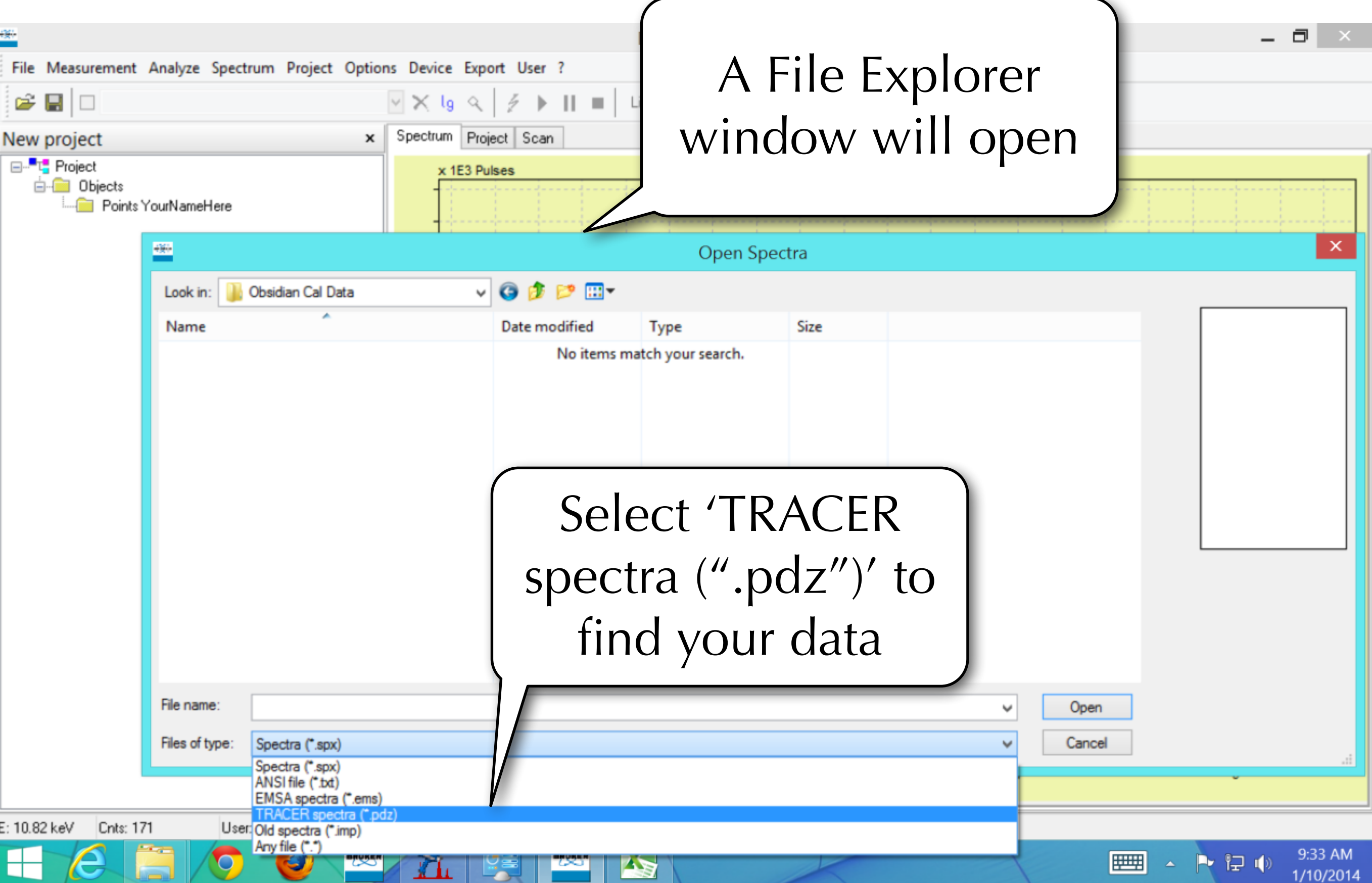

 $E: 10.82$ 

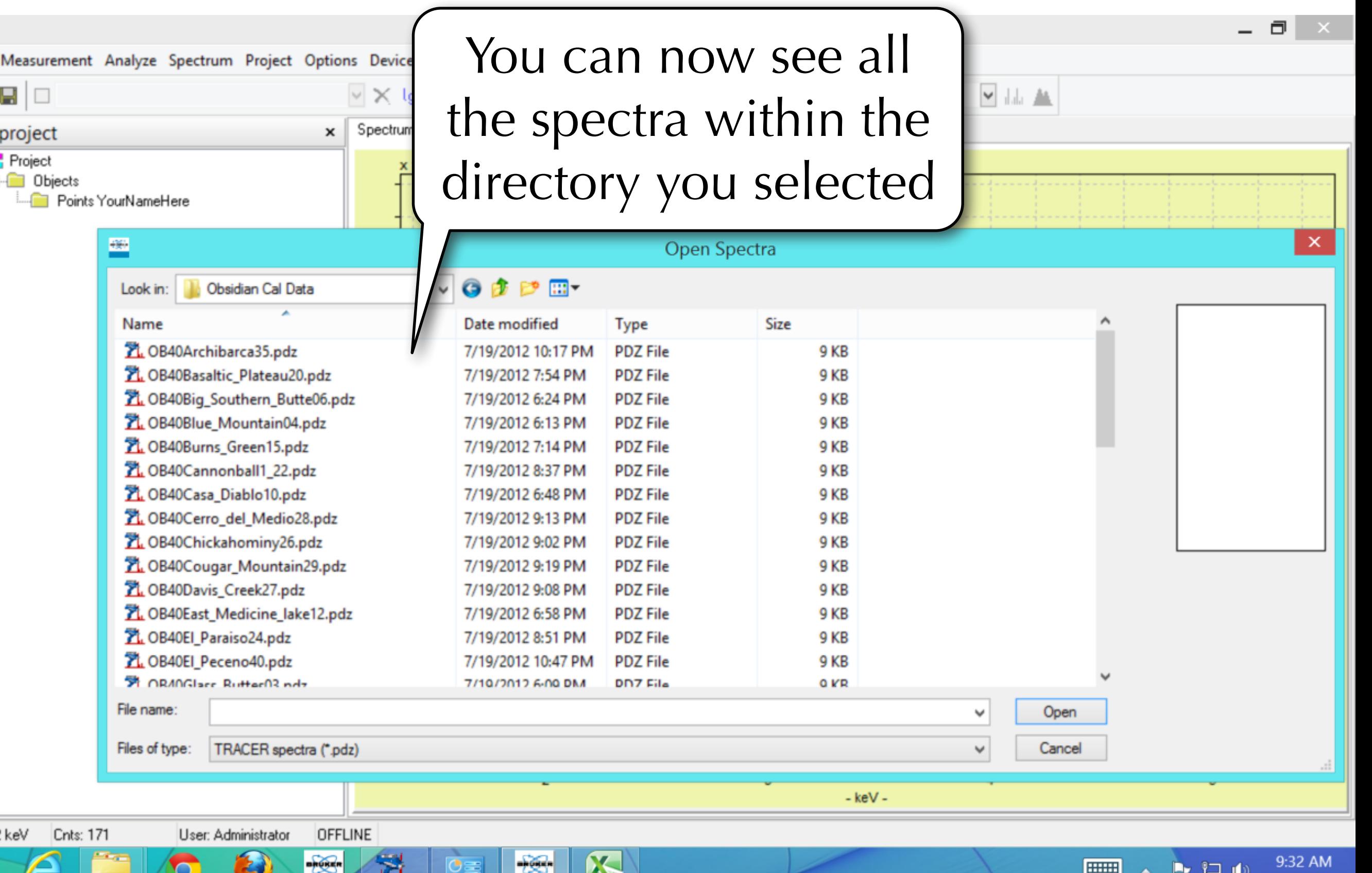

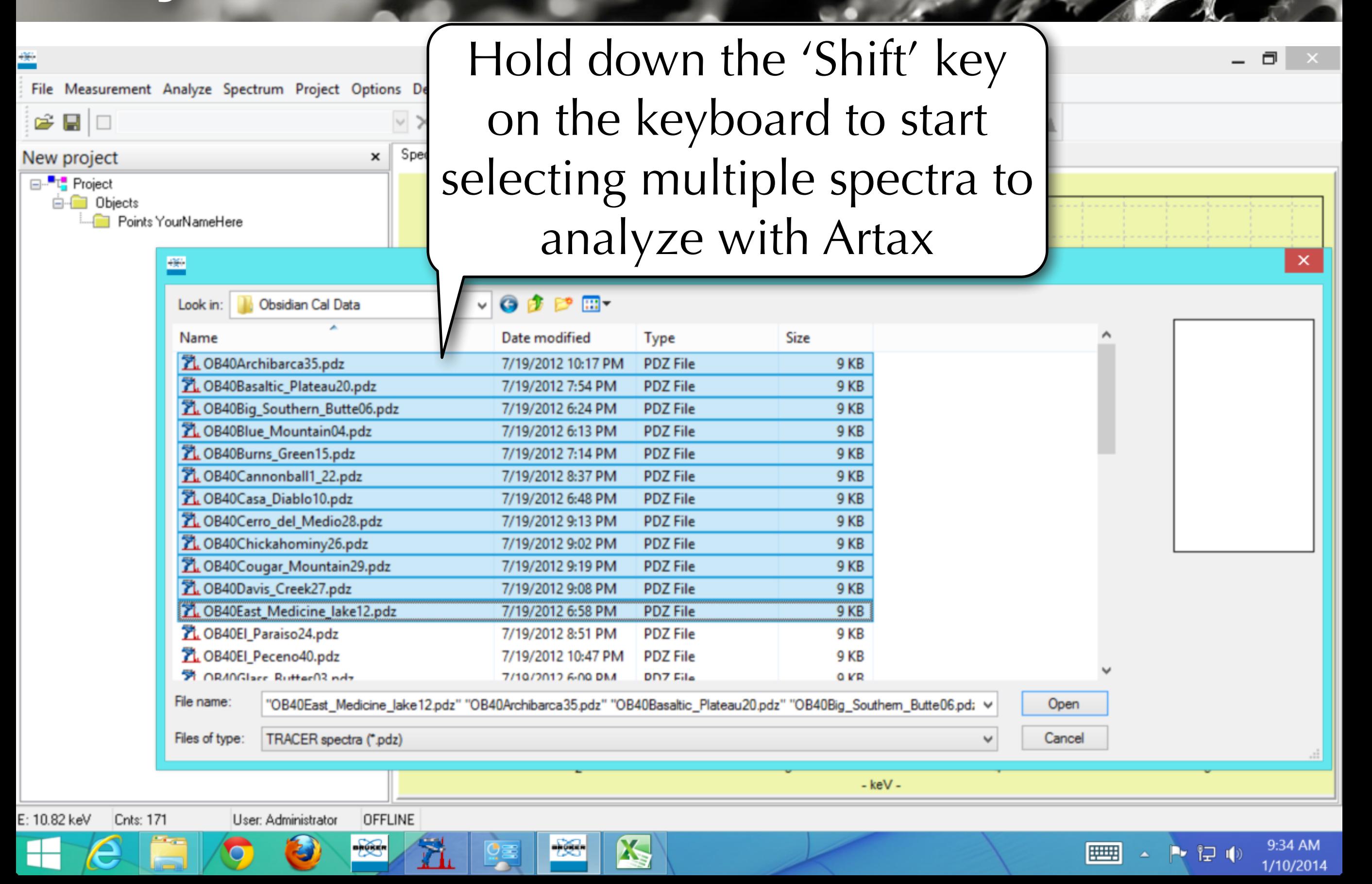

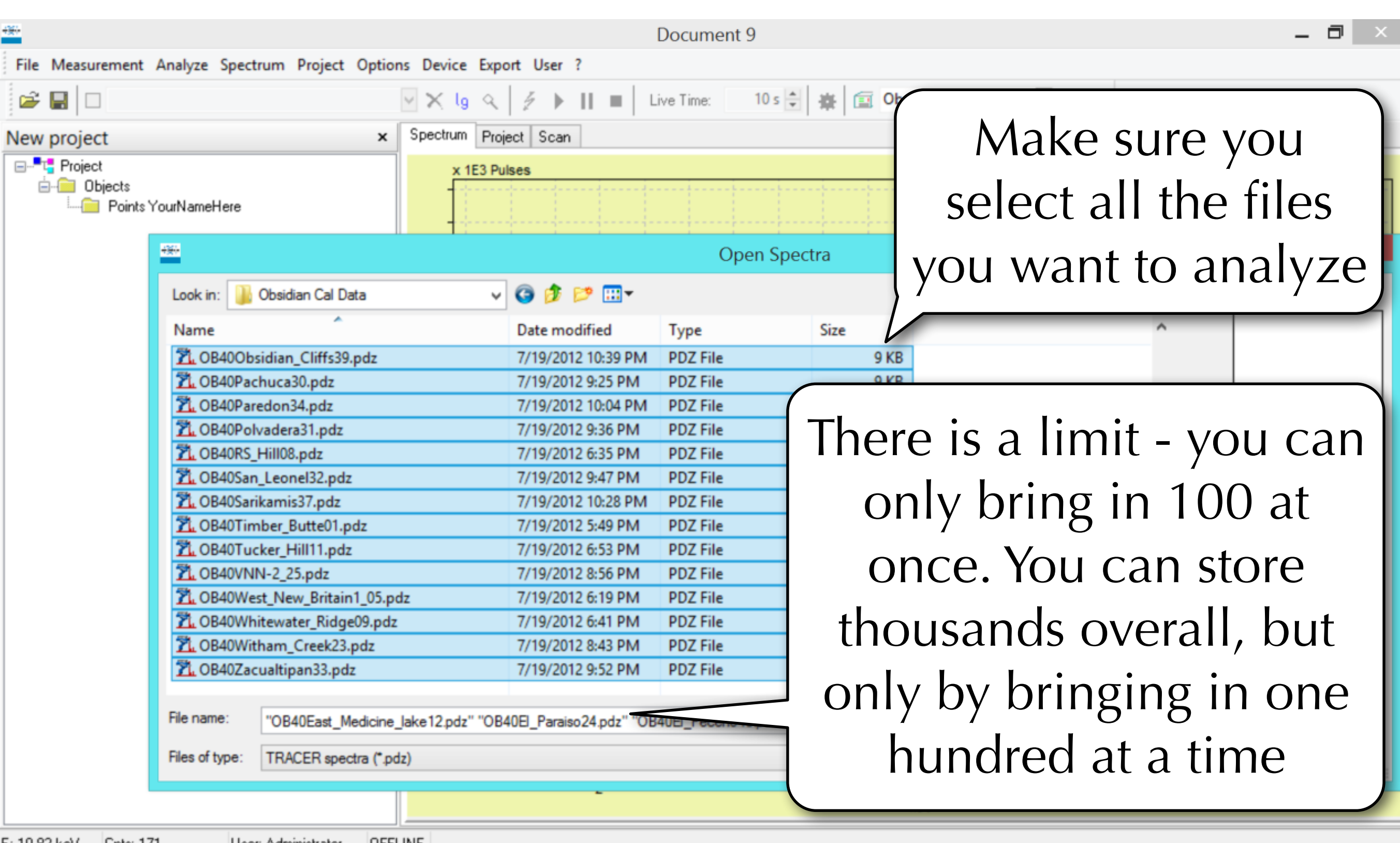

**X** 

旧

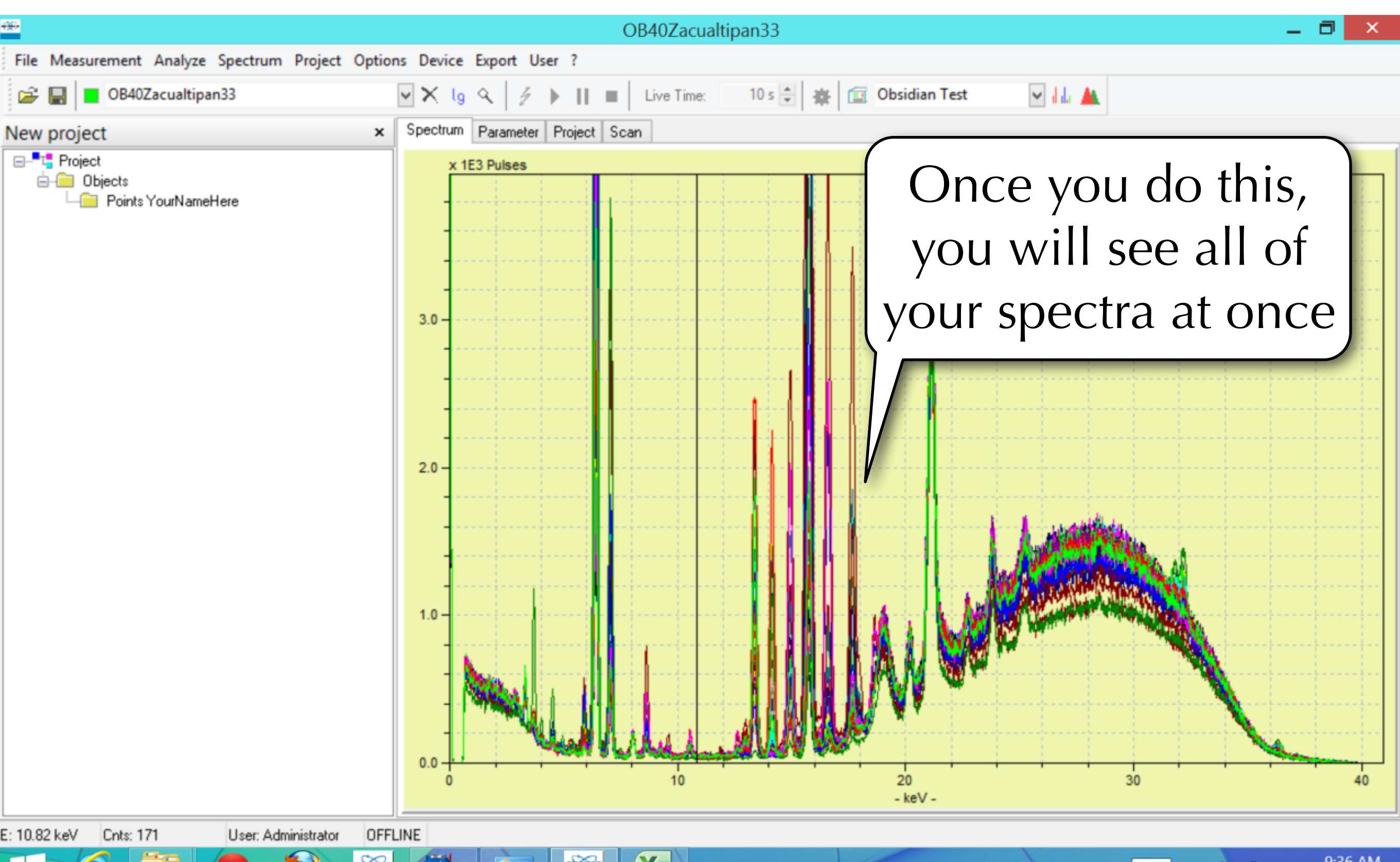

V

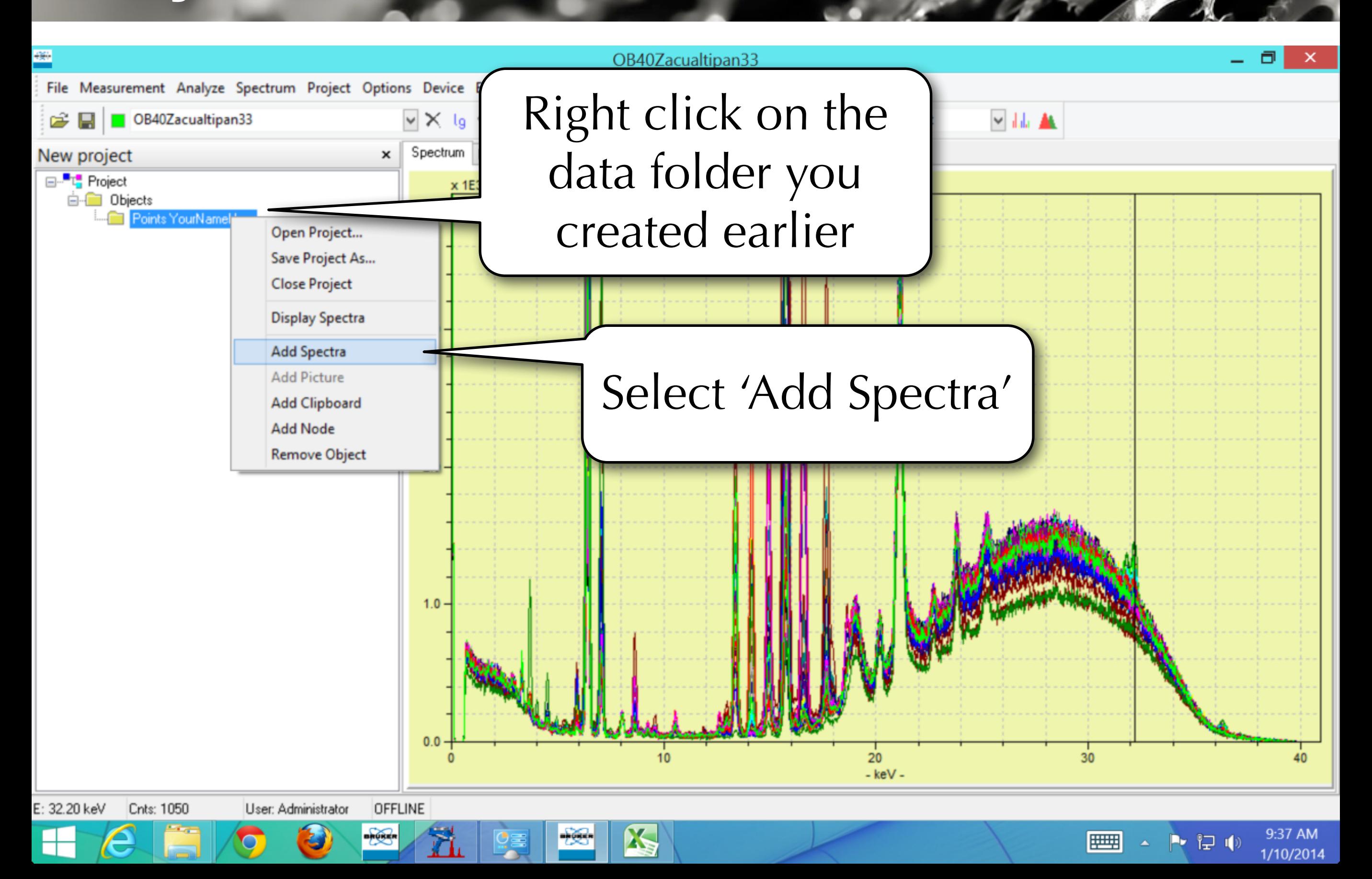

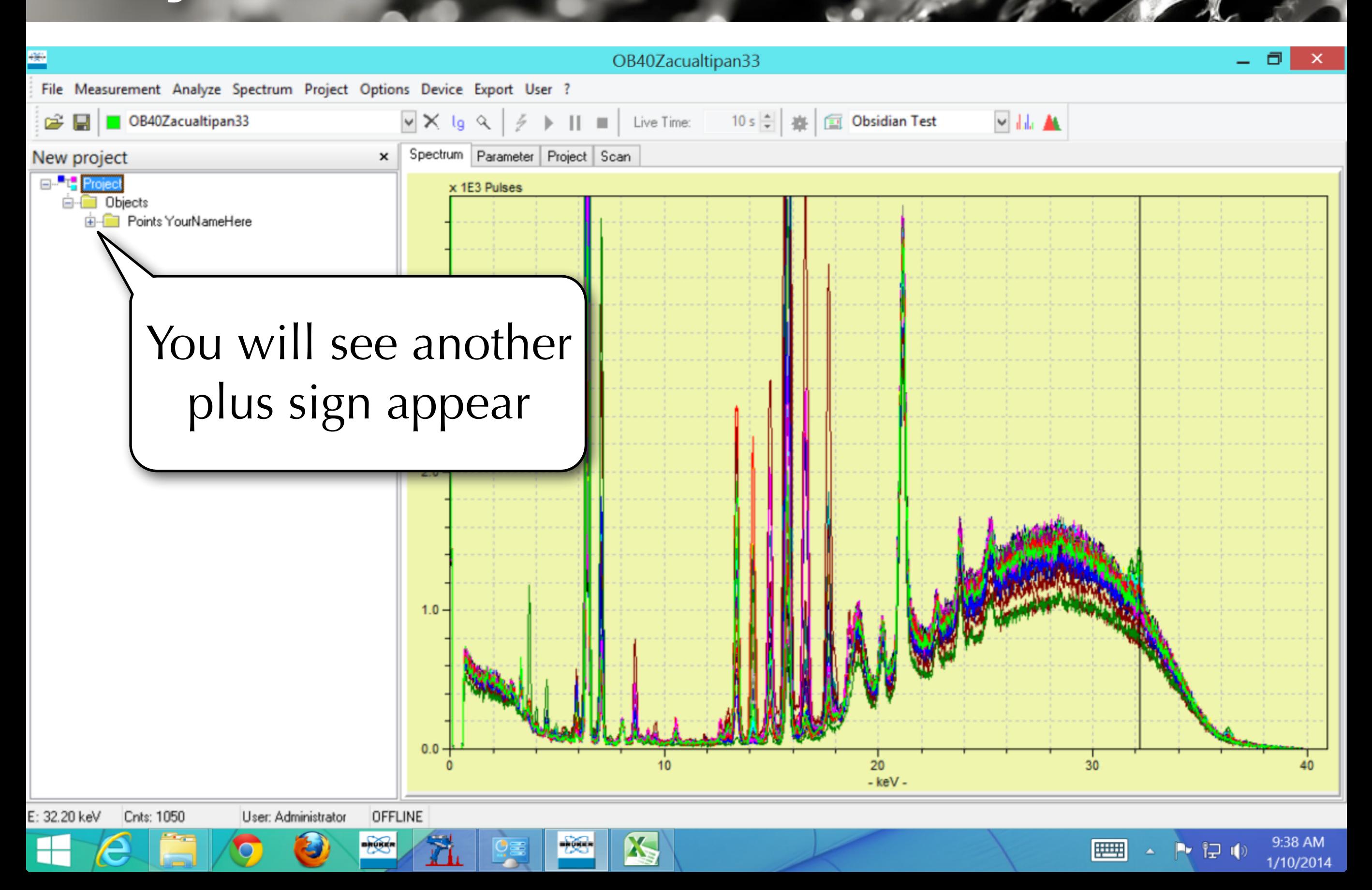

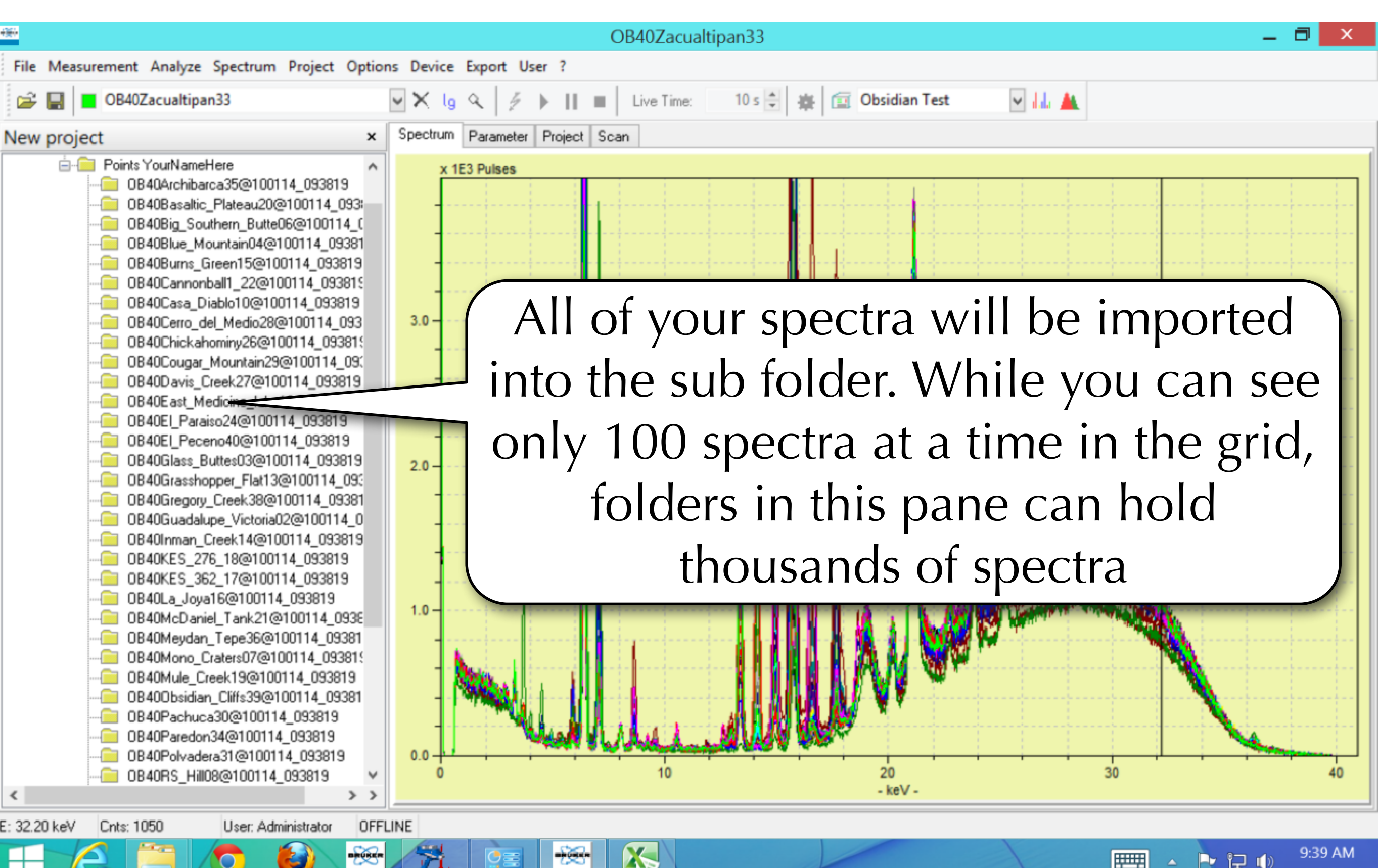

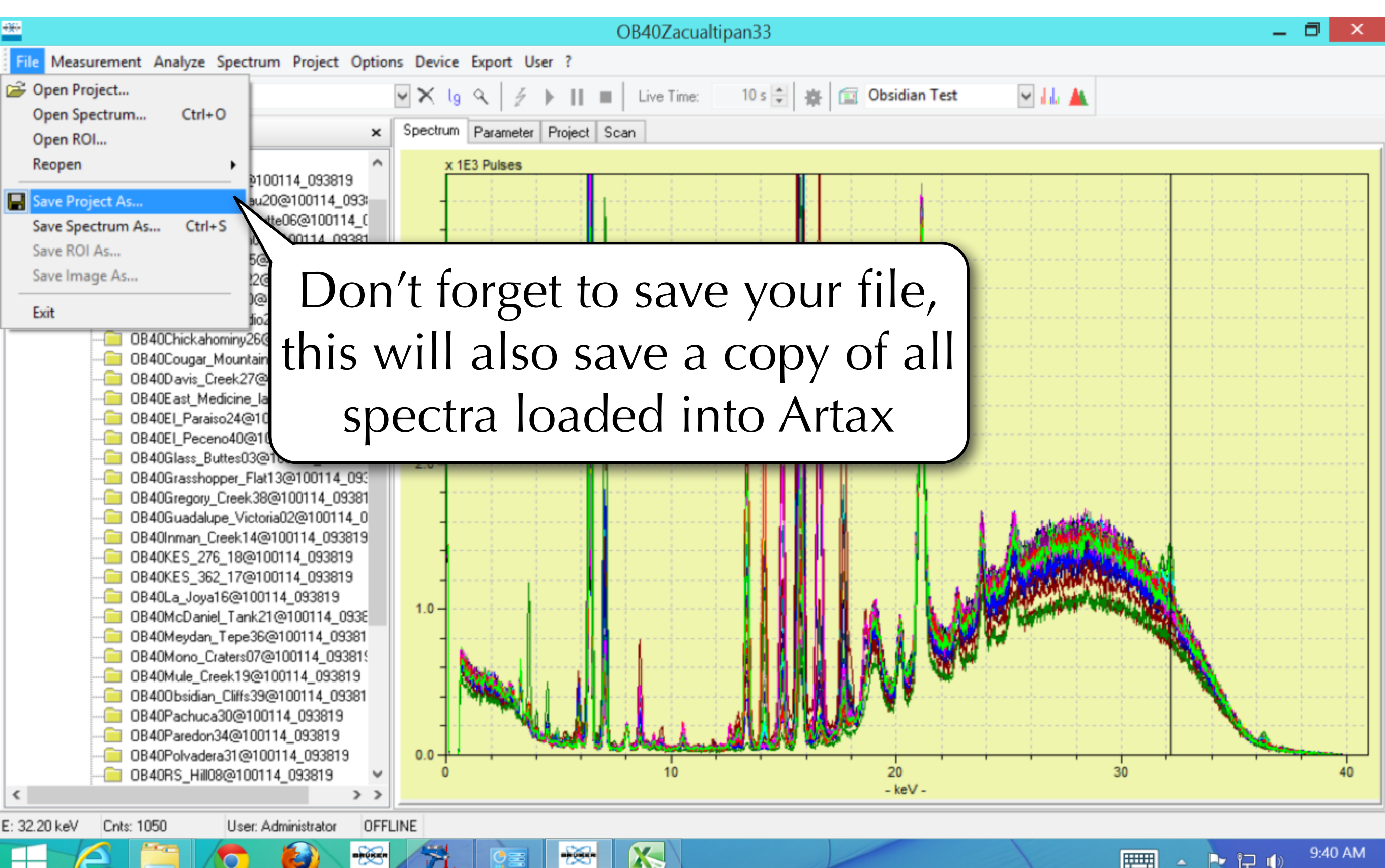

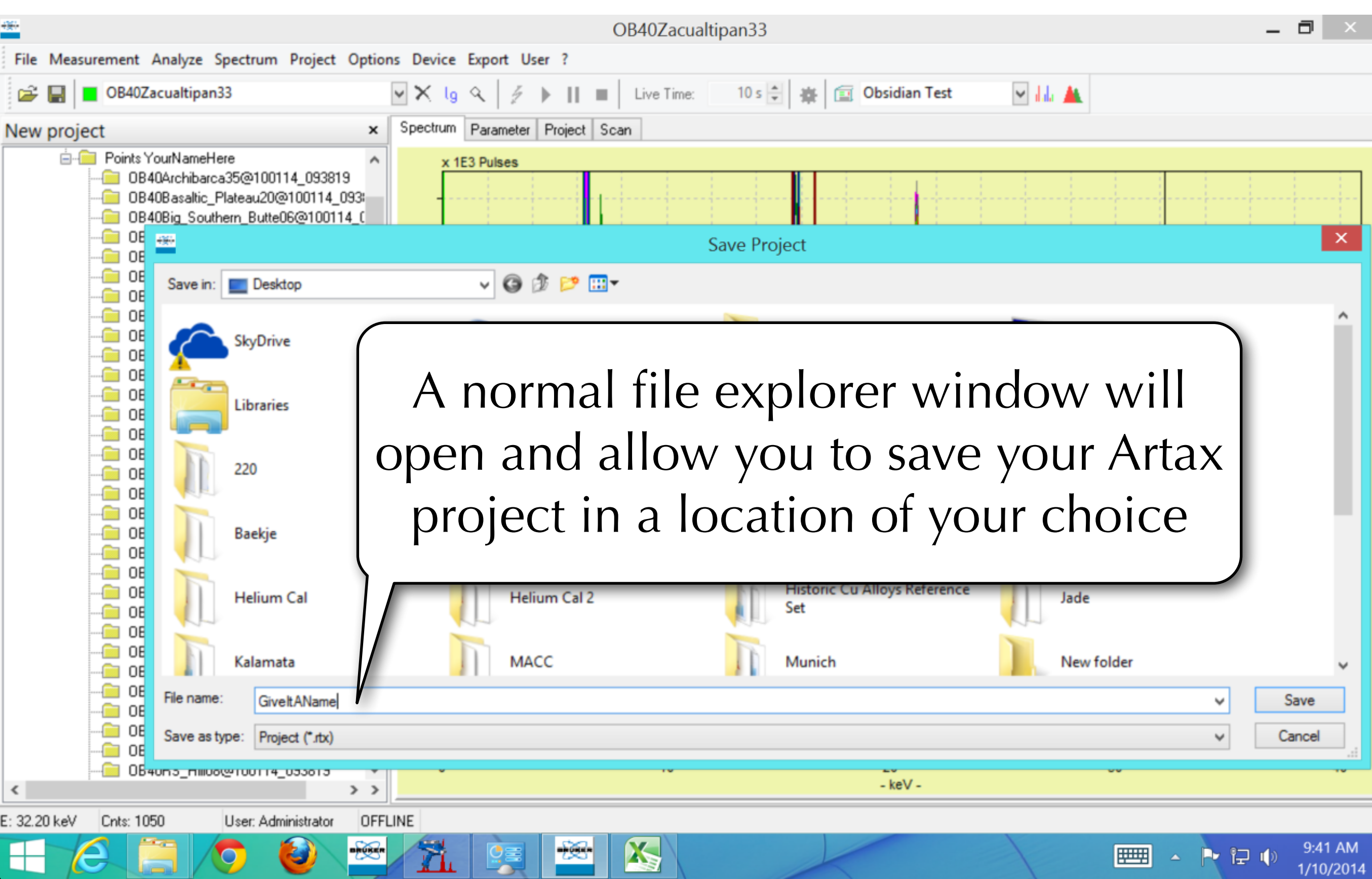

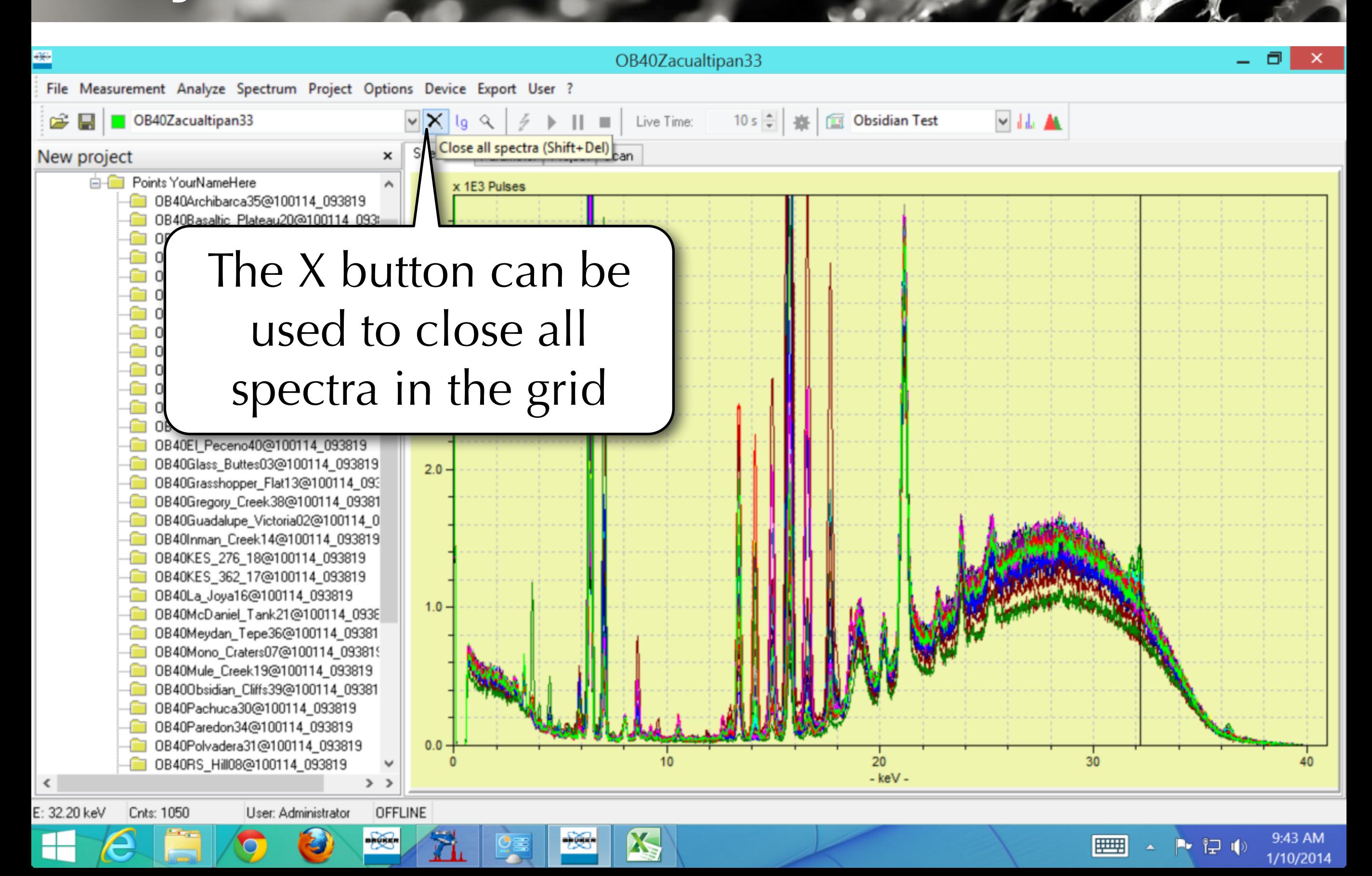

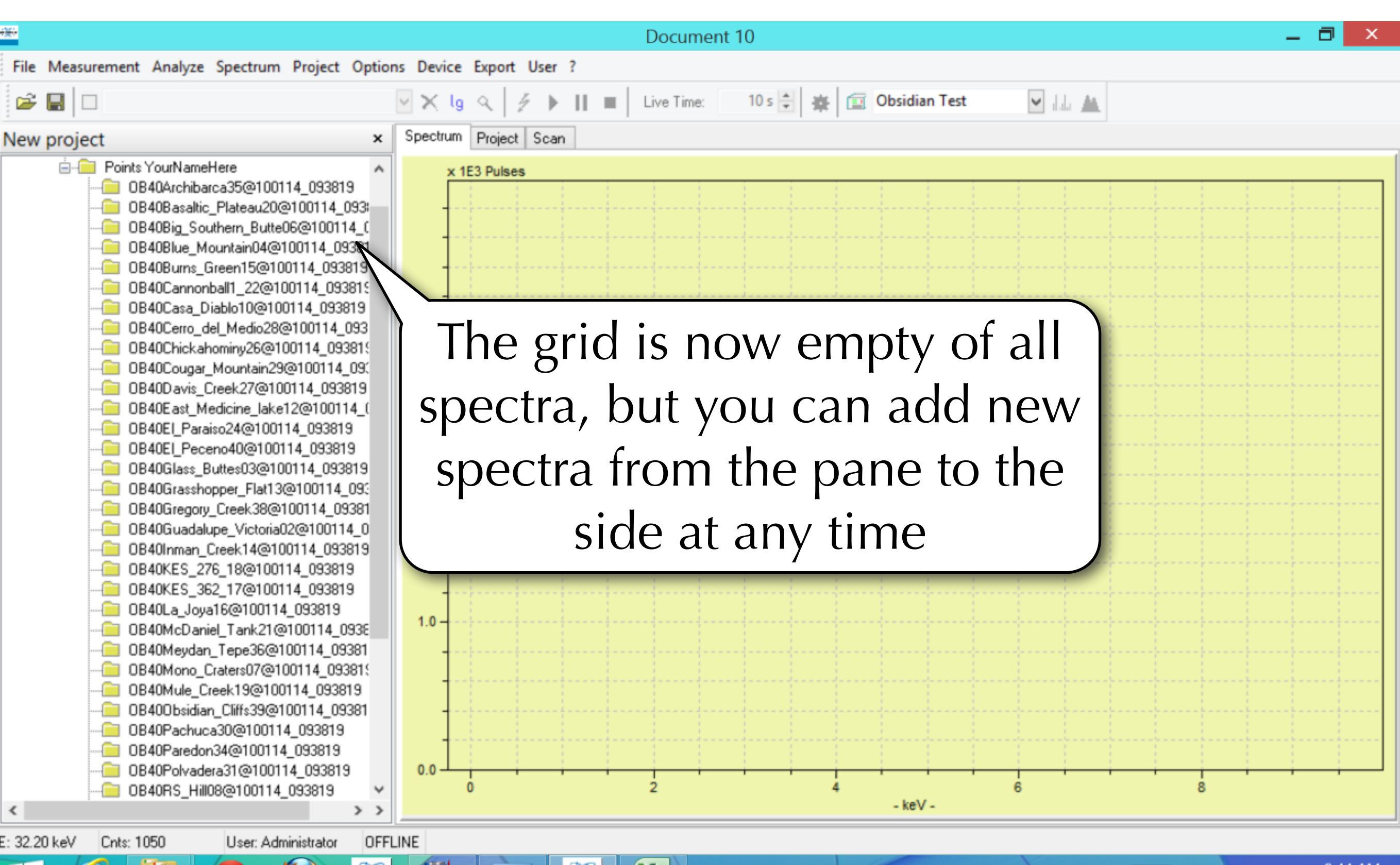

V

Жh

1/10/2014

ਾਂਦਾ ਪ

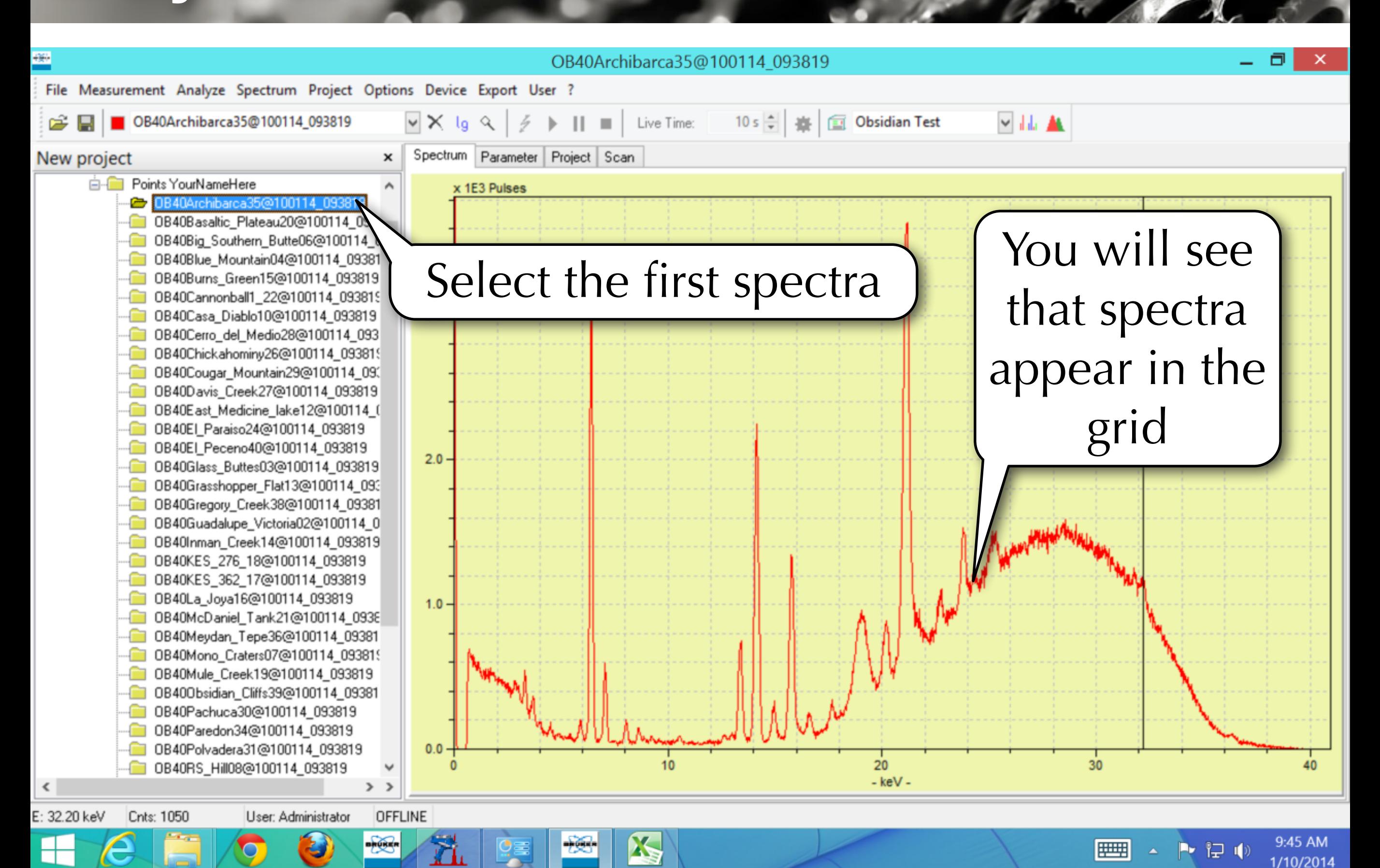

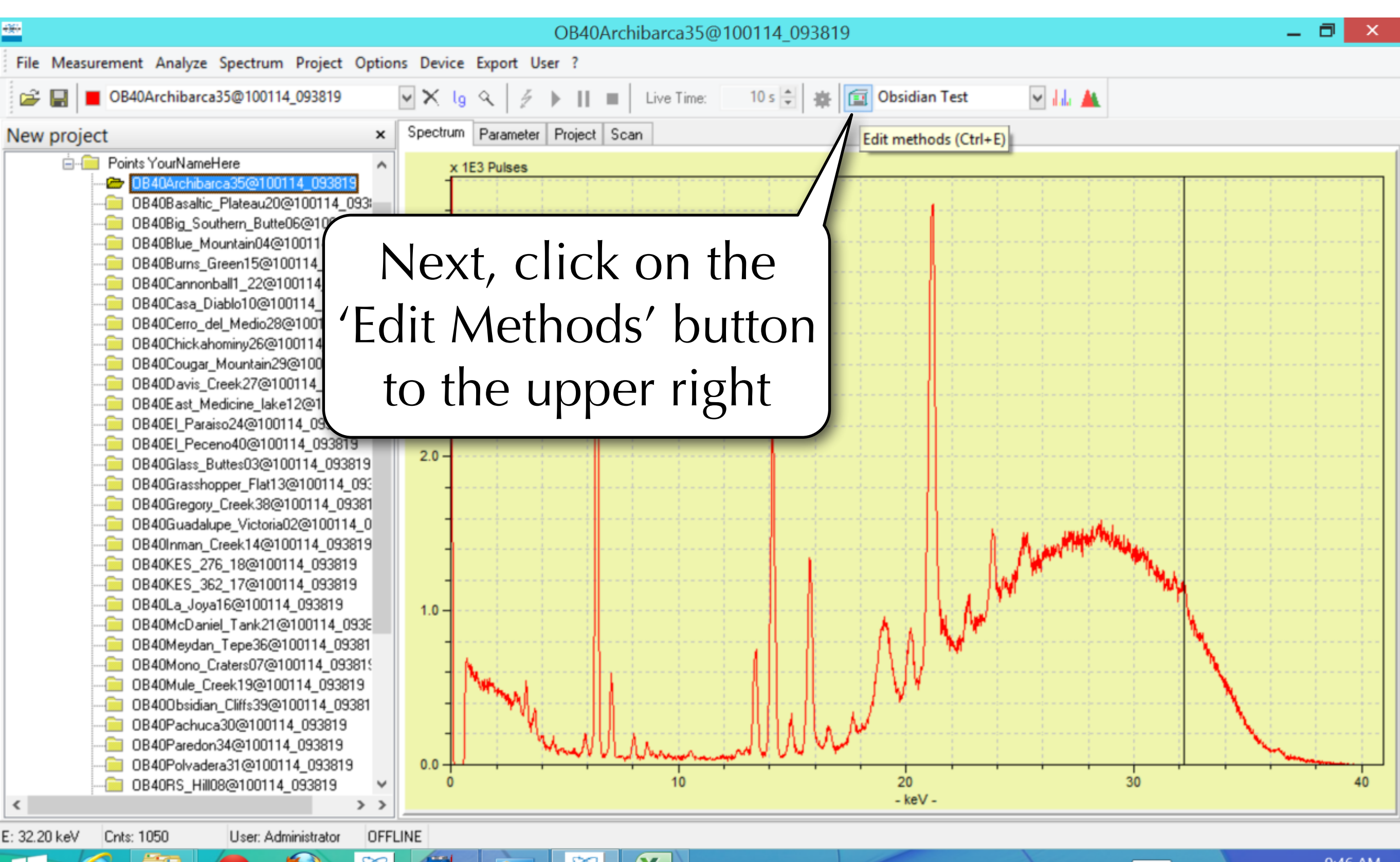

V

1로 피

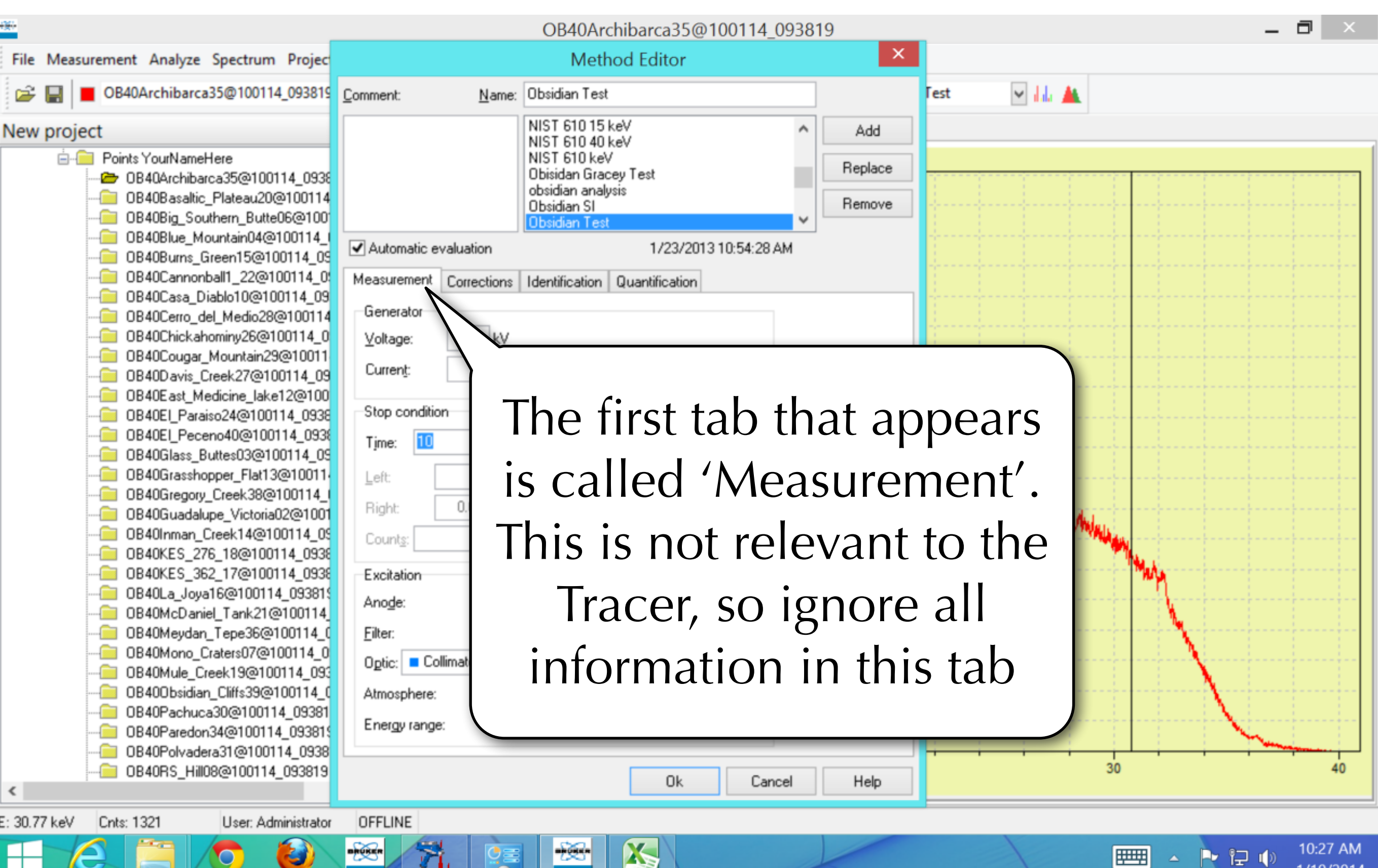

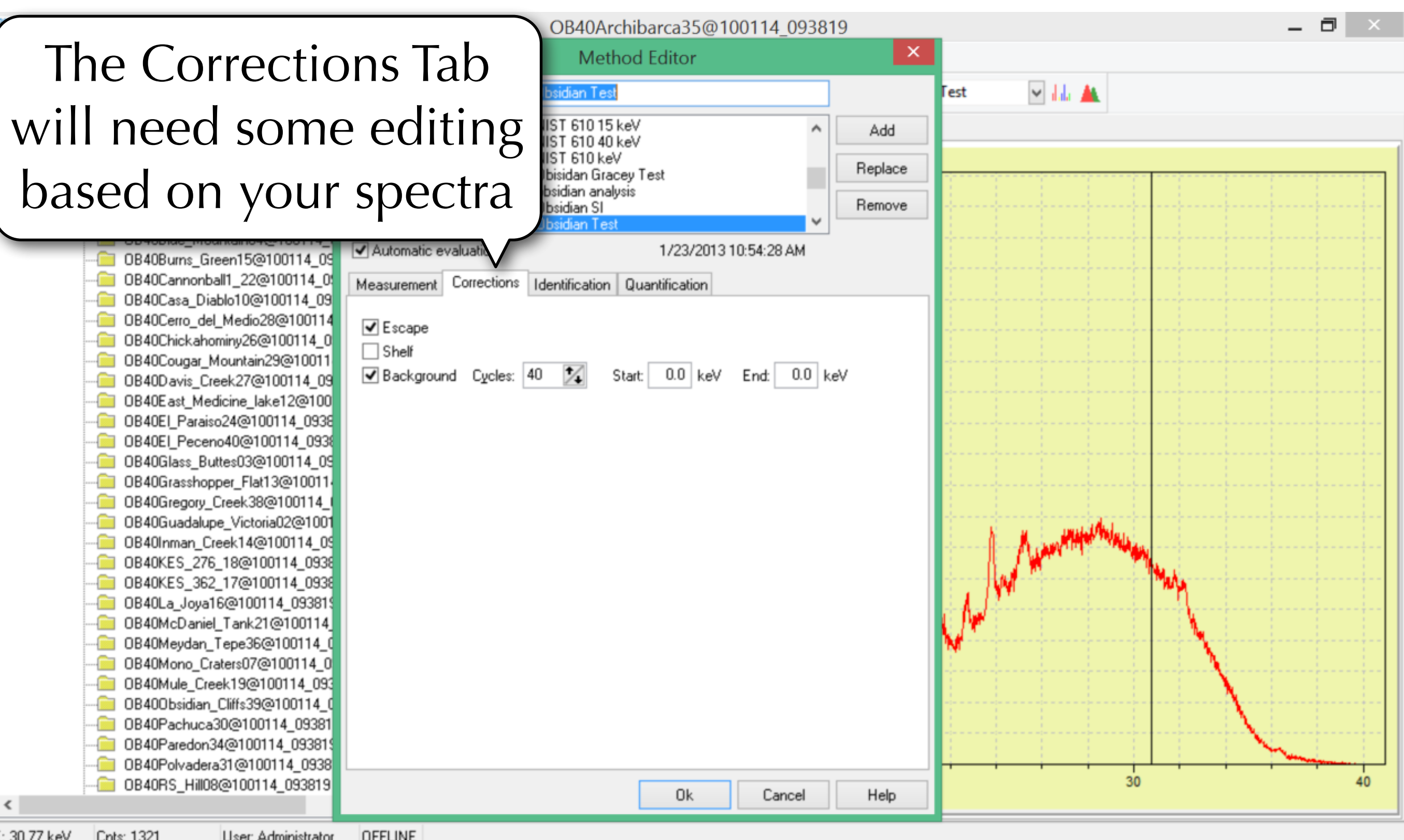

AS-

™ ਇਾ 1/10/2014

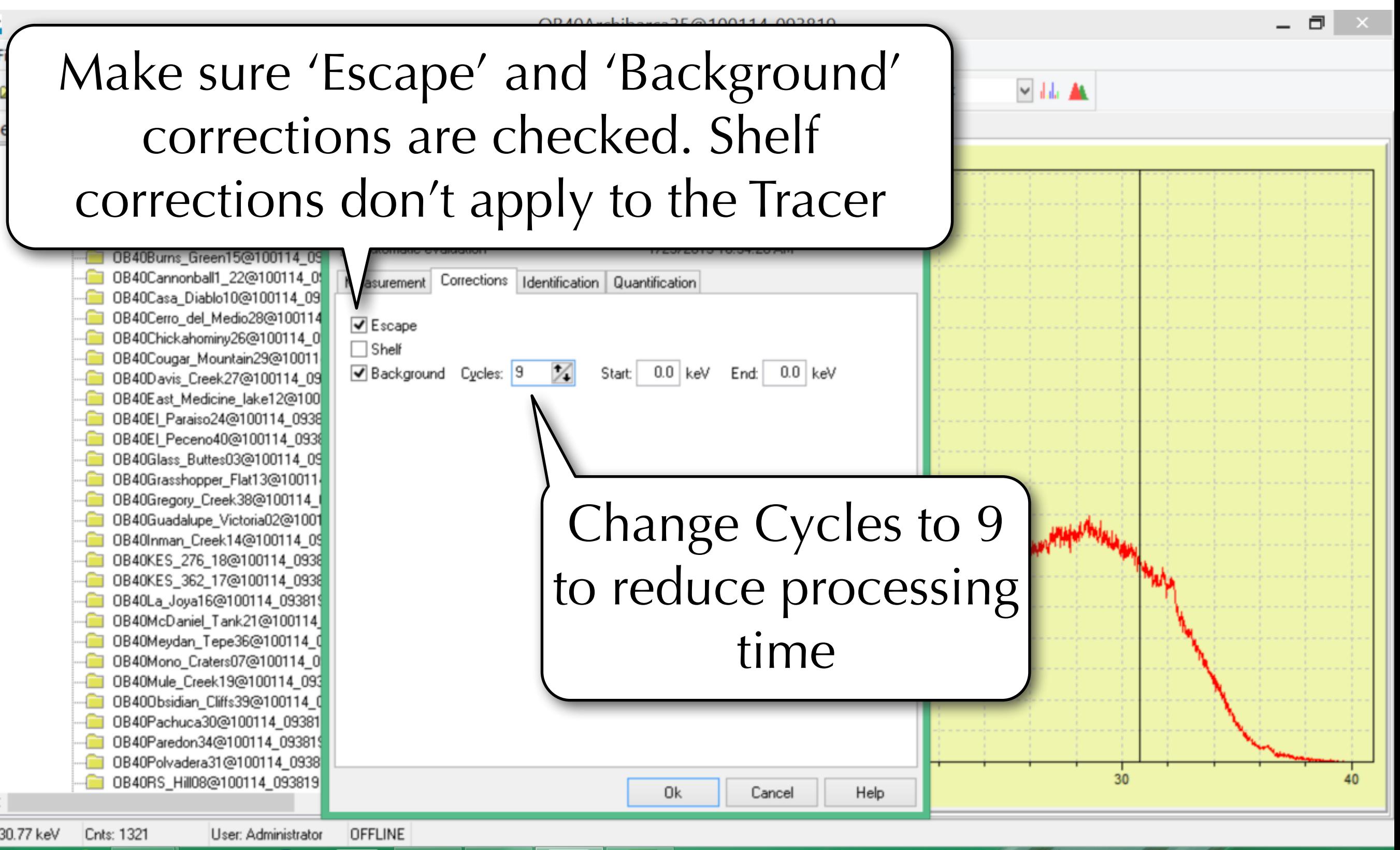

AS.

トロル

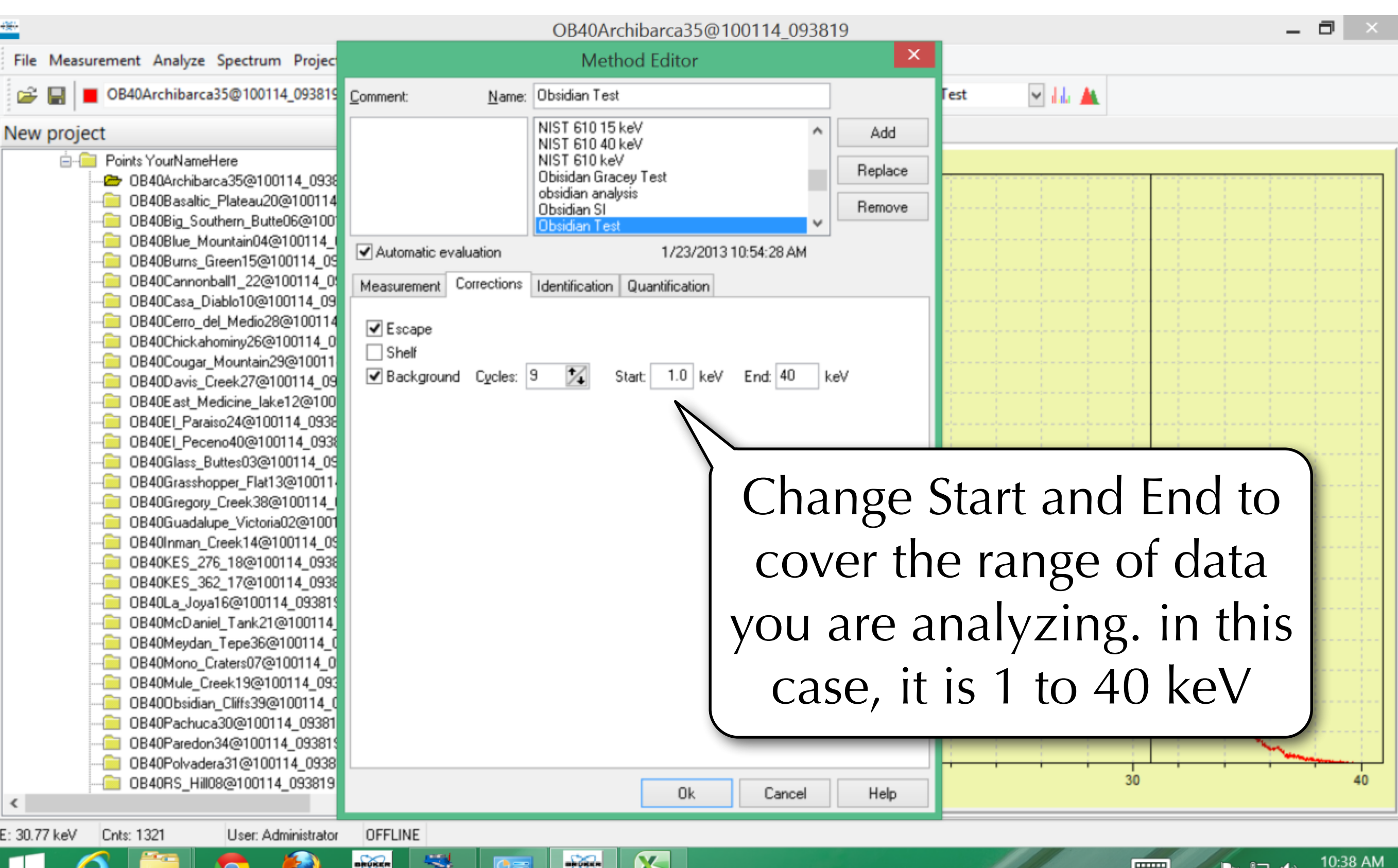

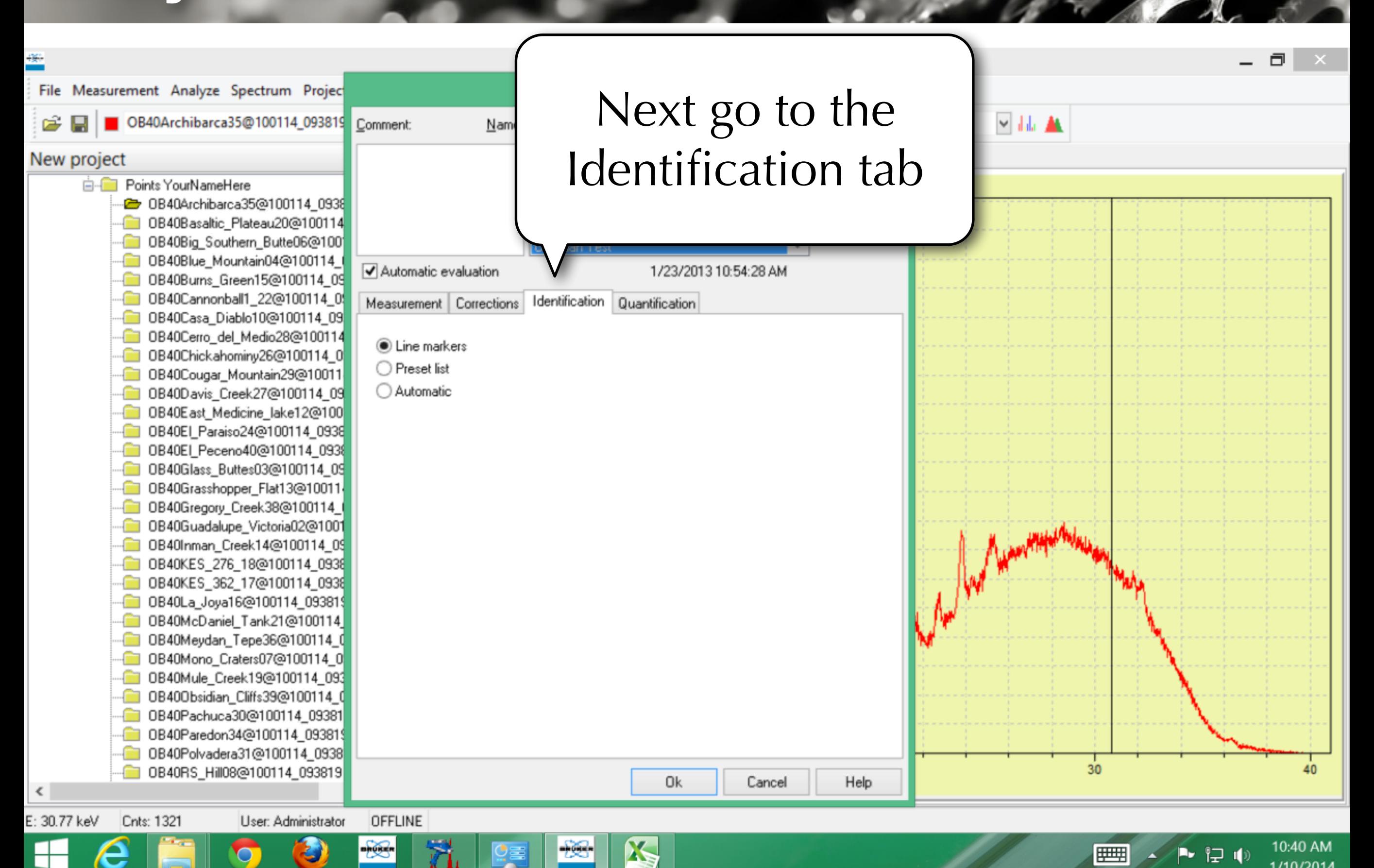

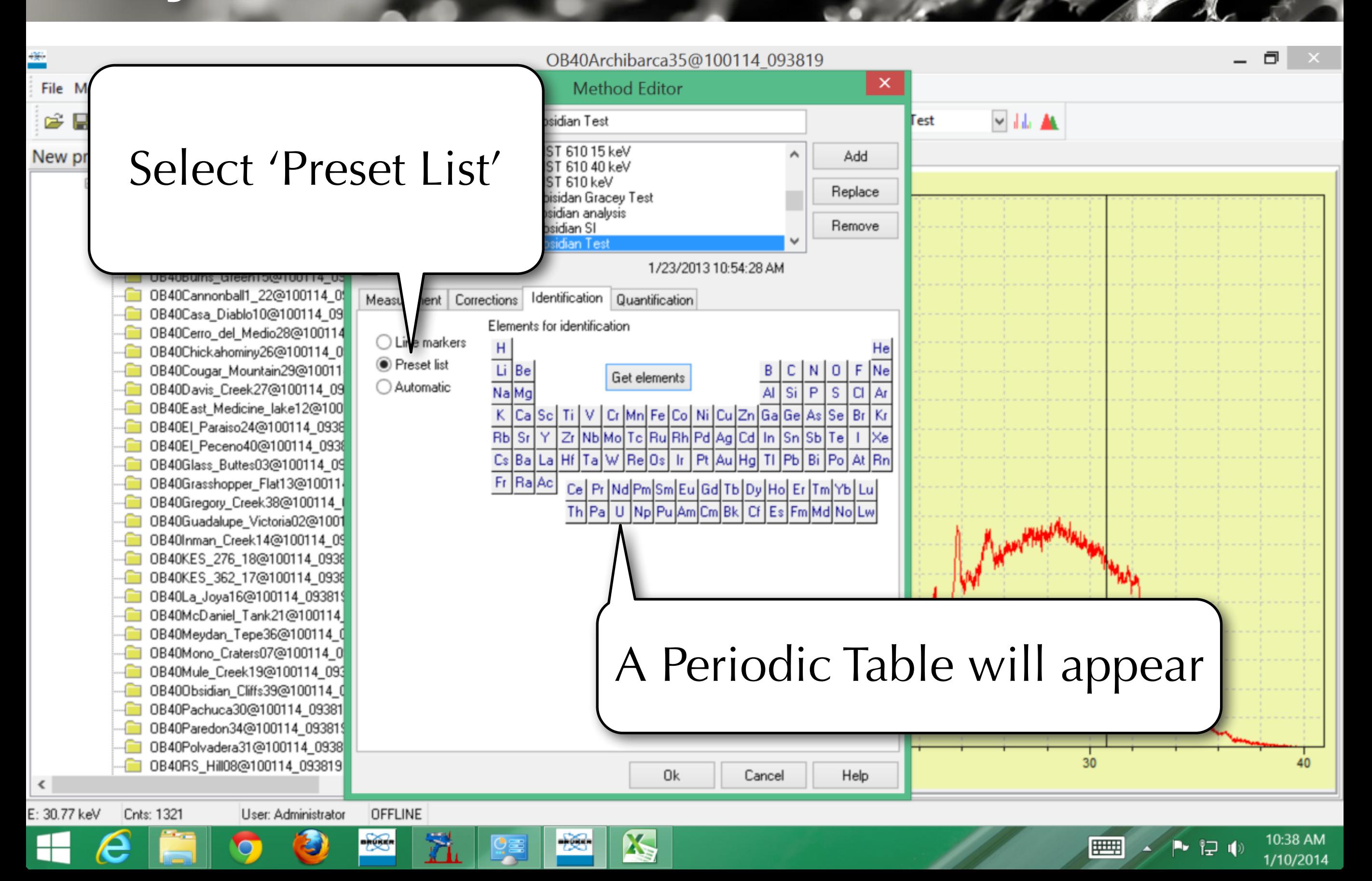

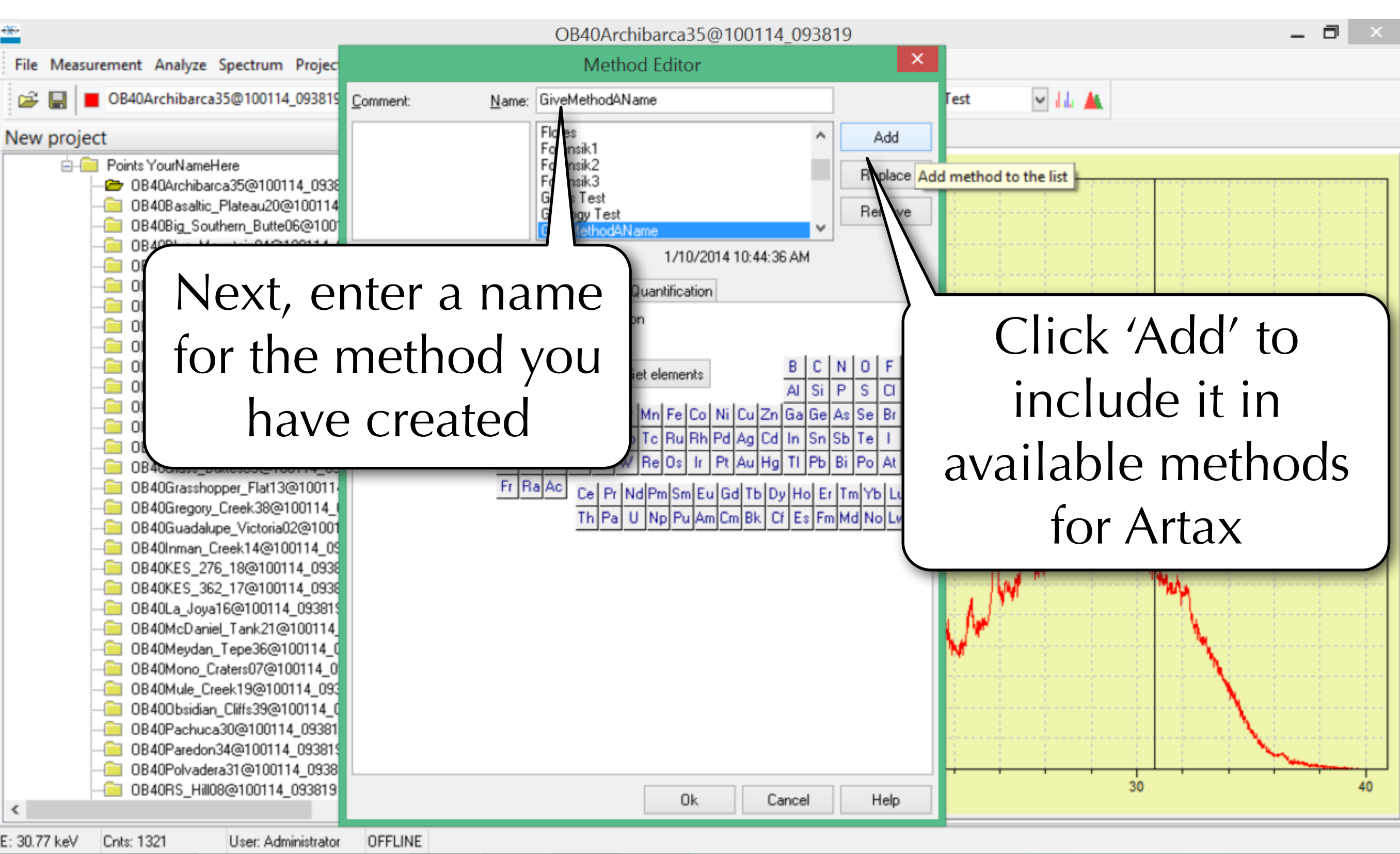

 $\mathbf{X}$ 

10:44 AM

1/10/2014

12 I

**HHHH** 

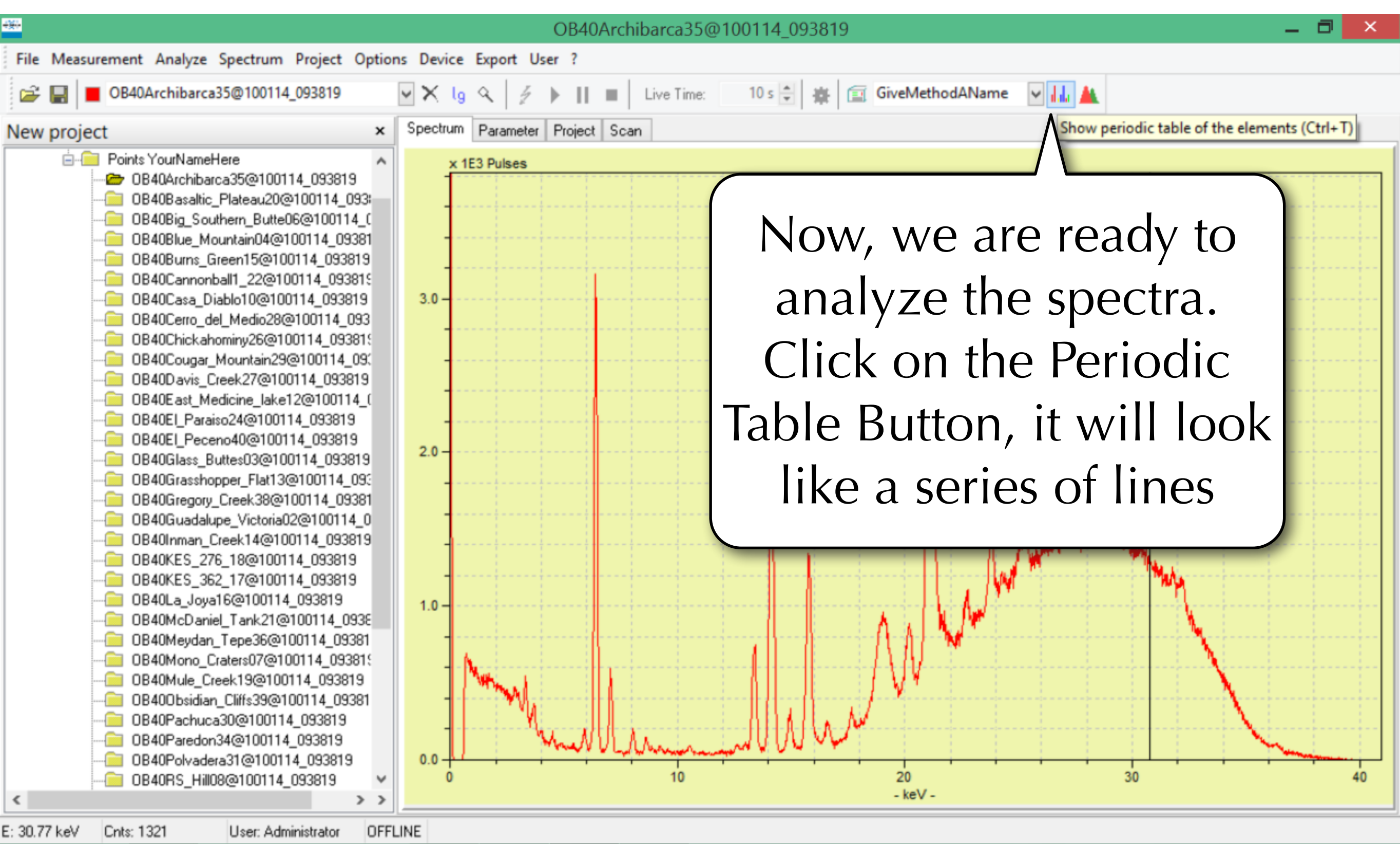

**AS** 

▶ 口(

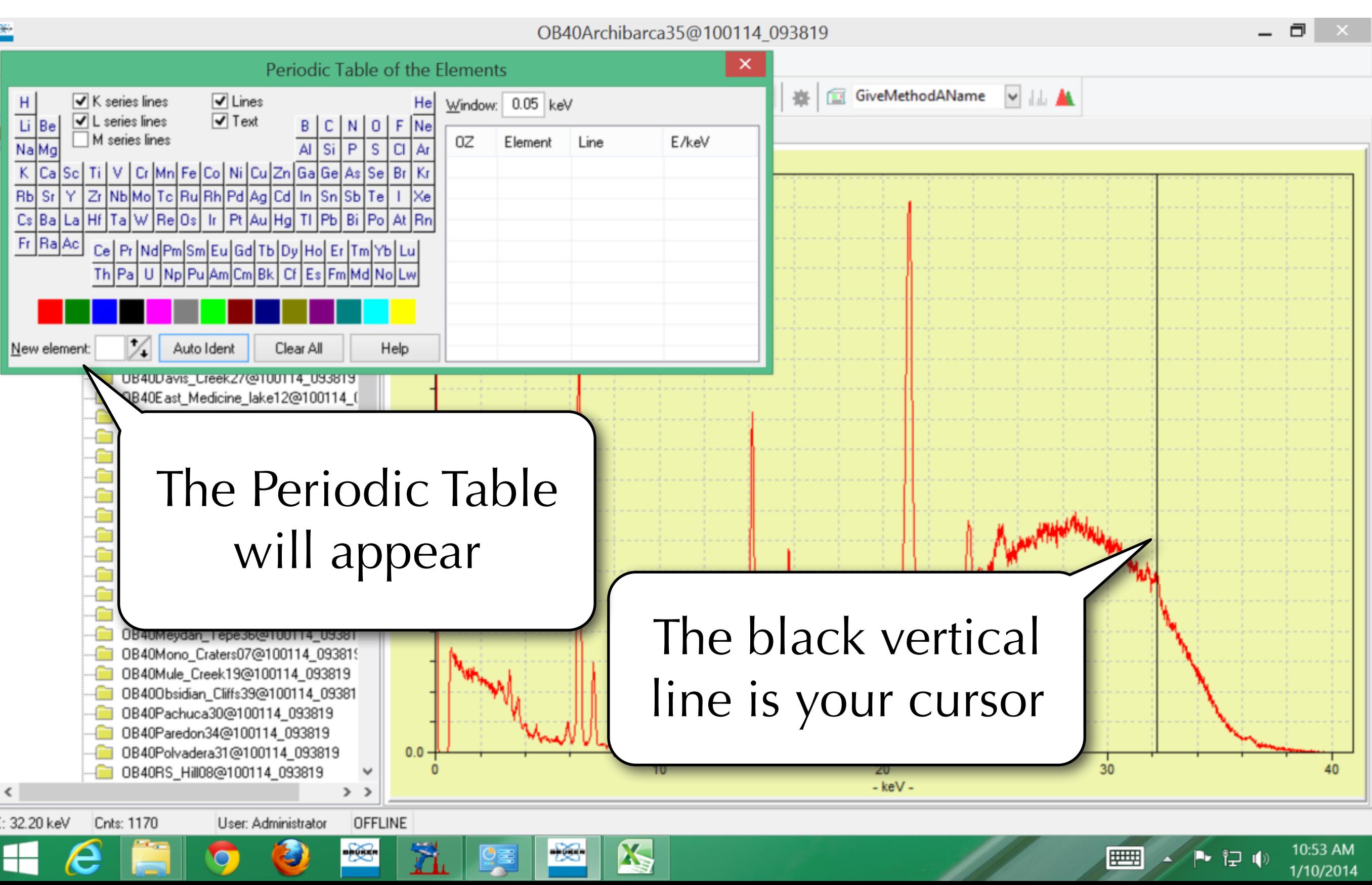

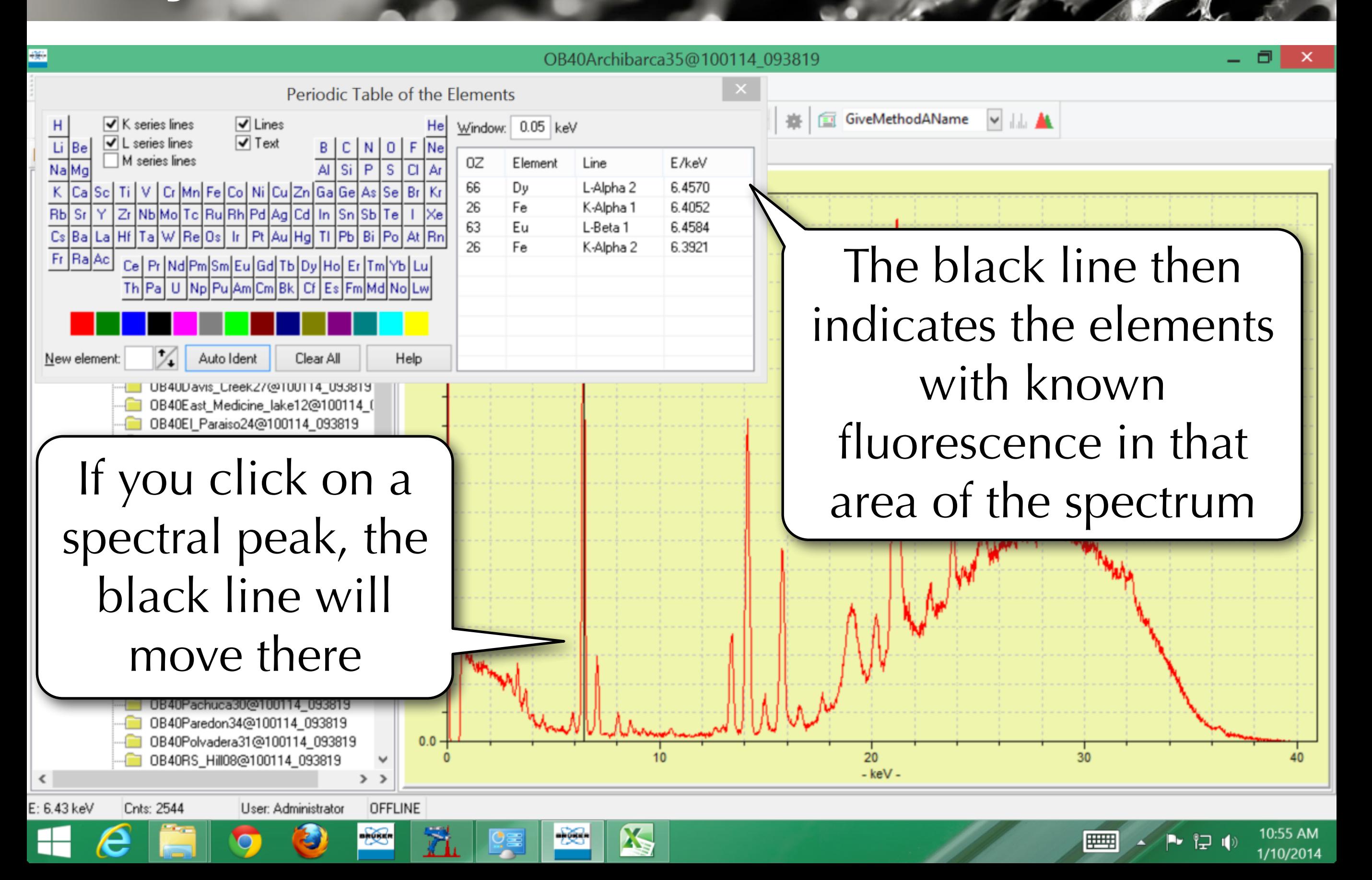

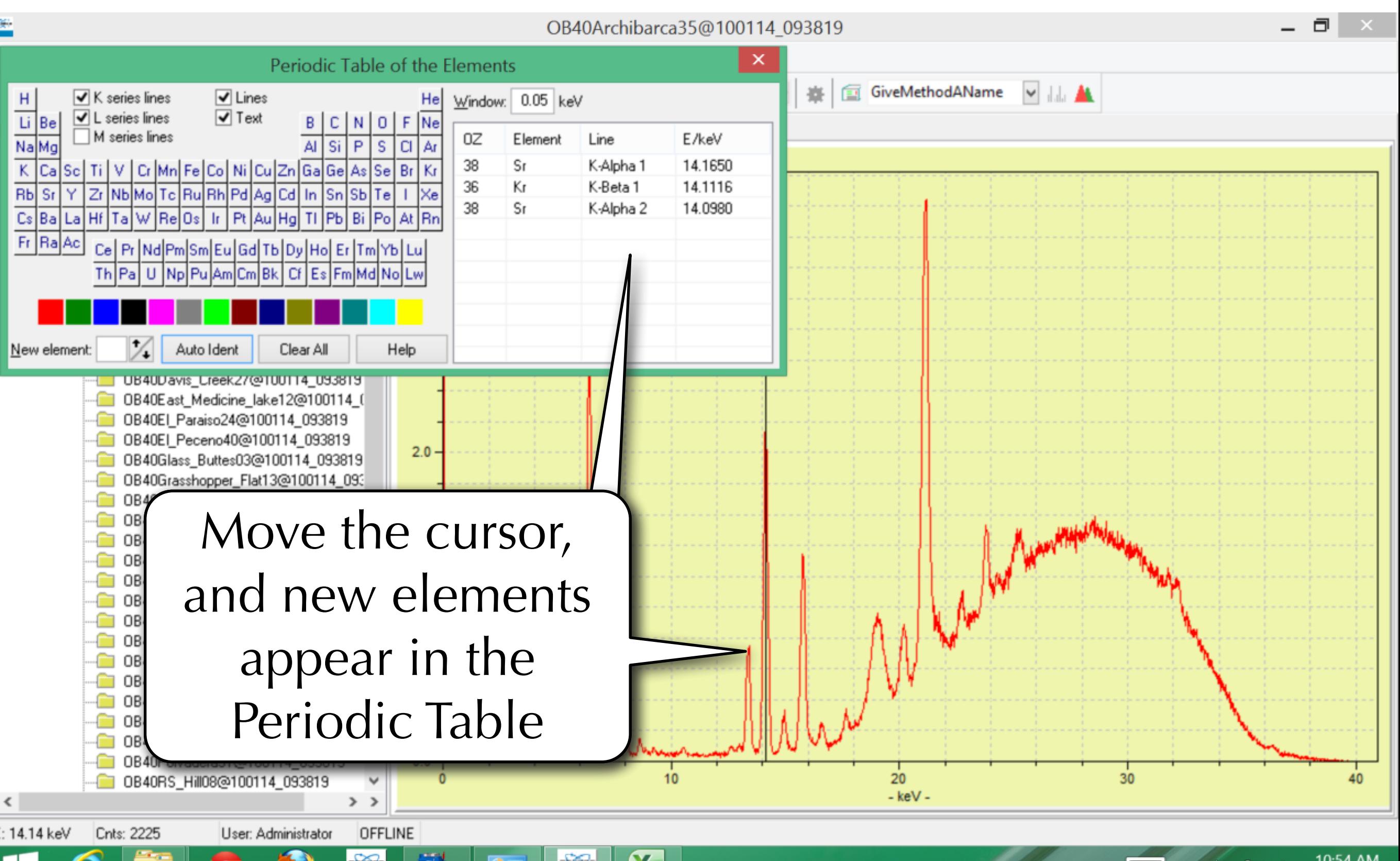

V

[코 박)
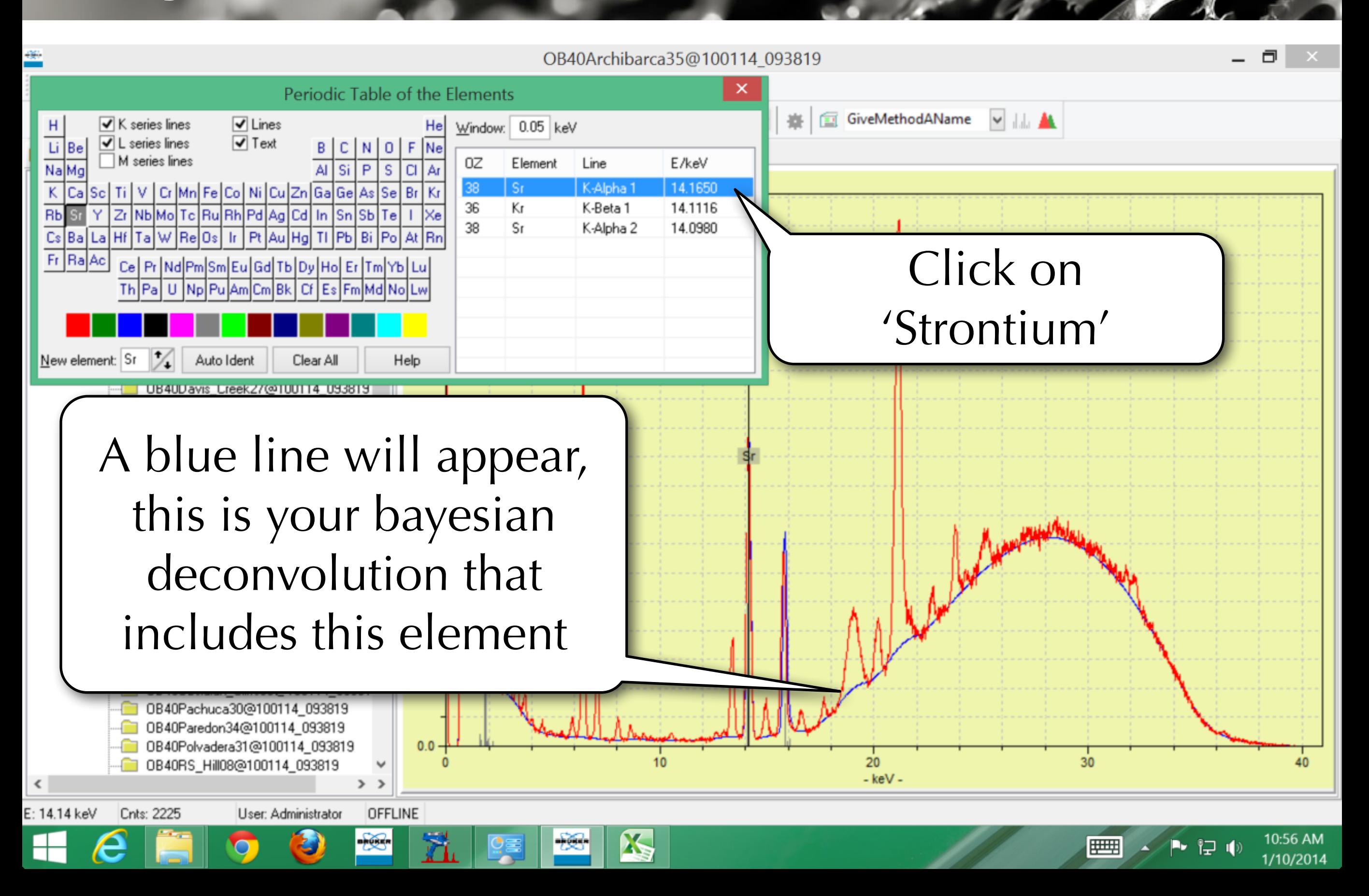

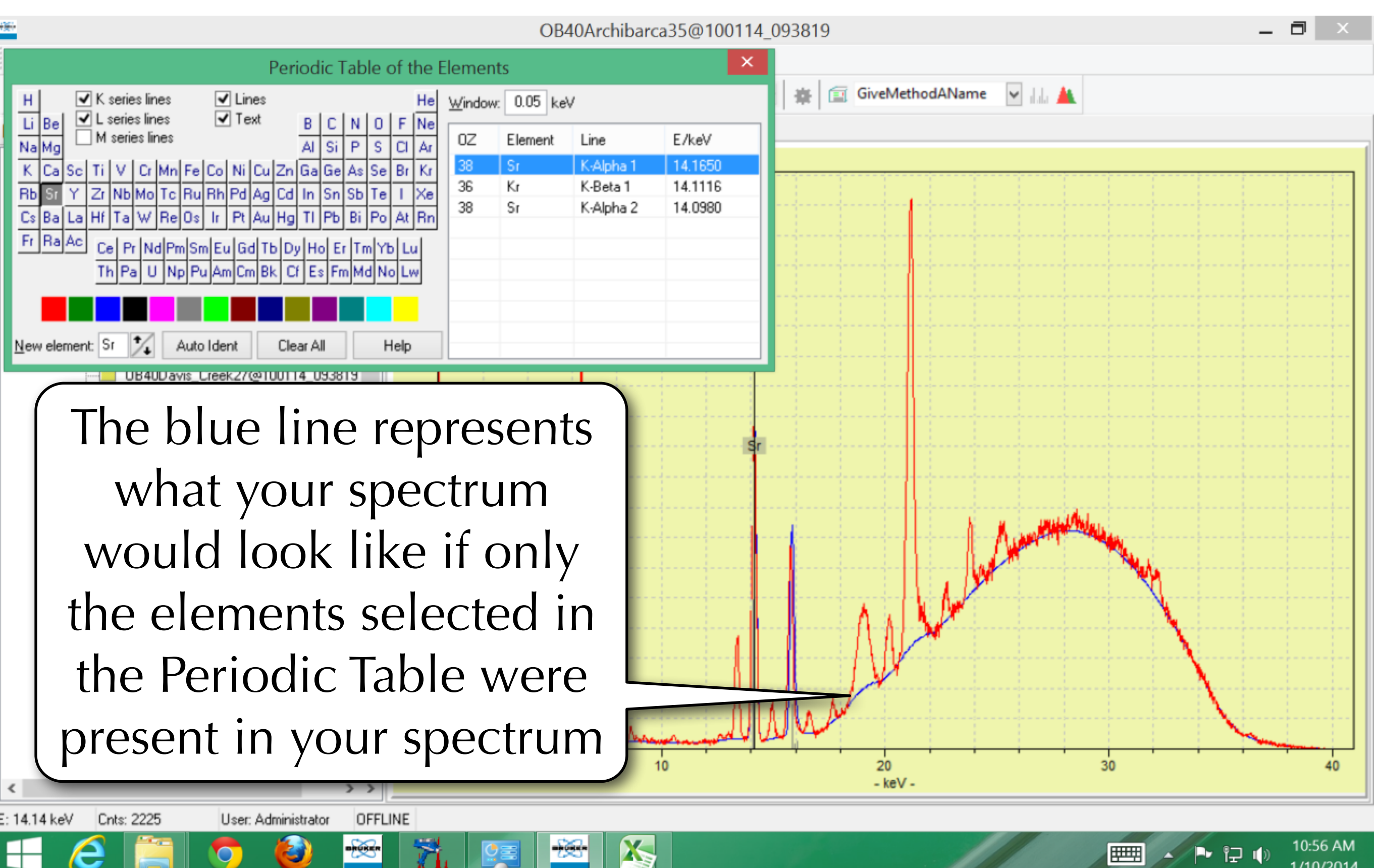

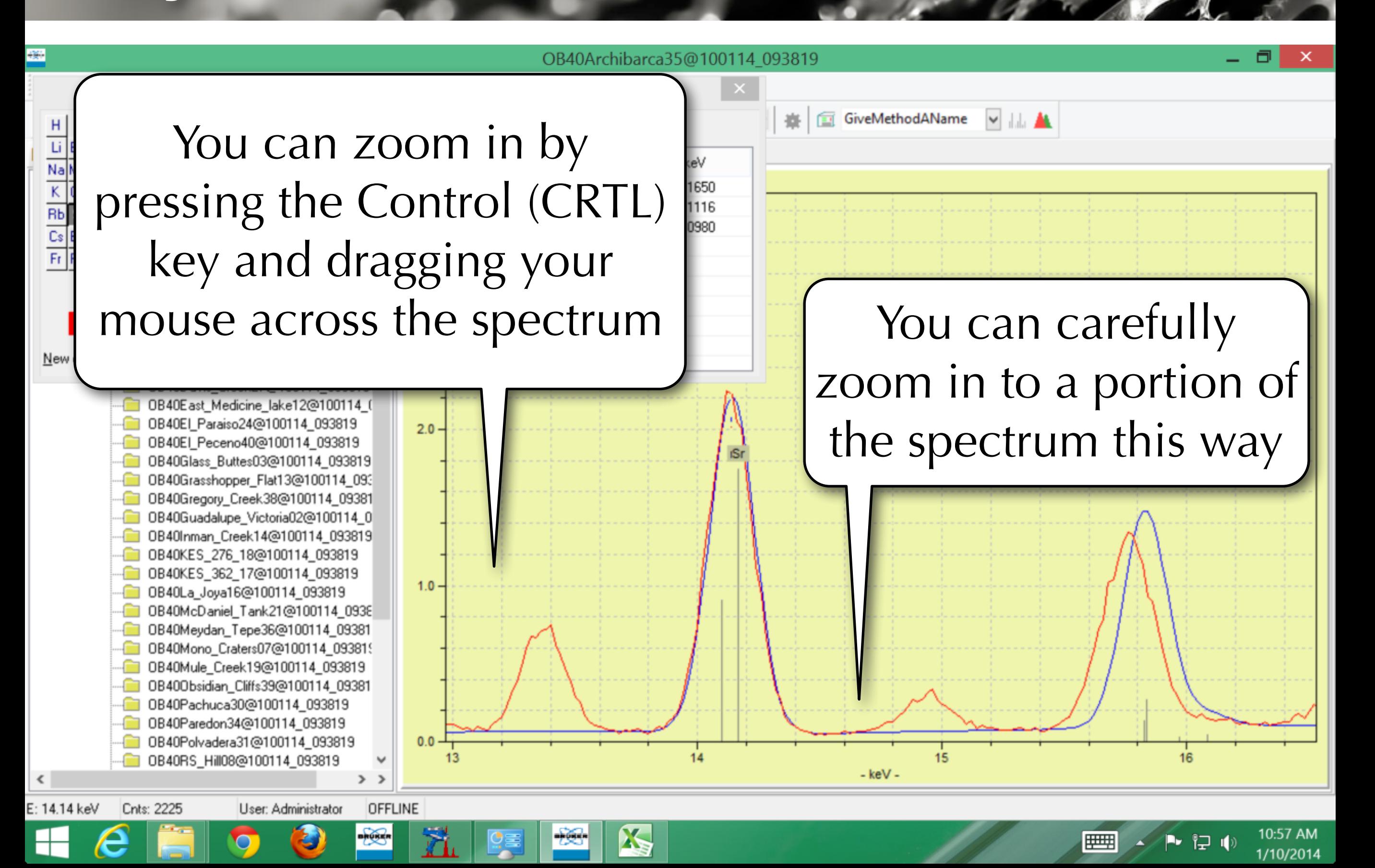

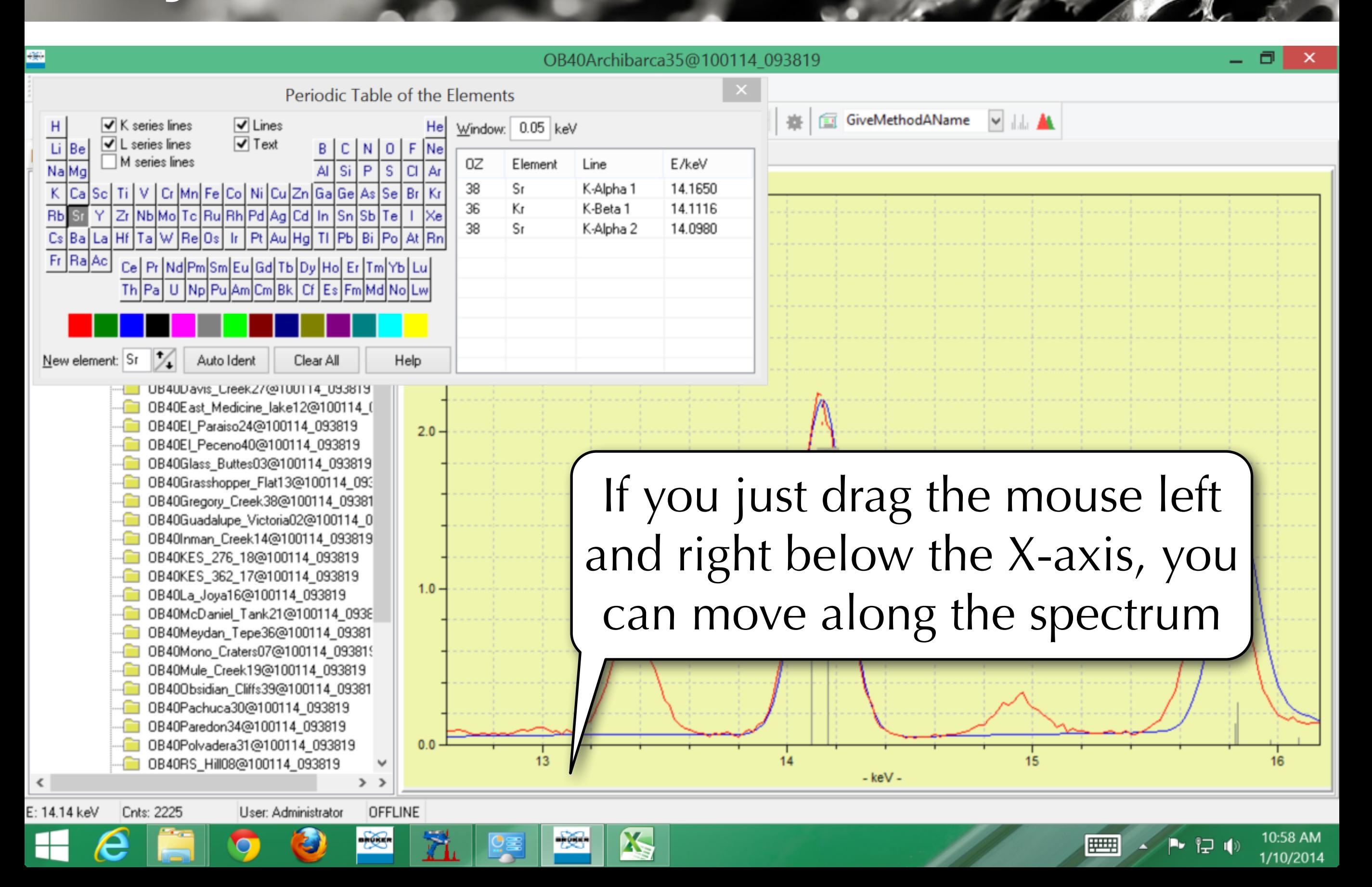

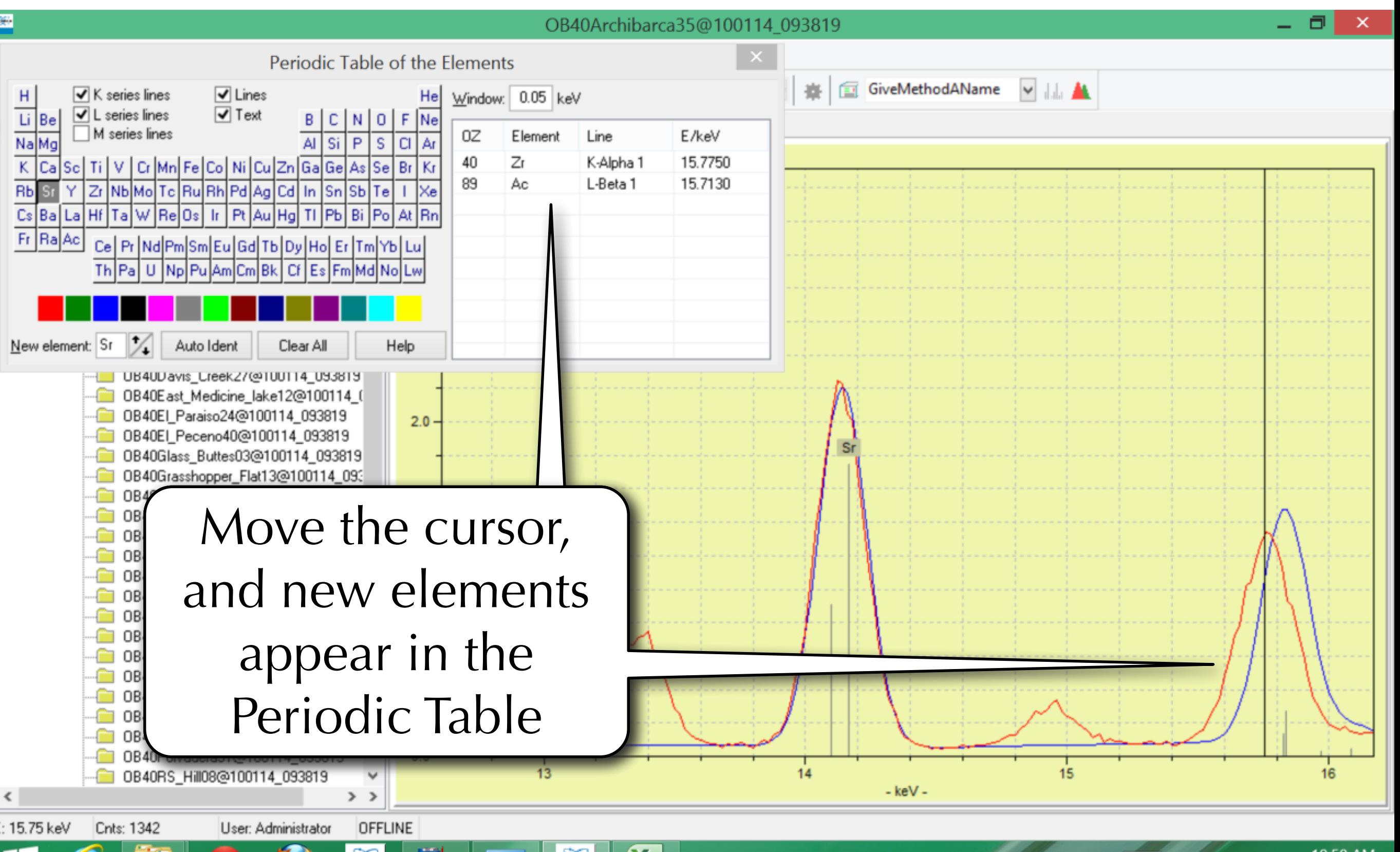

72

ਾਂਦੇ ਪ

1/10/2014

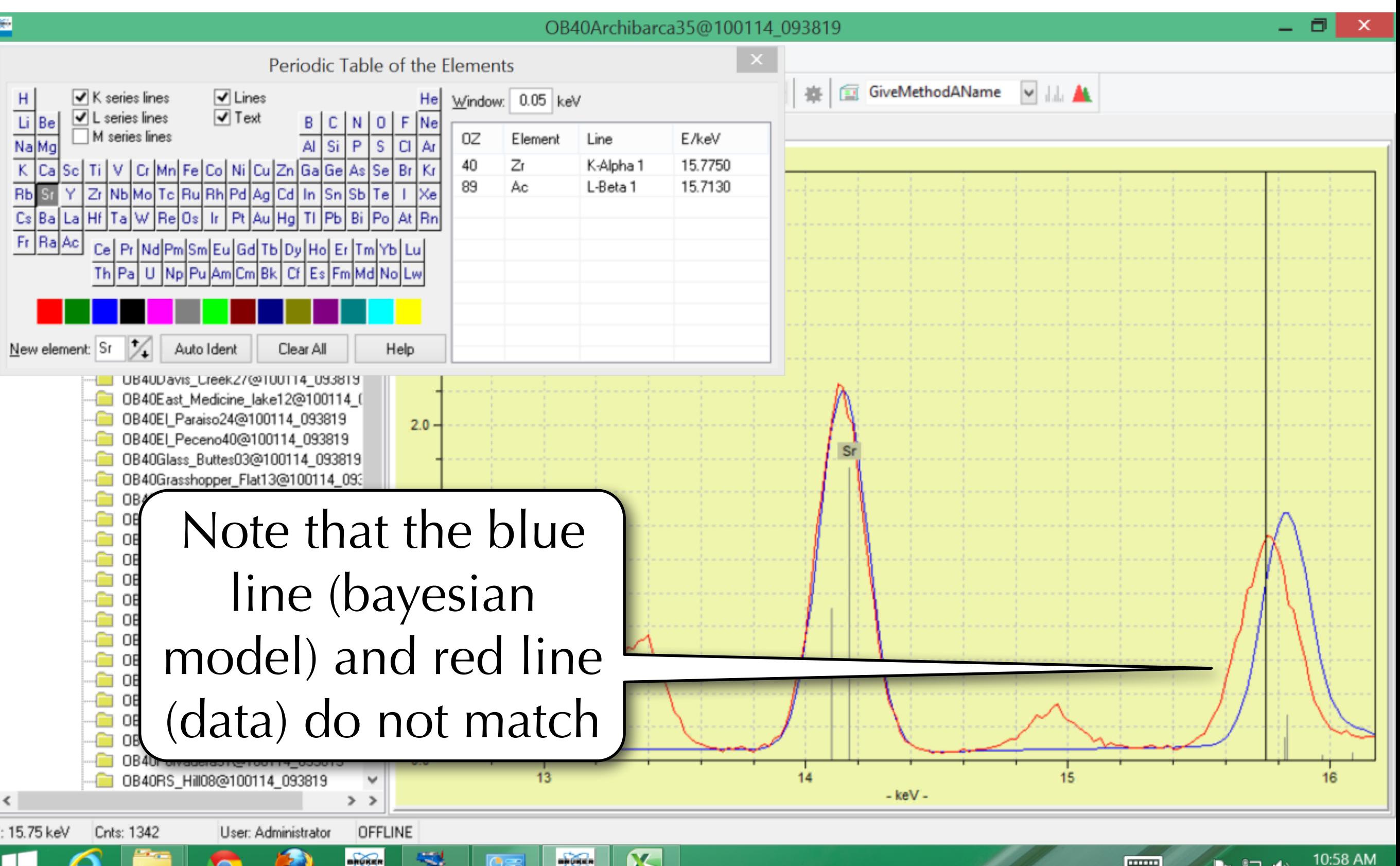

1/10/2014

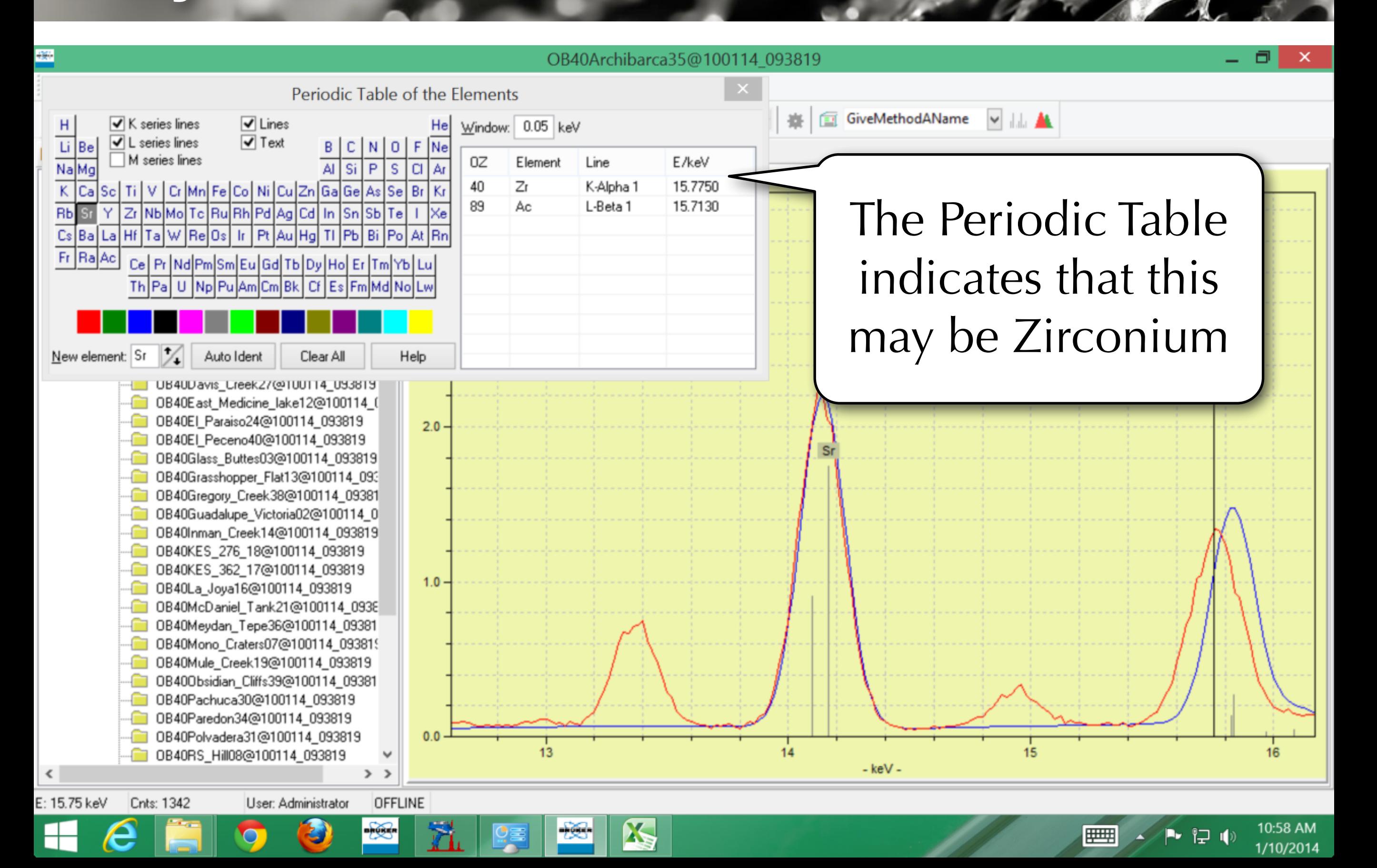

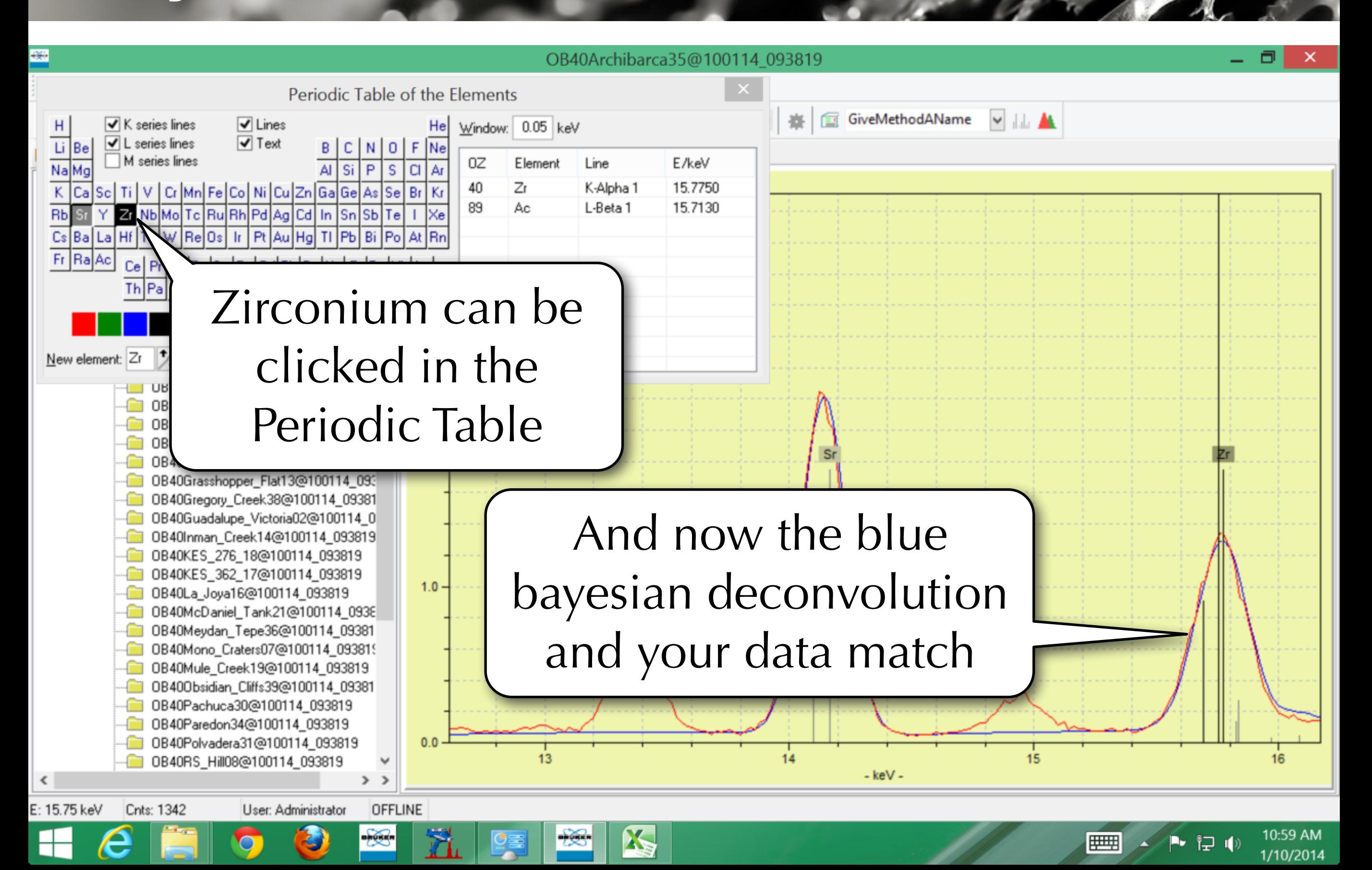

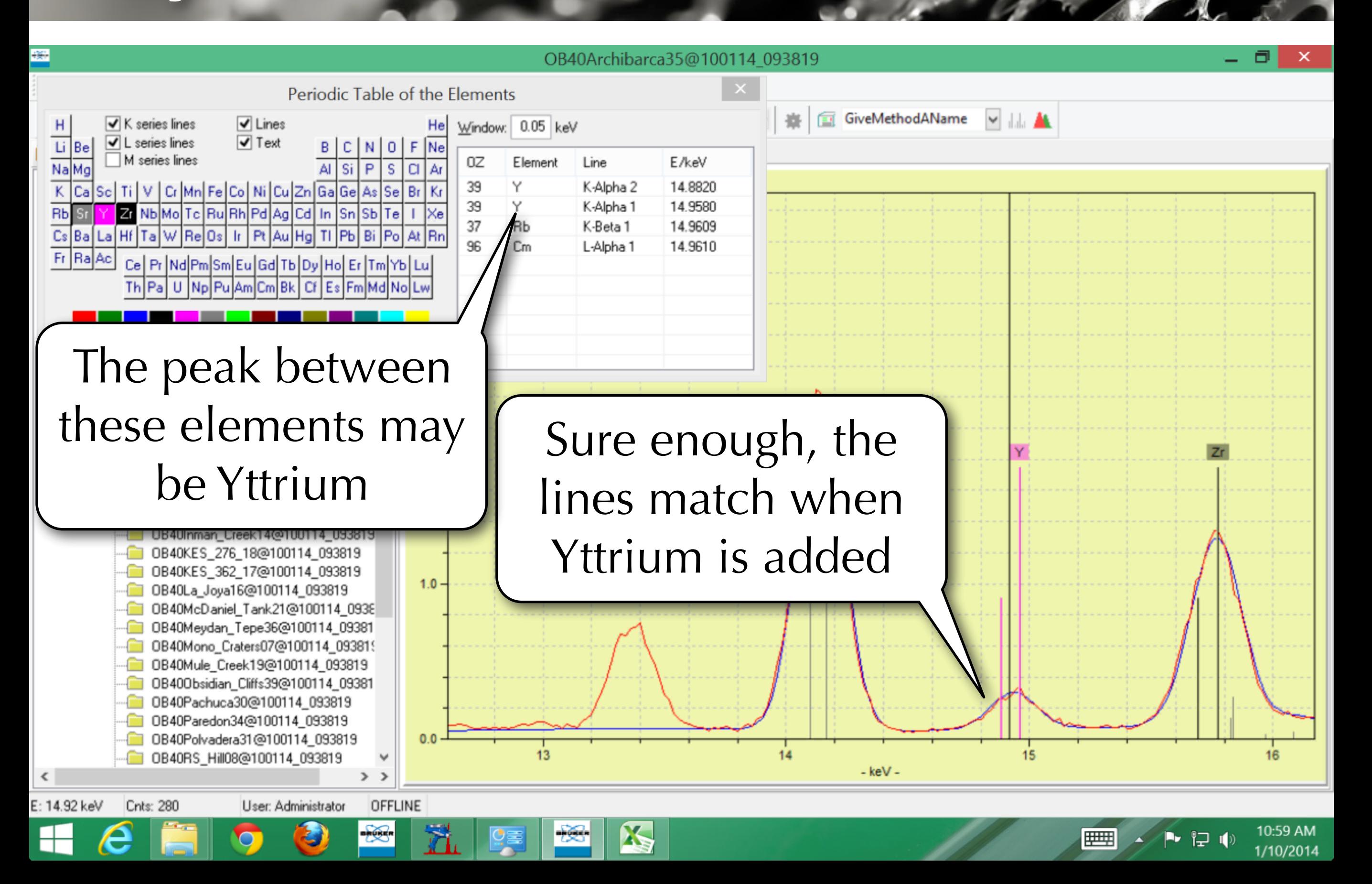

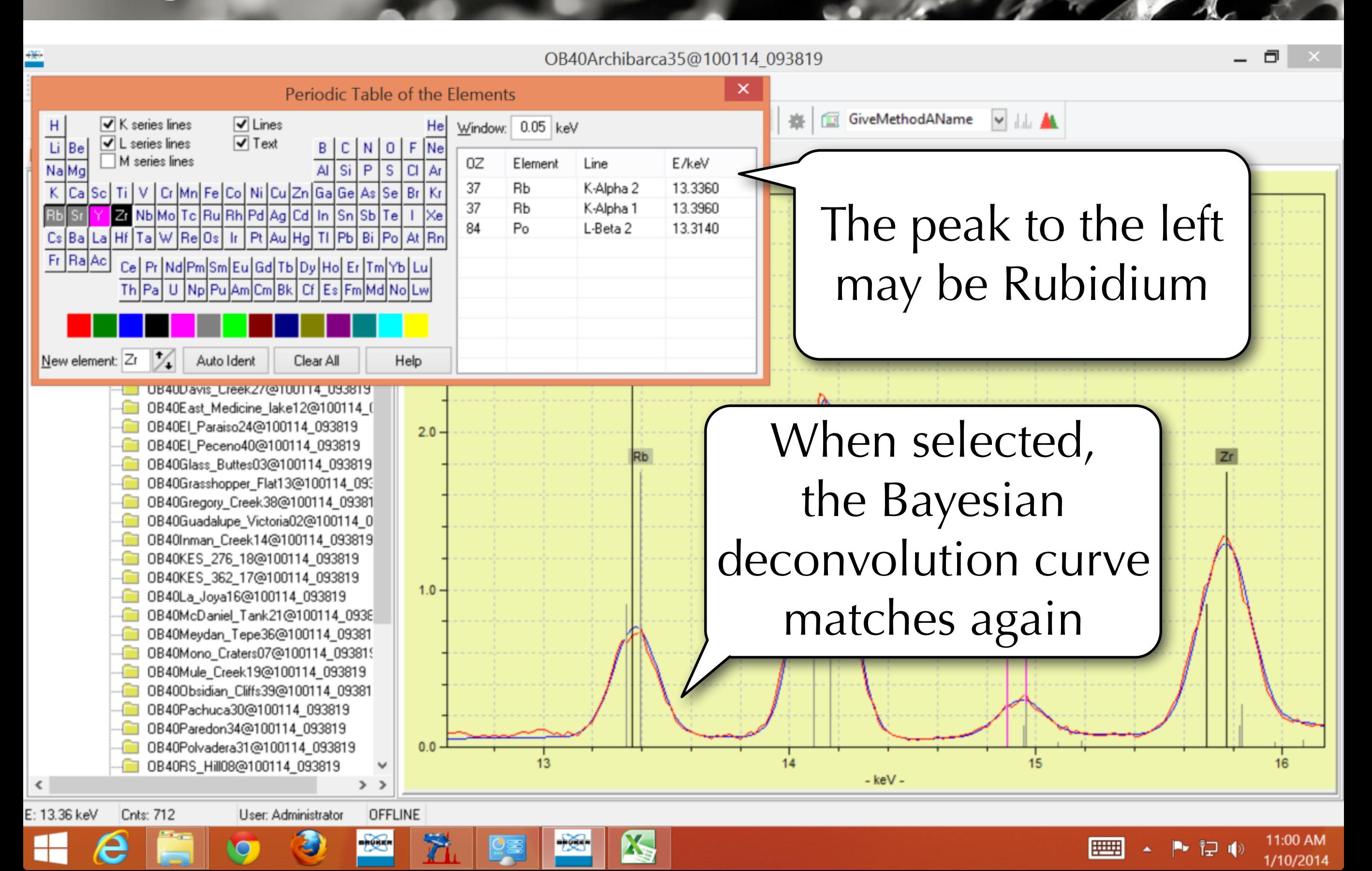

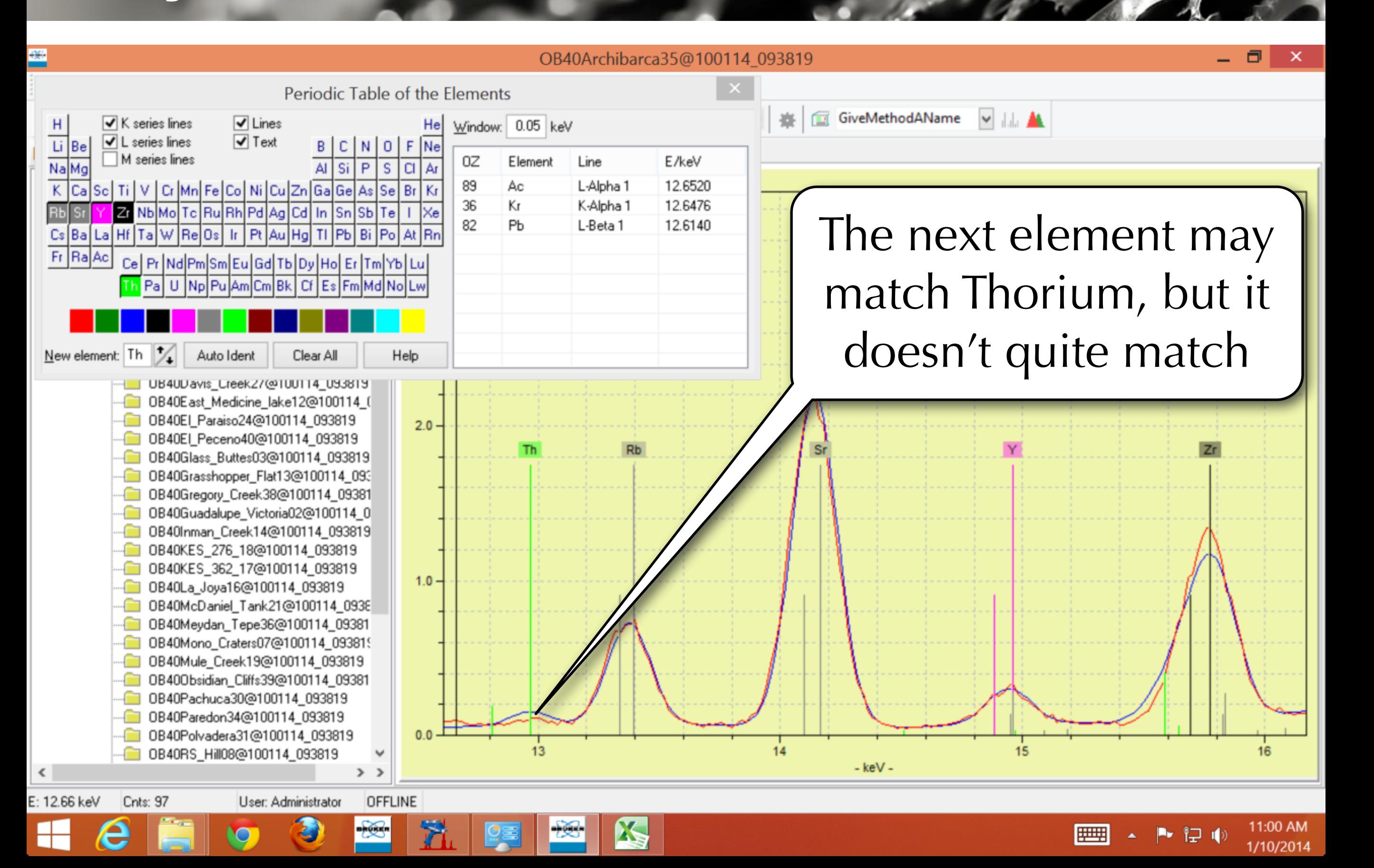

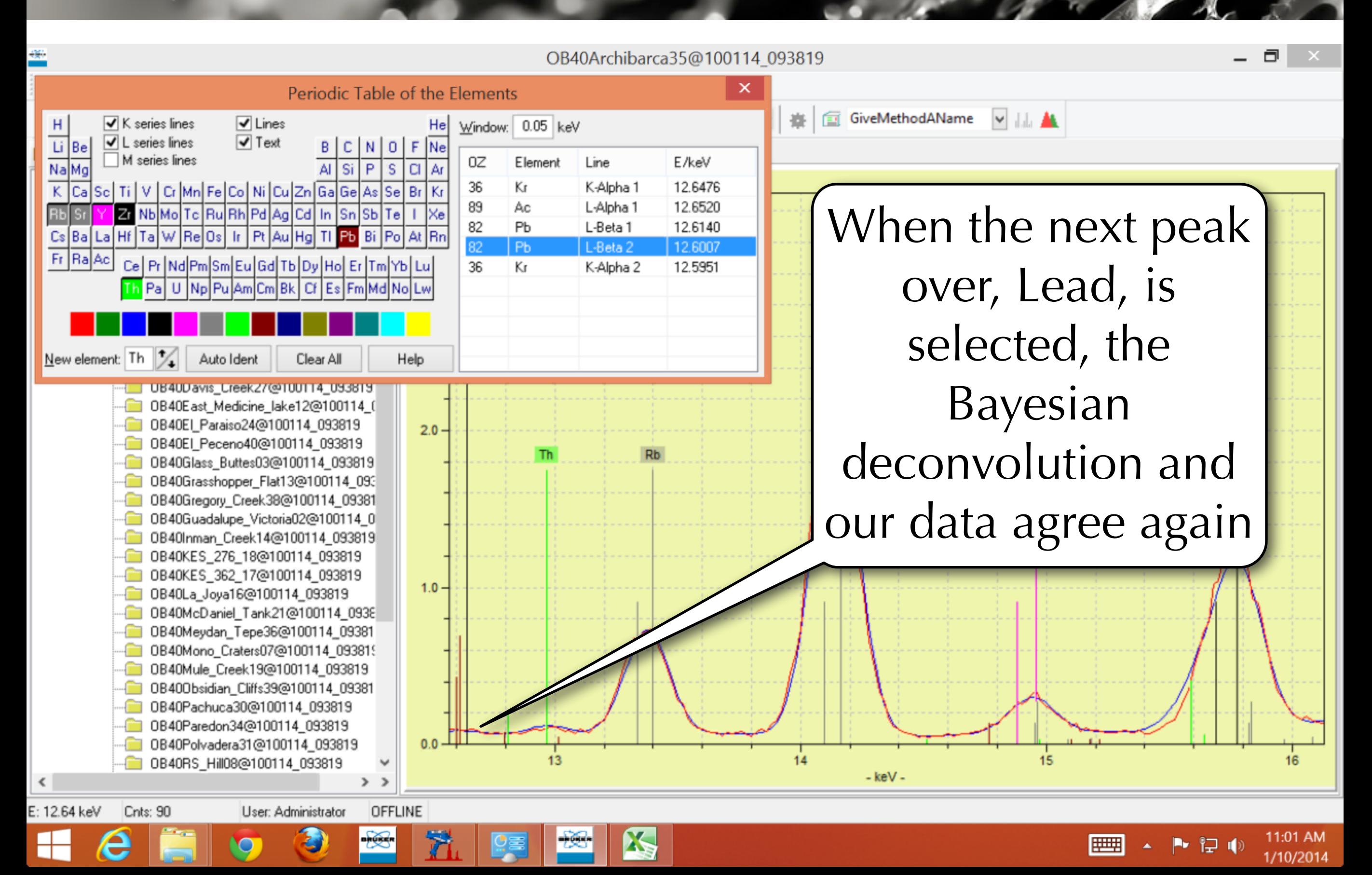

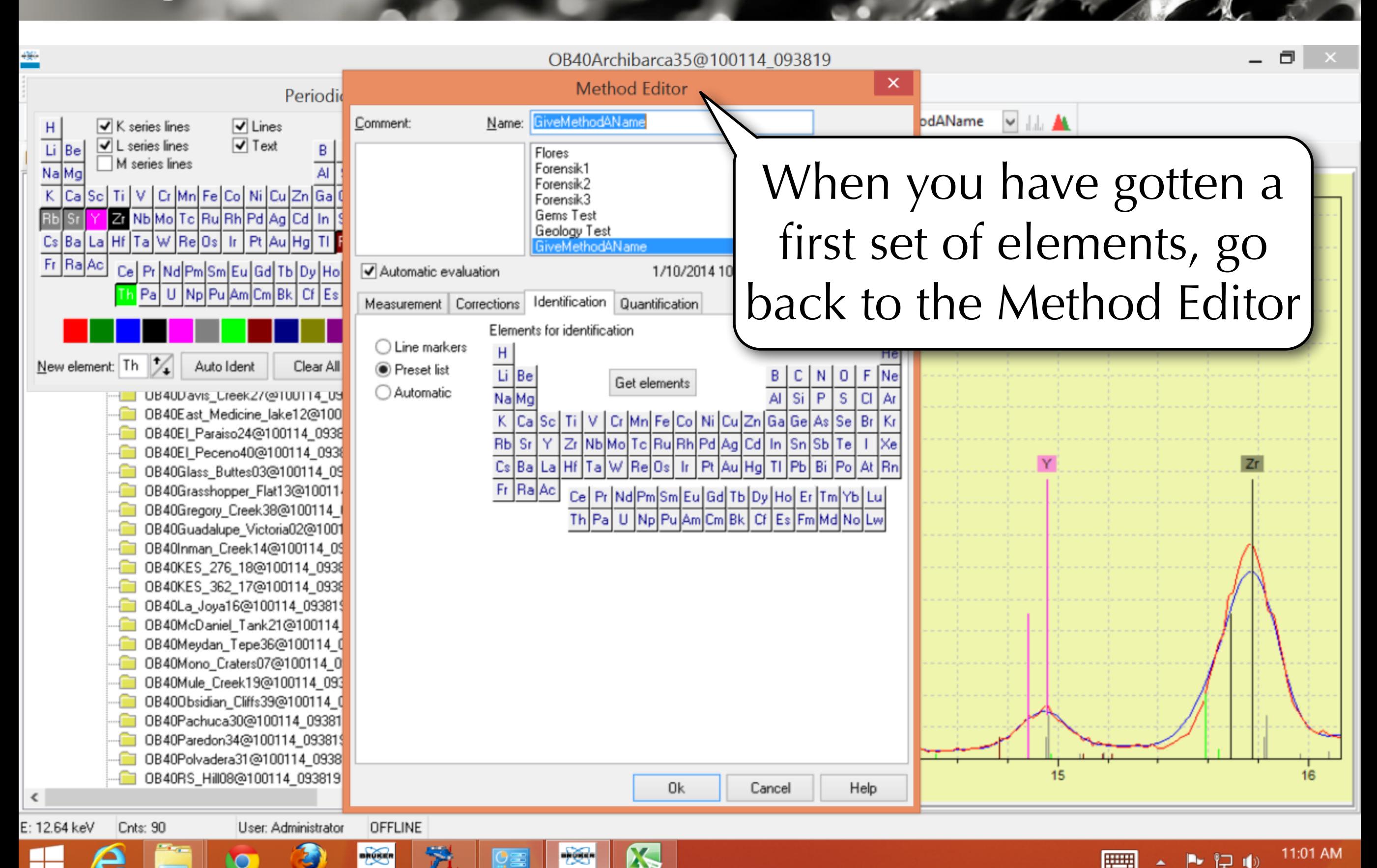

1/10/2014

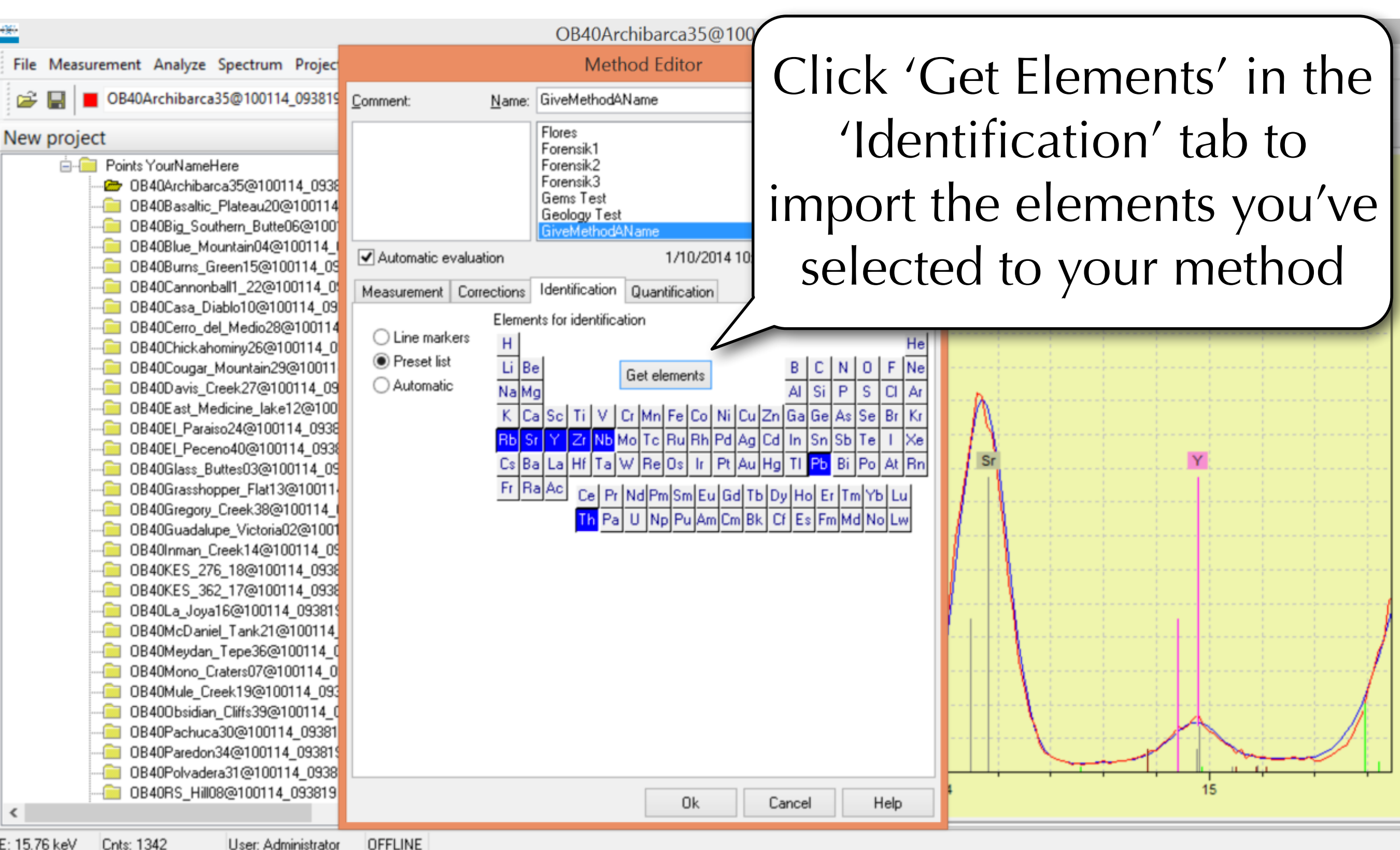

11:03 AM

1/10/2014

12 O

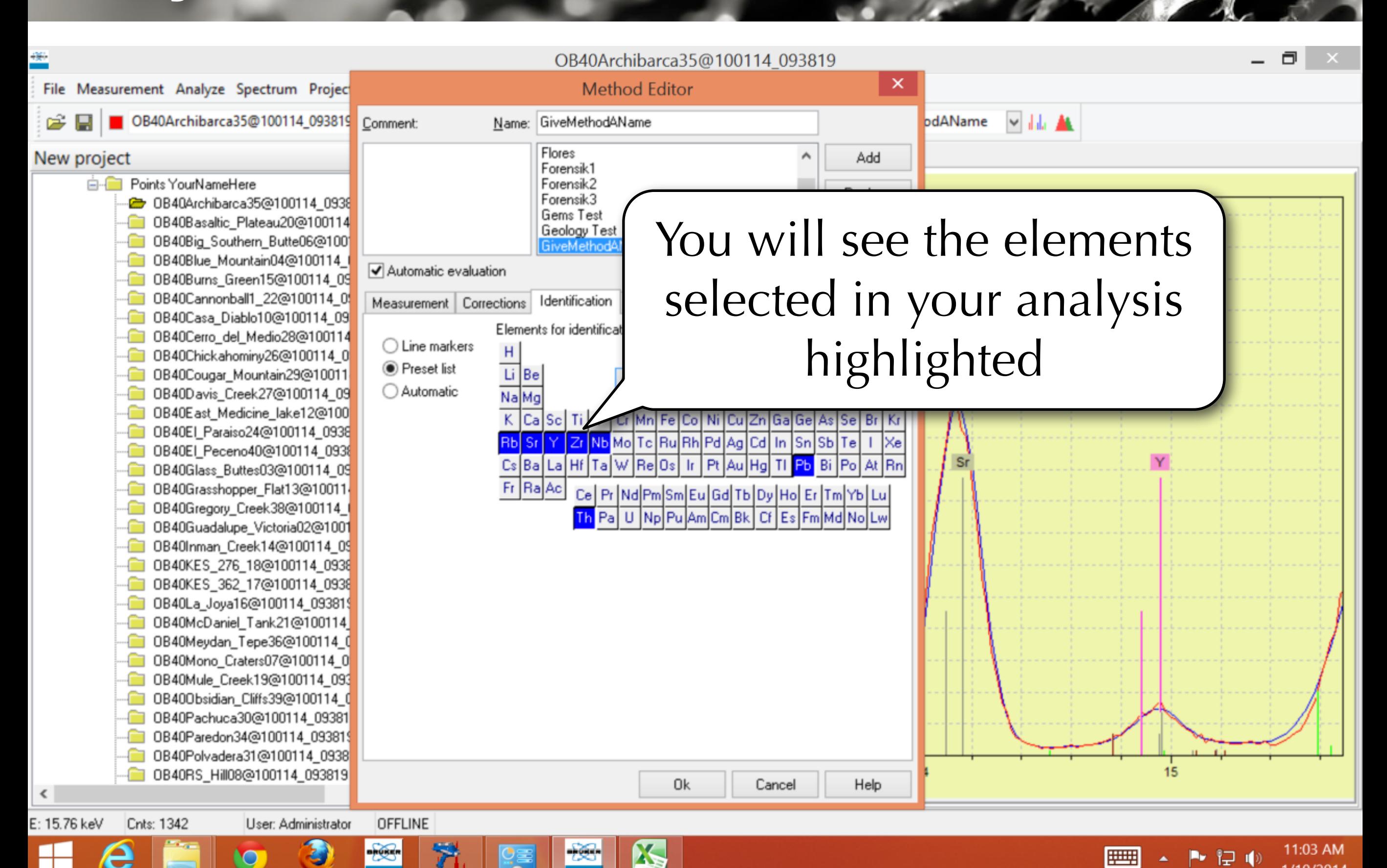

1/10/2014

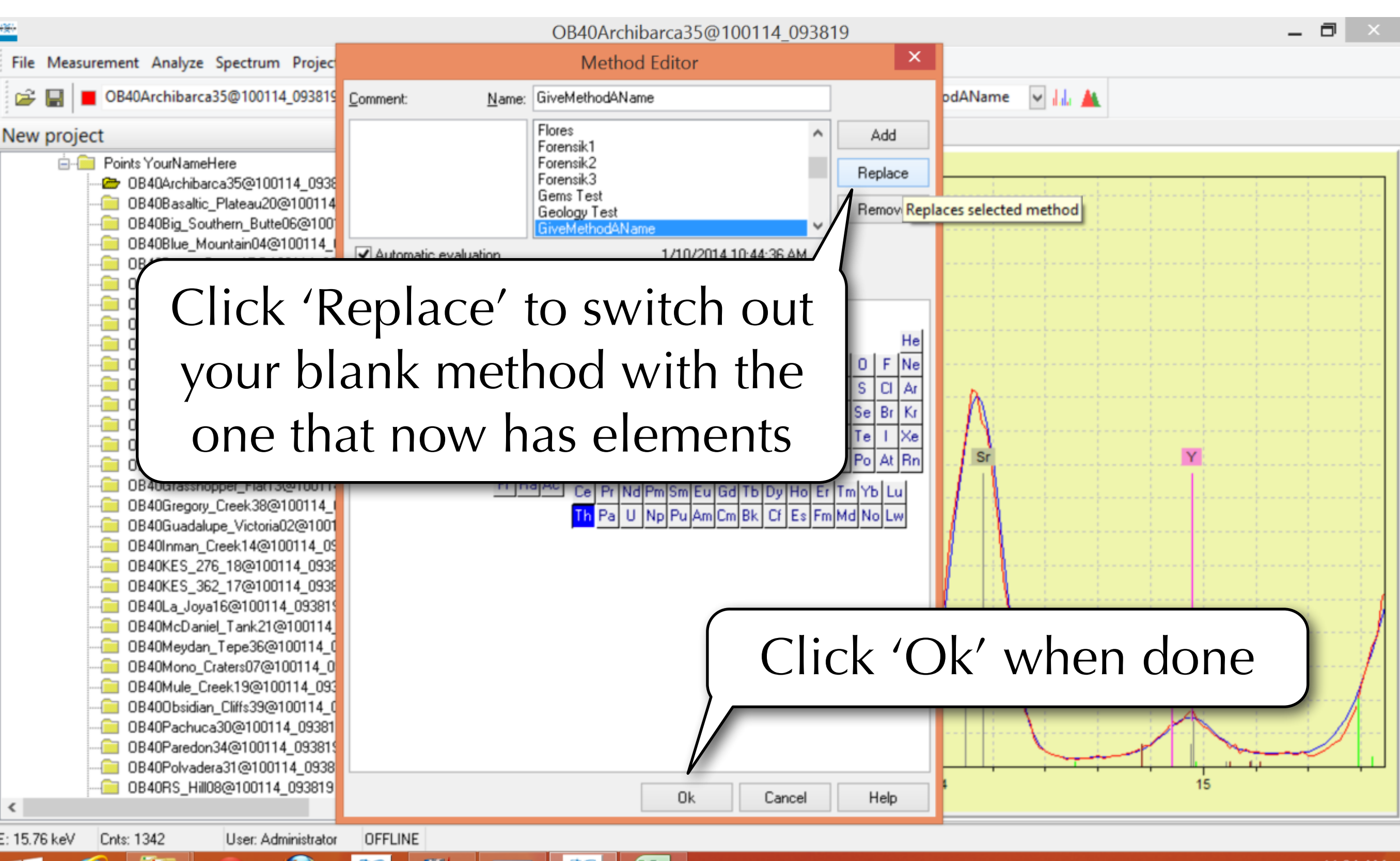

**TAB** 

▶ 口(

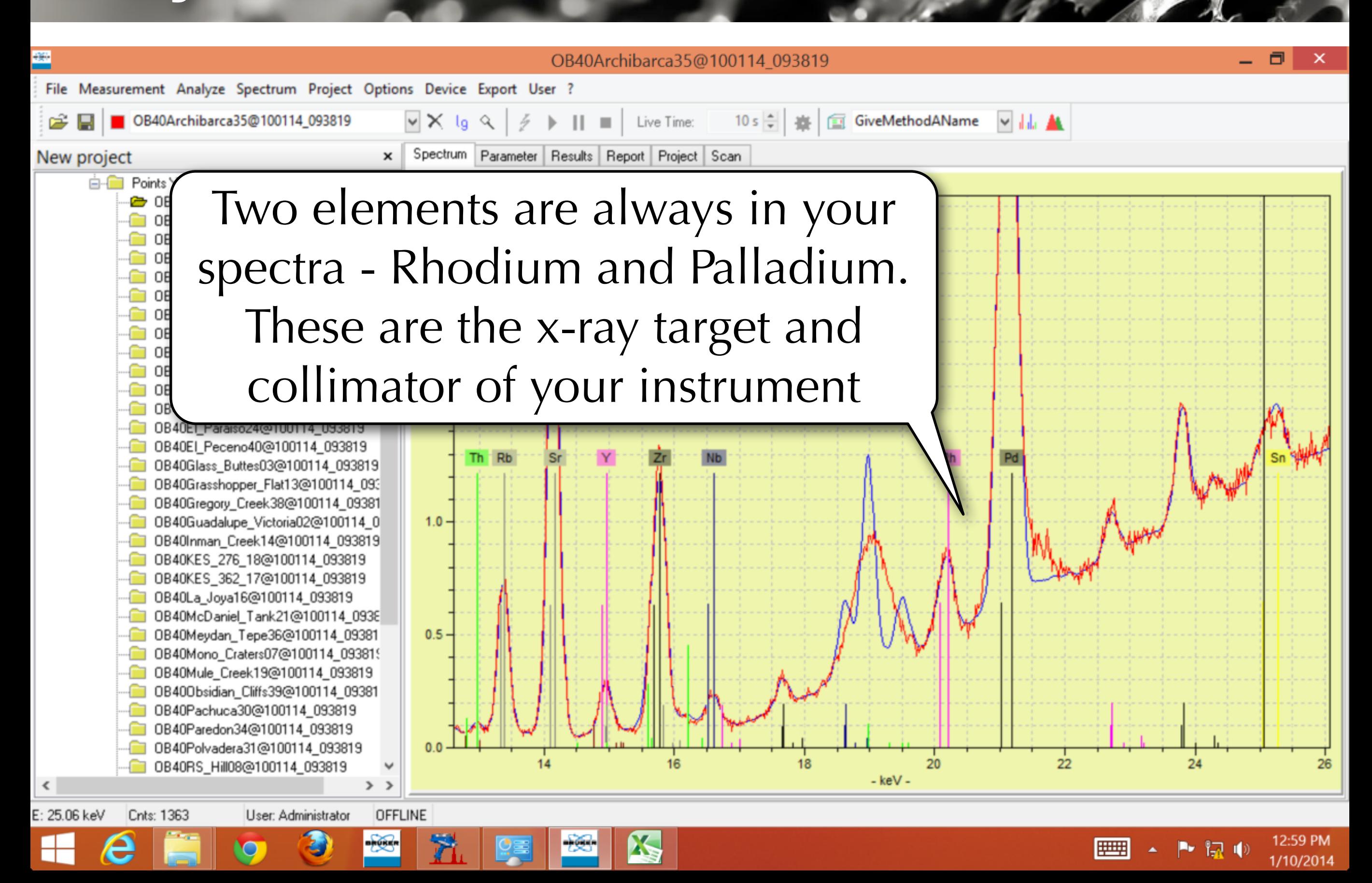

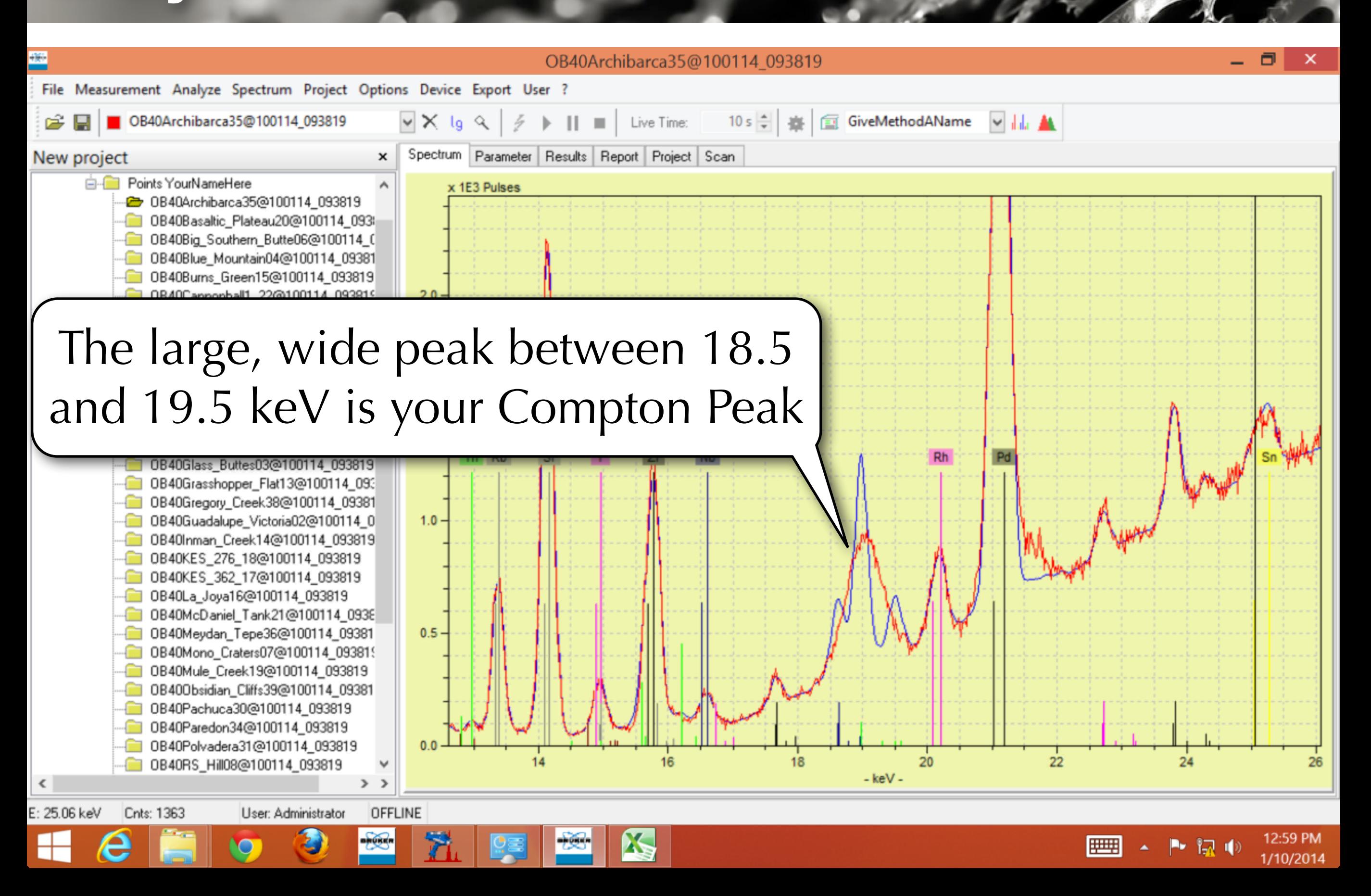

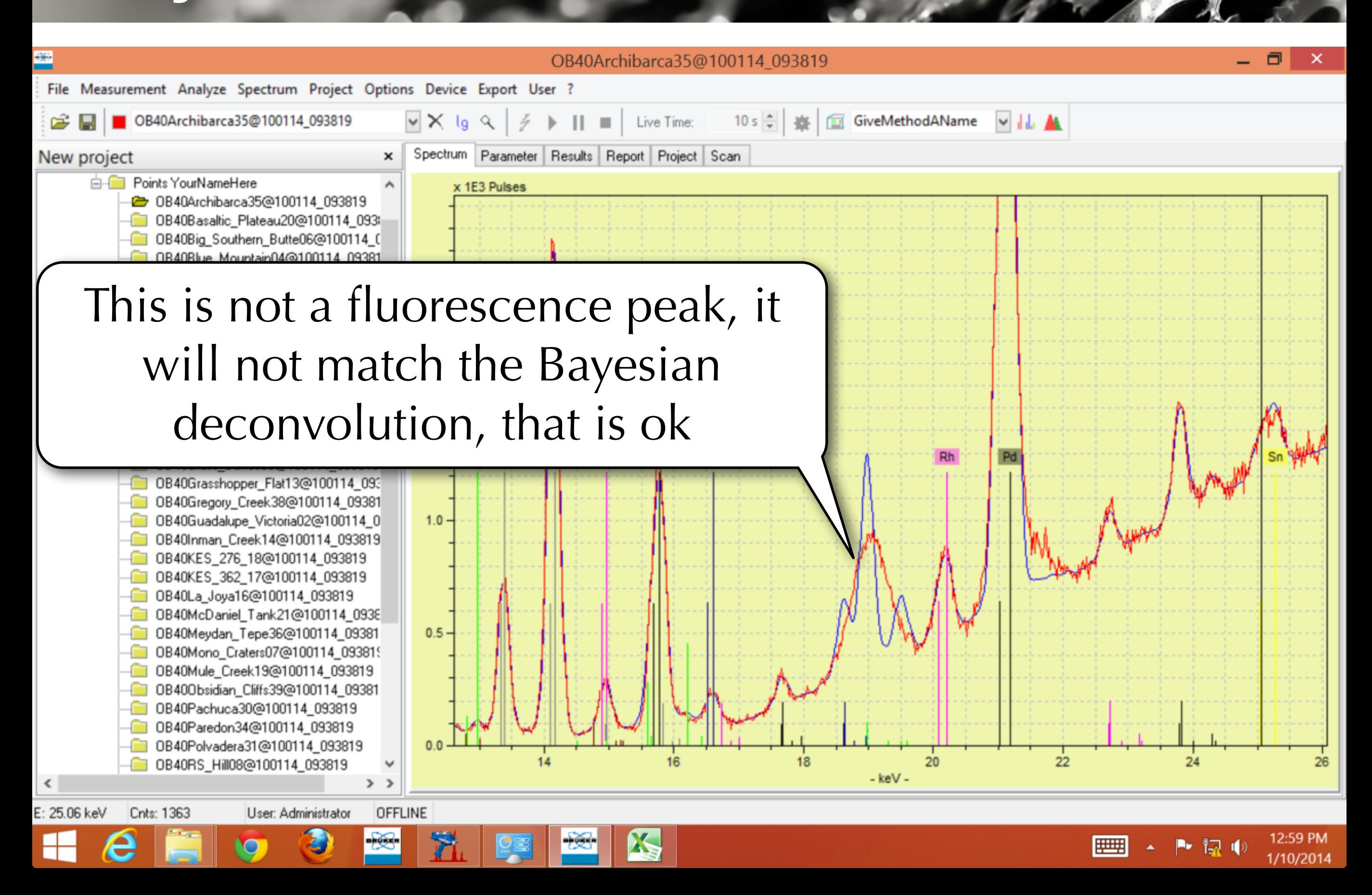

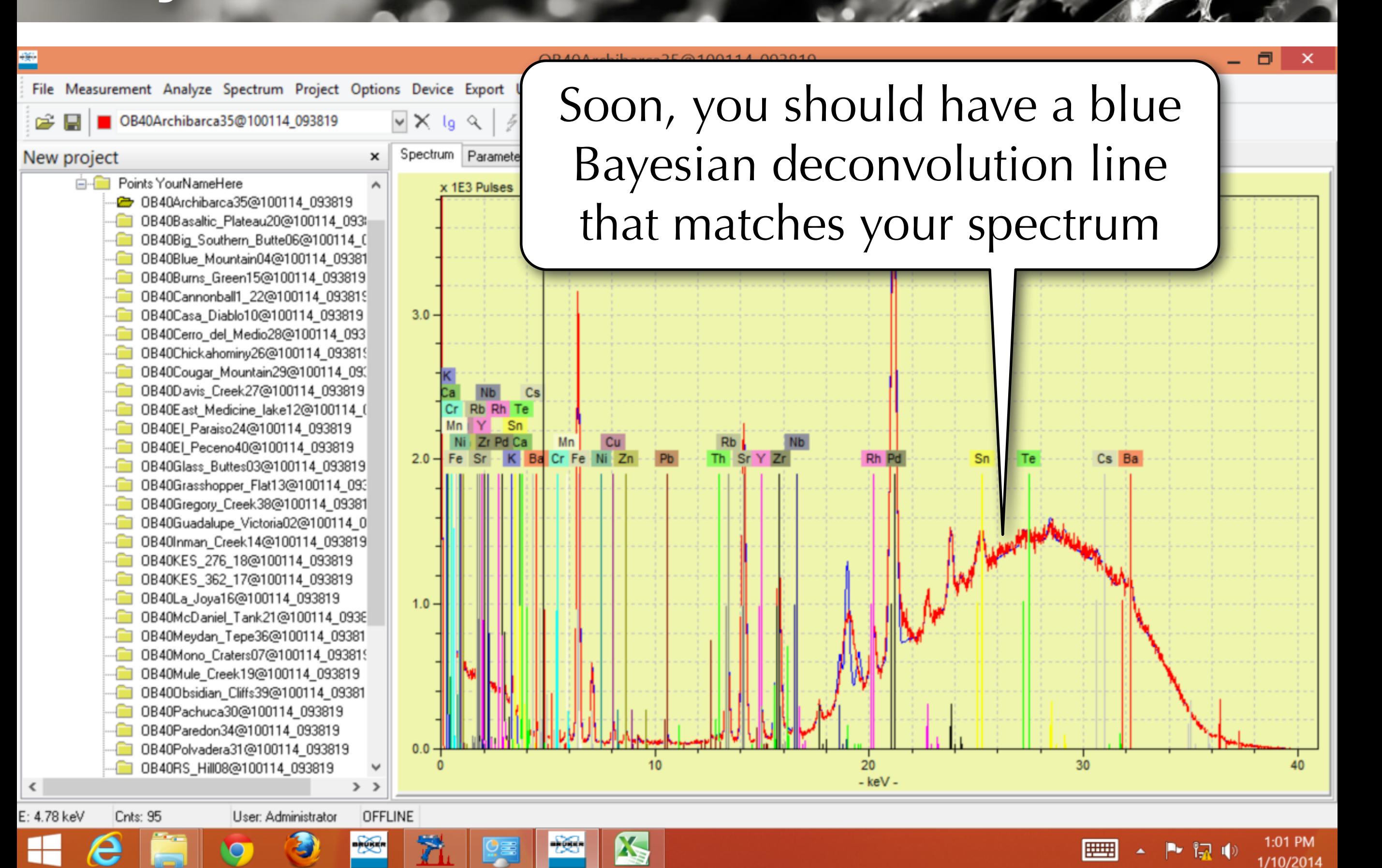

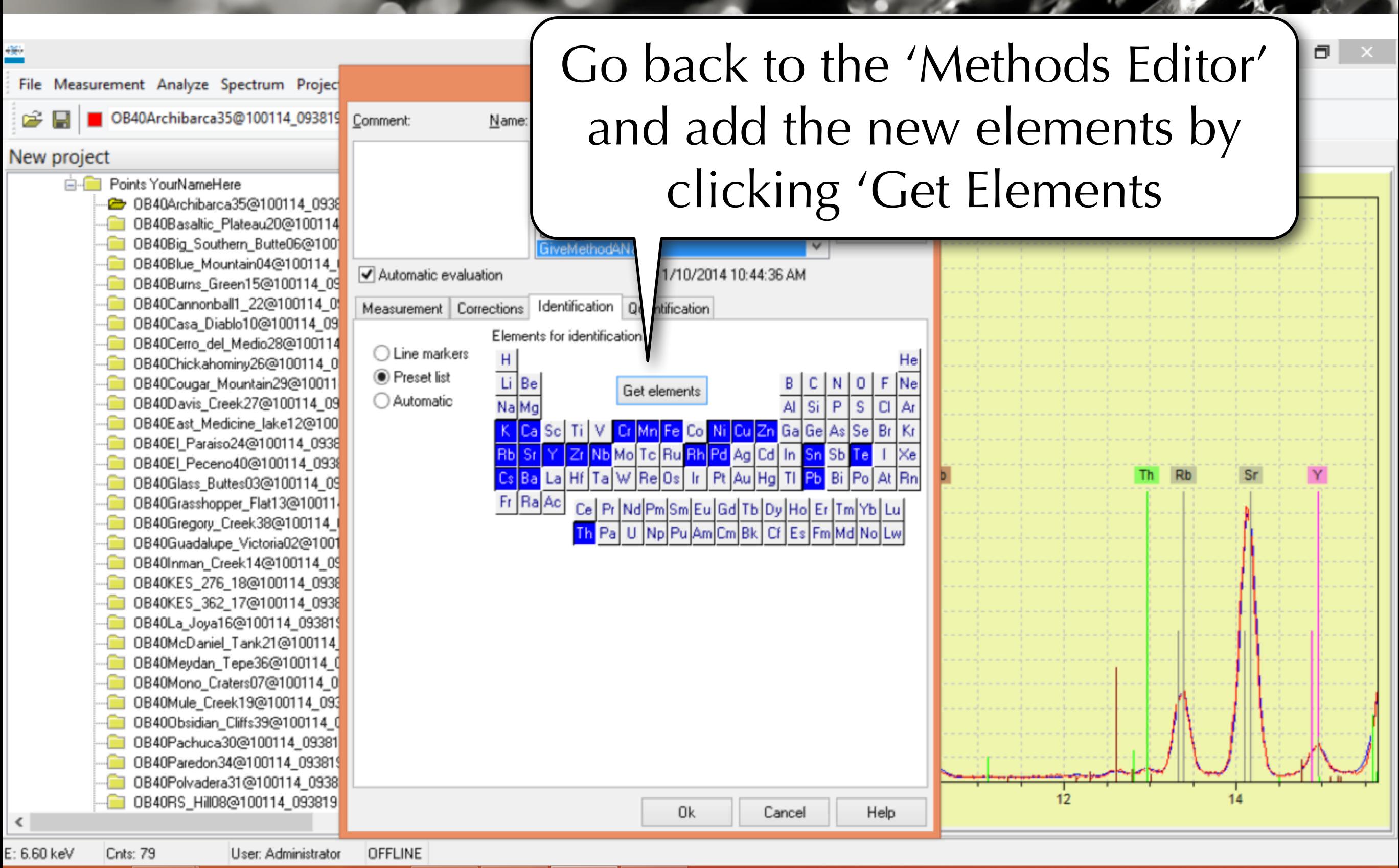

1:02 PM 1/10/2014

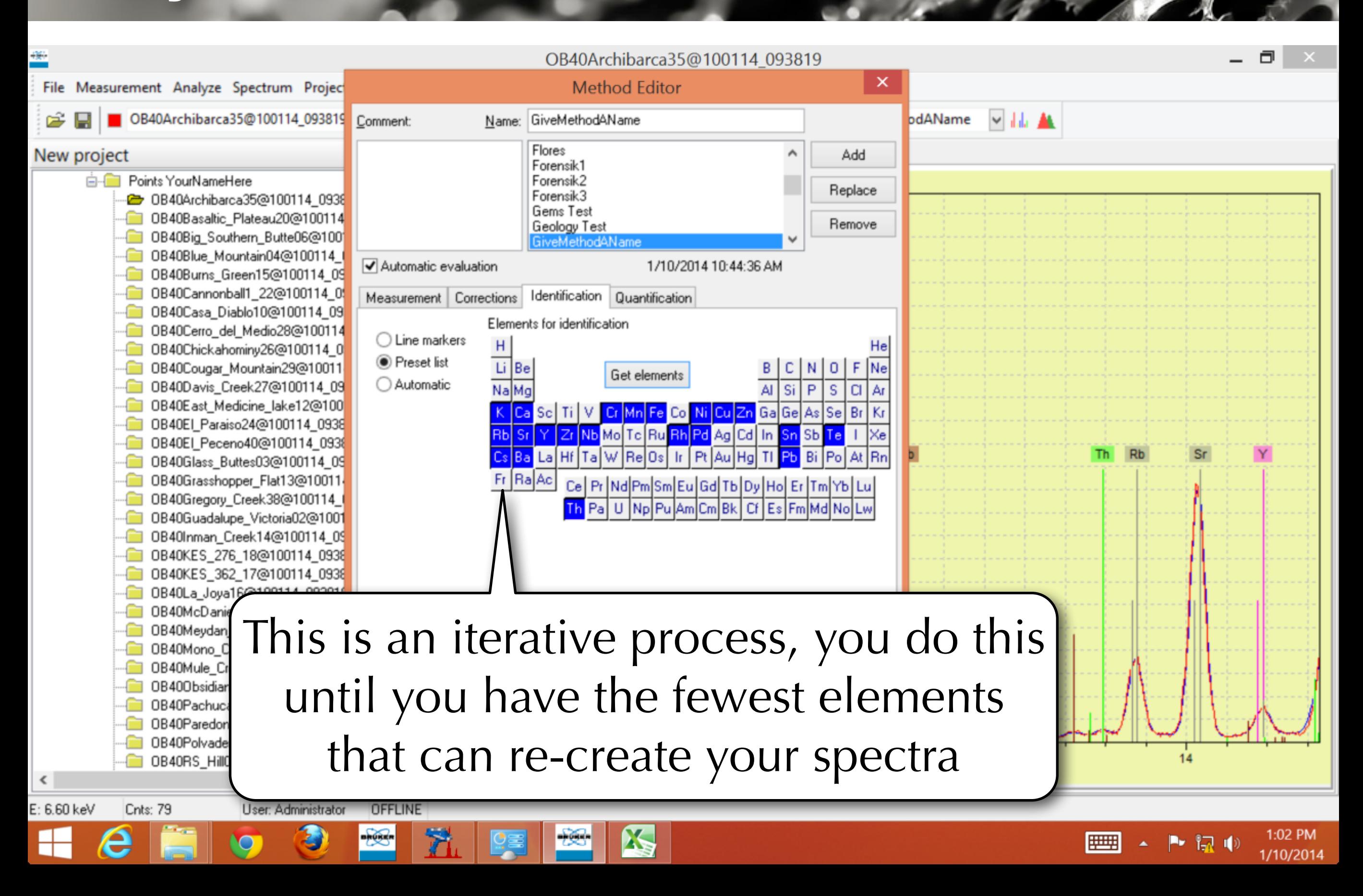

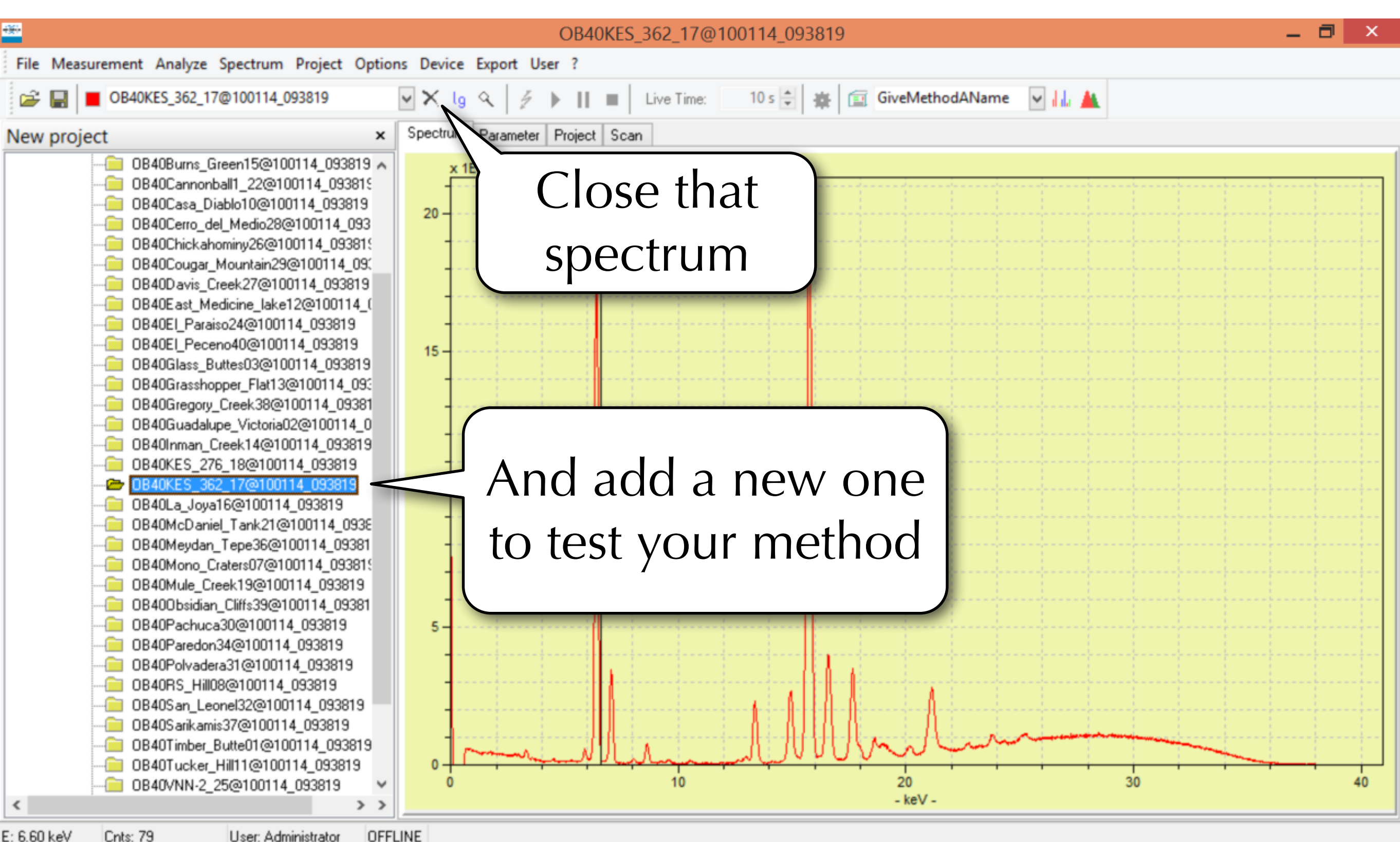

 $\mathbf{X}_\mathbf{S}$ 

1:03 PM r 17 ( 1/10/2014

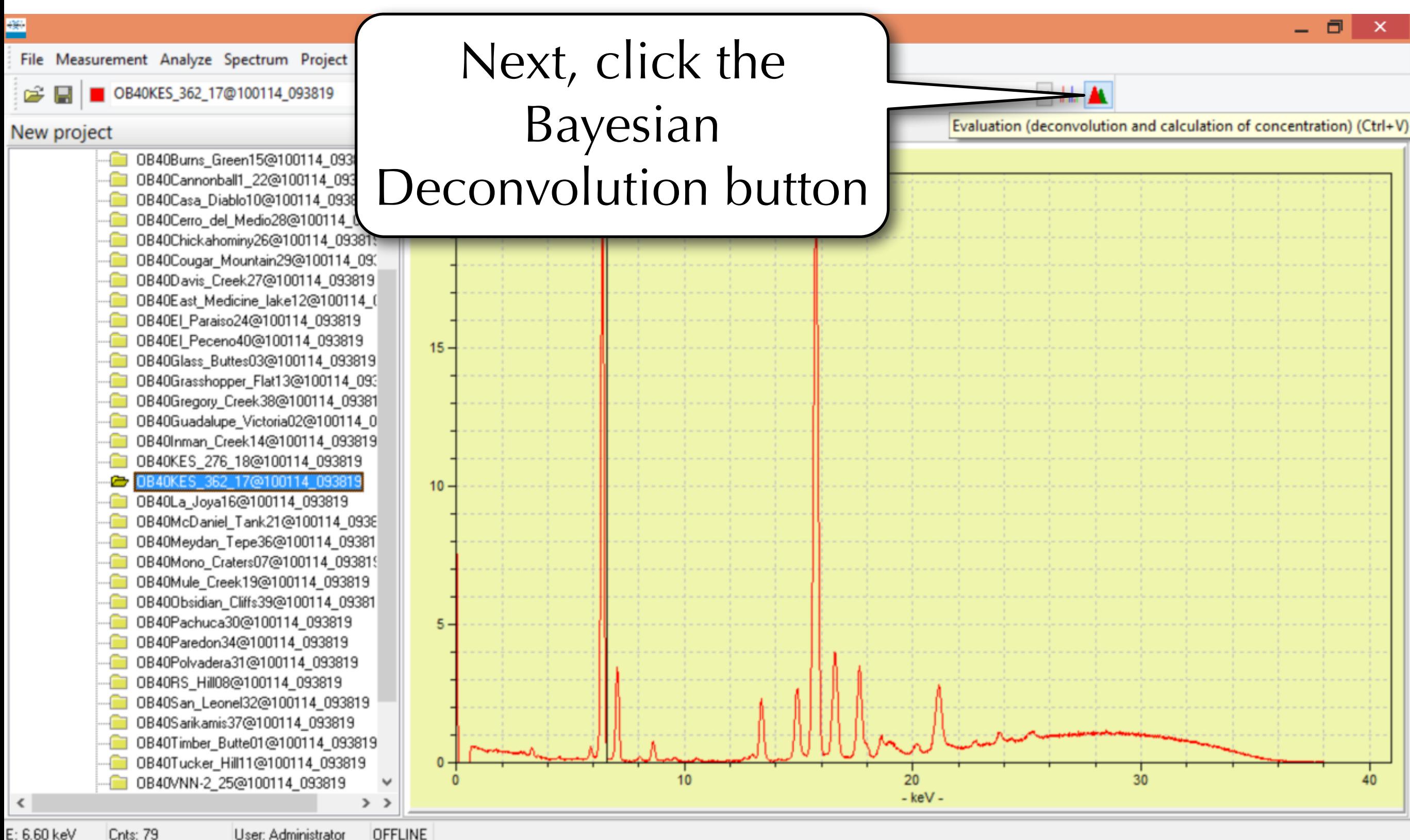

X

User: Administrator

9

**FILLER** 医腺收

1:04 PM

1/10/2014

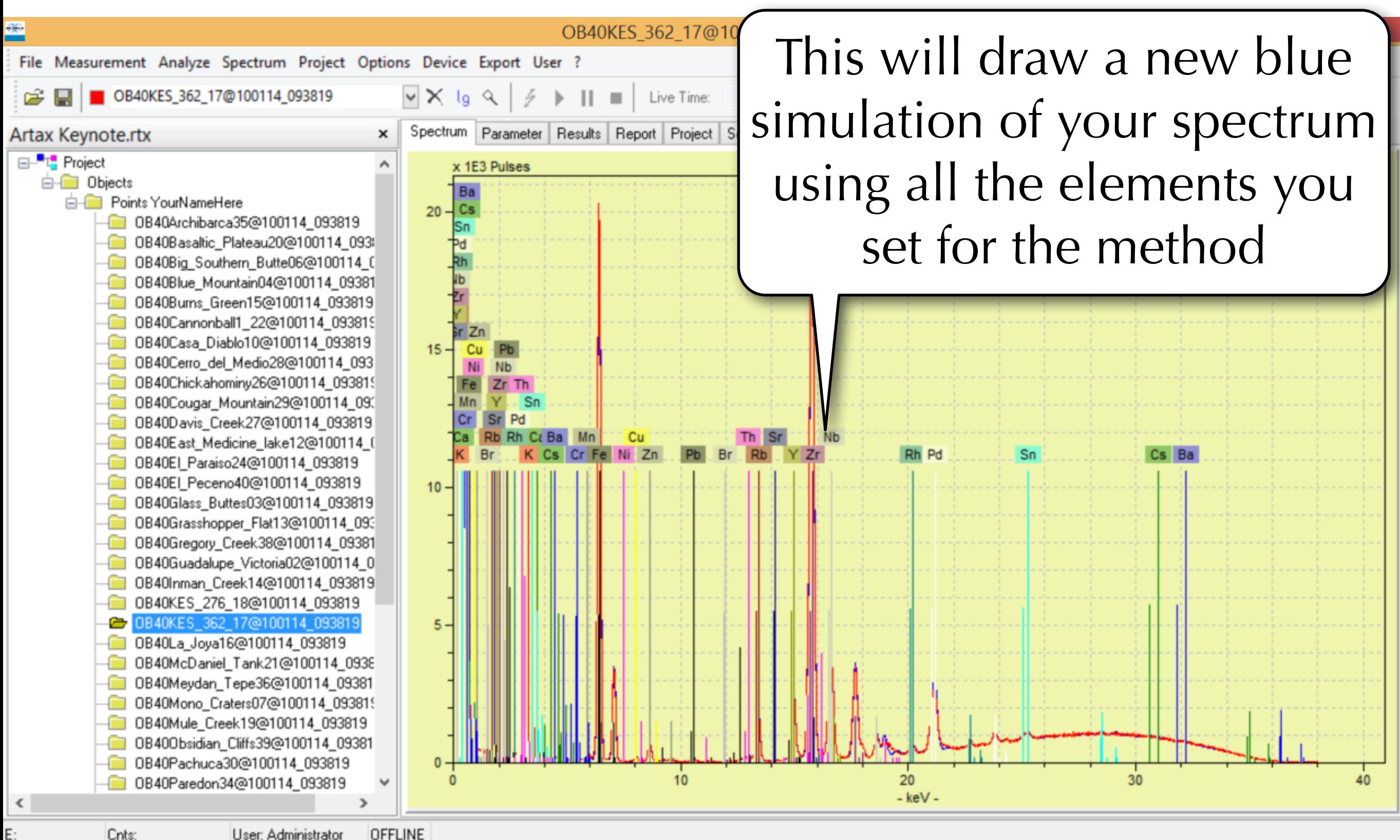

2:09 PM

1/10/2014

IP I

·B

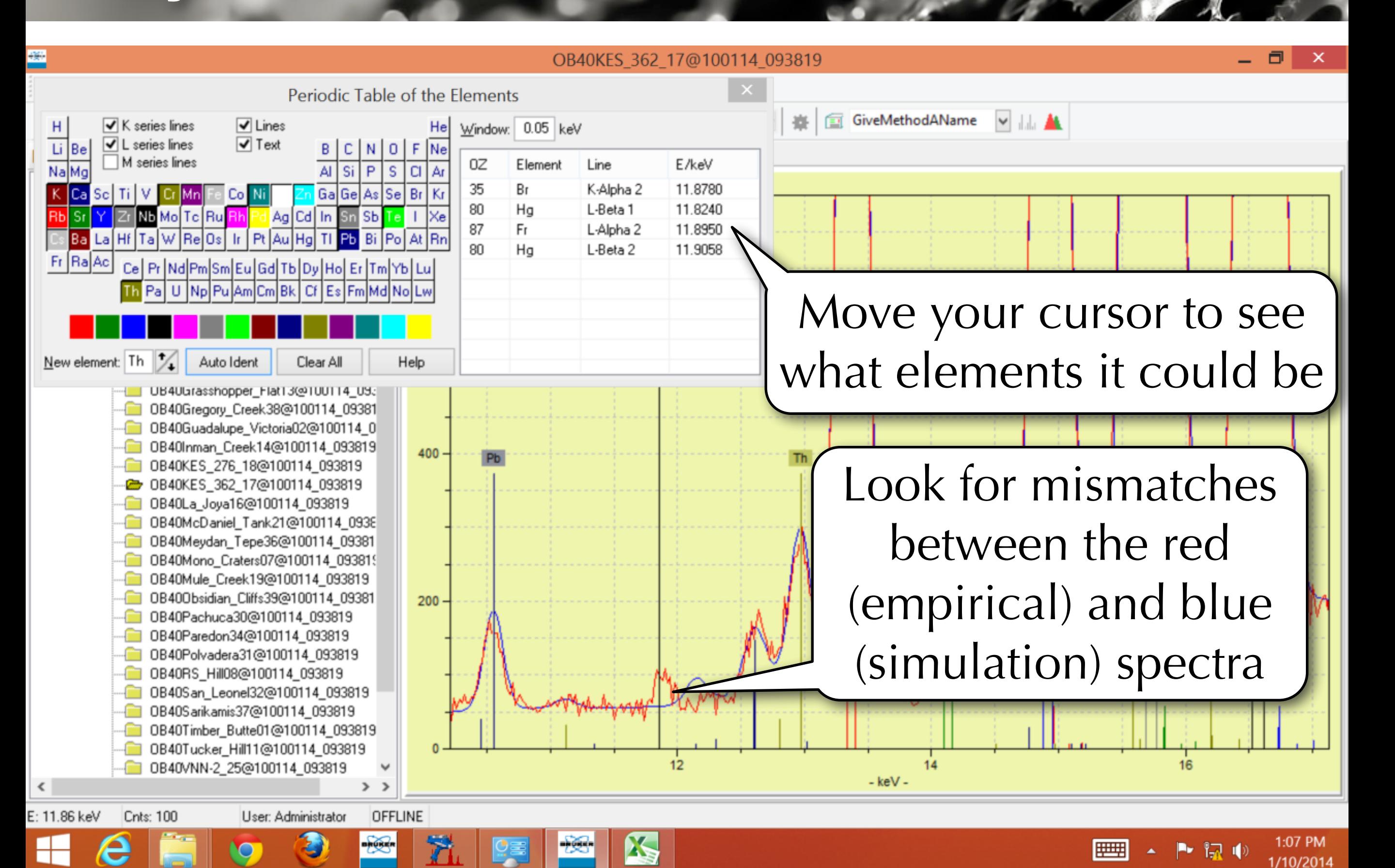

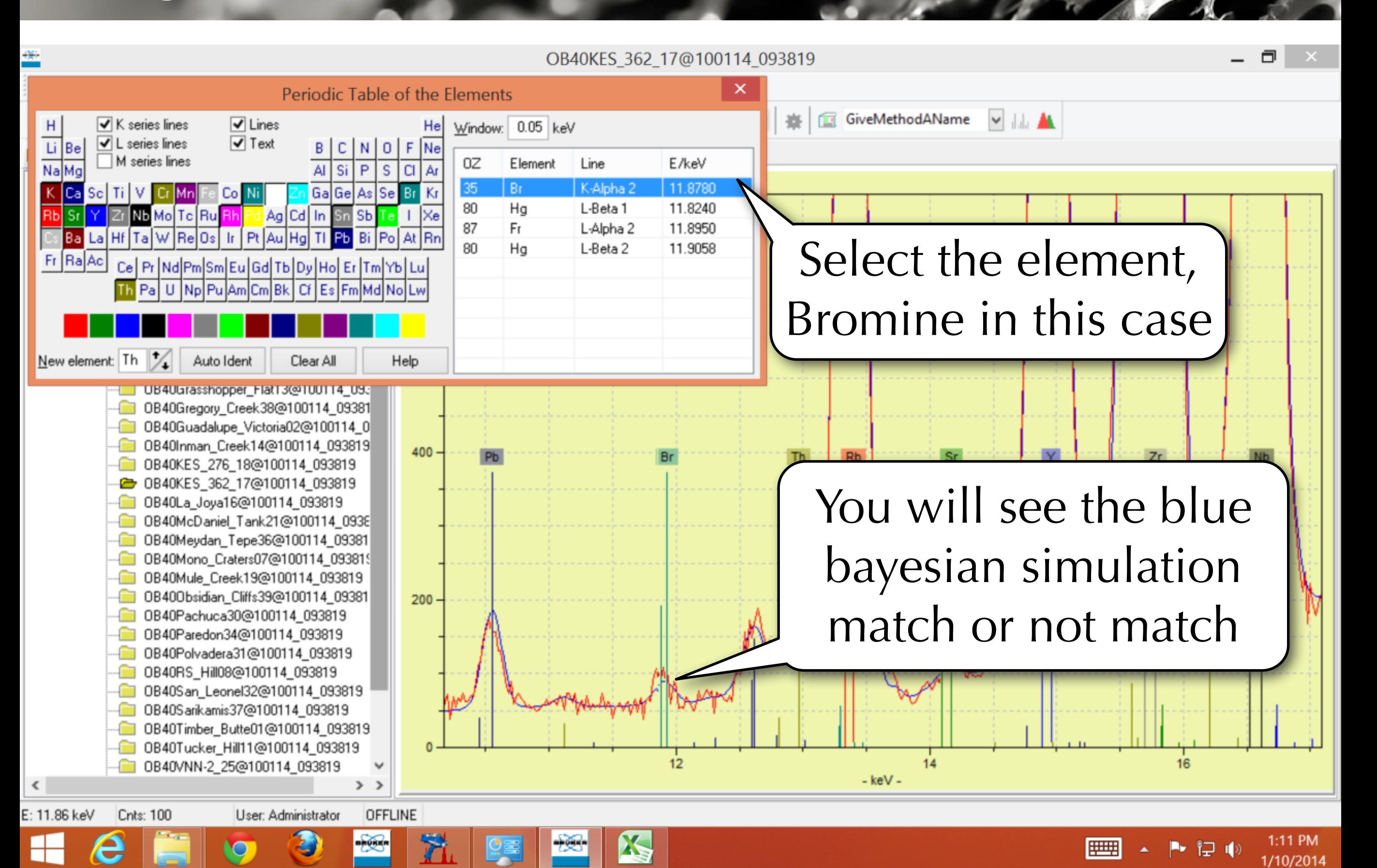

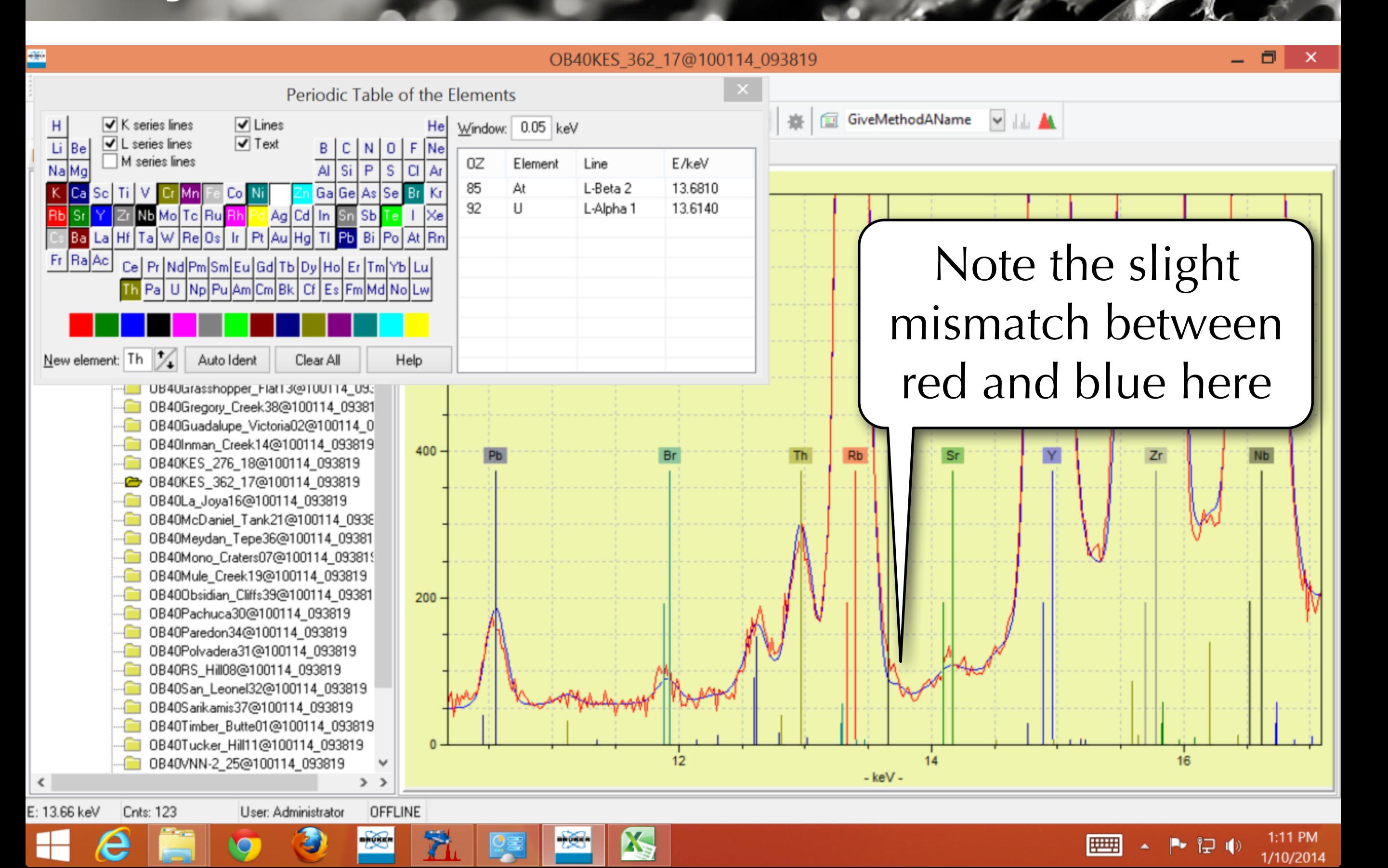

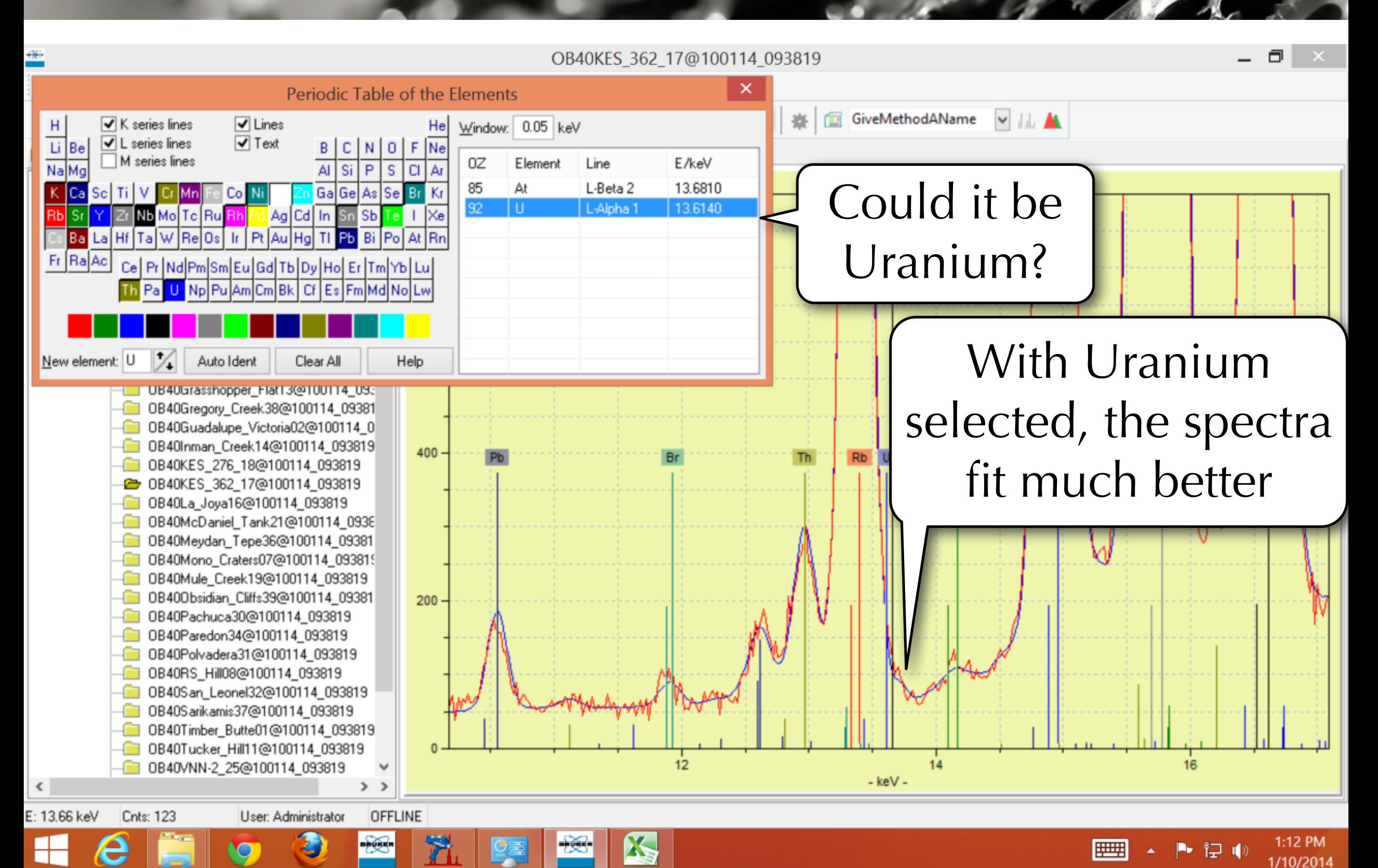

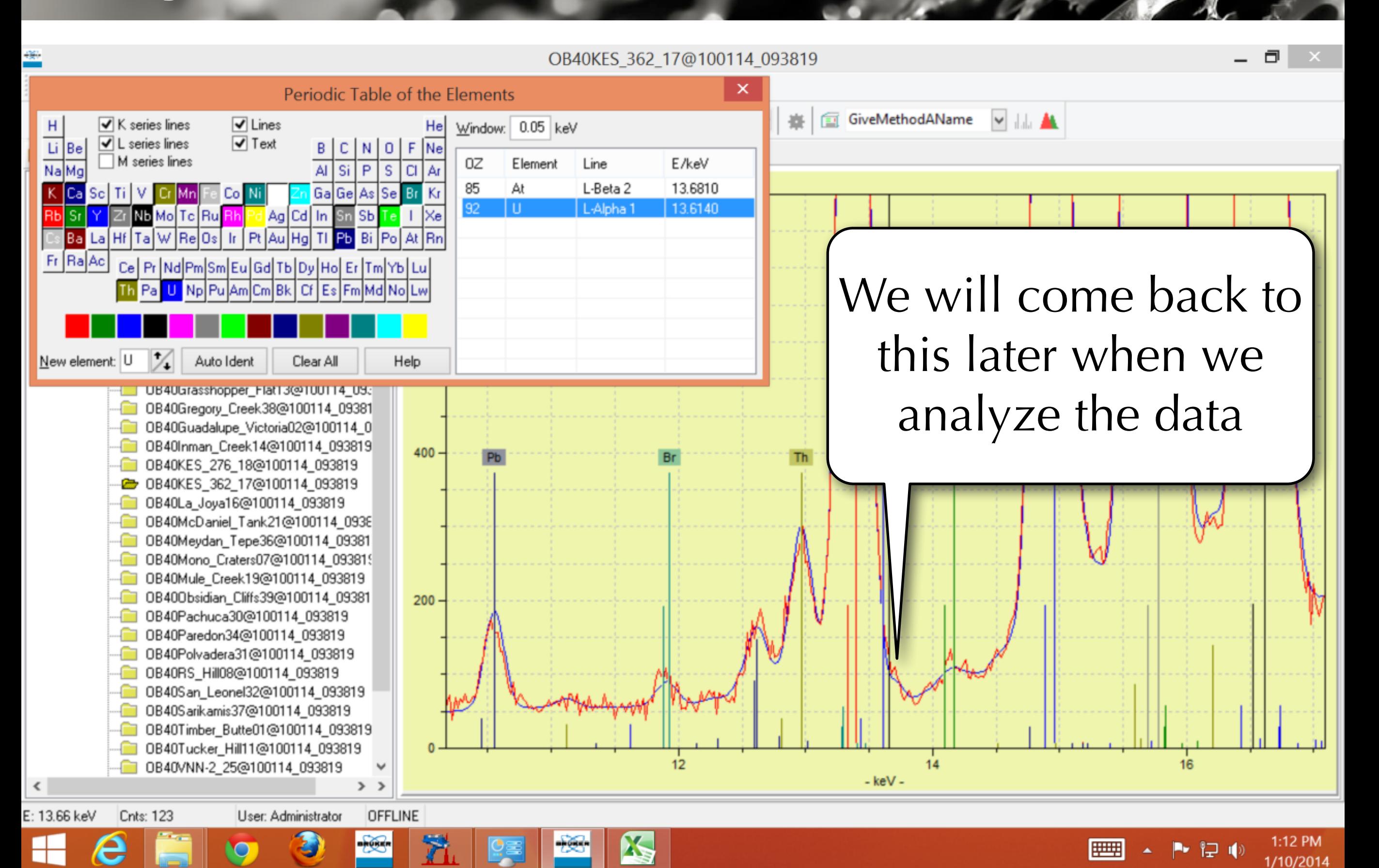

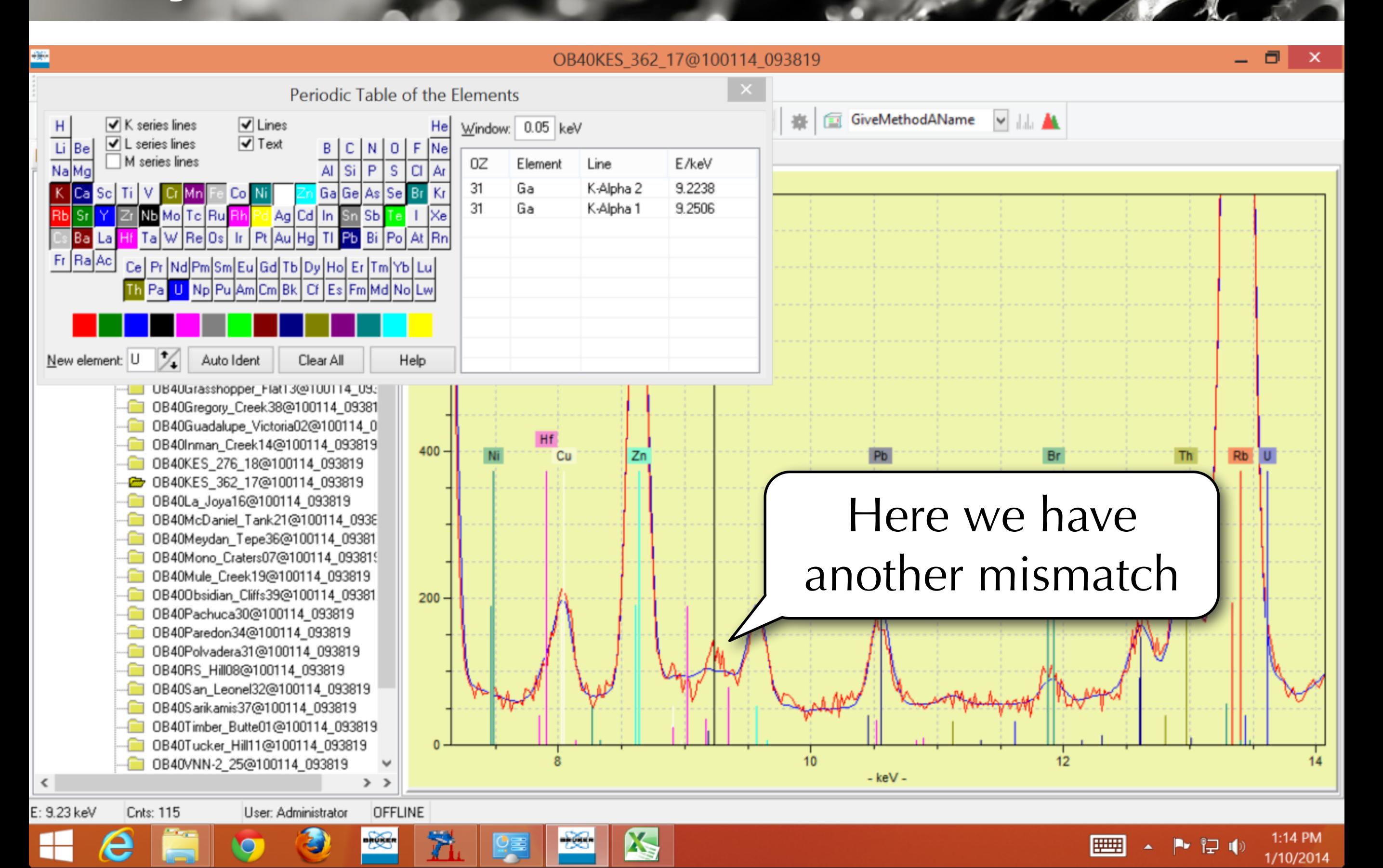

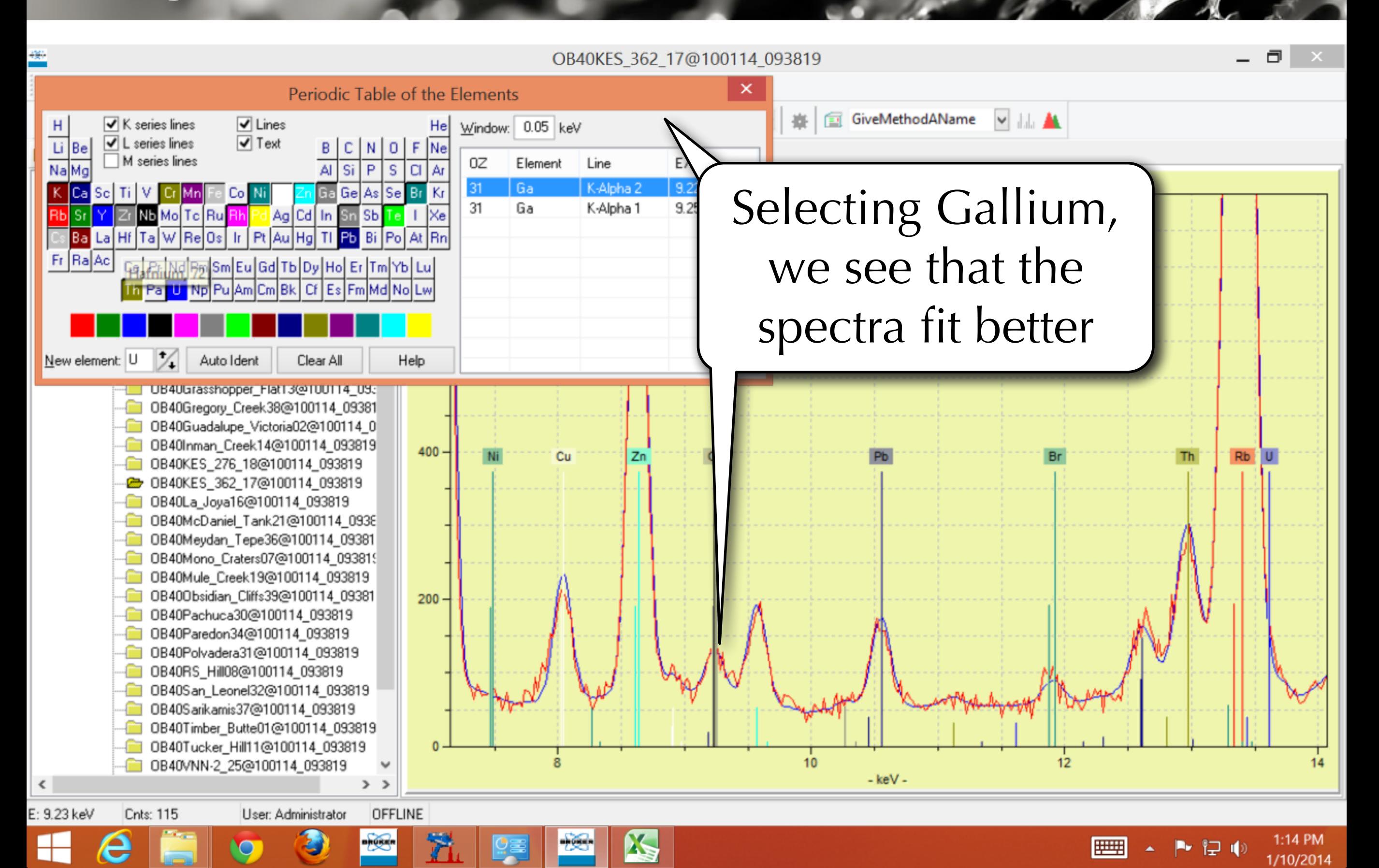

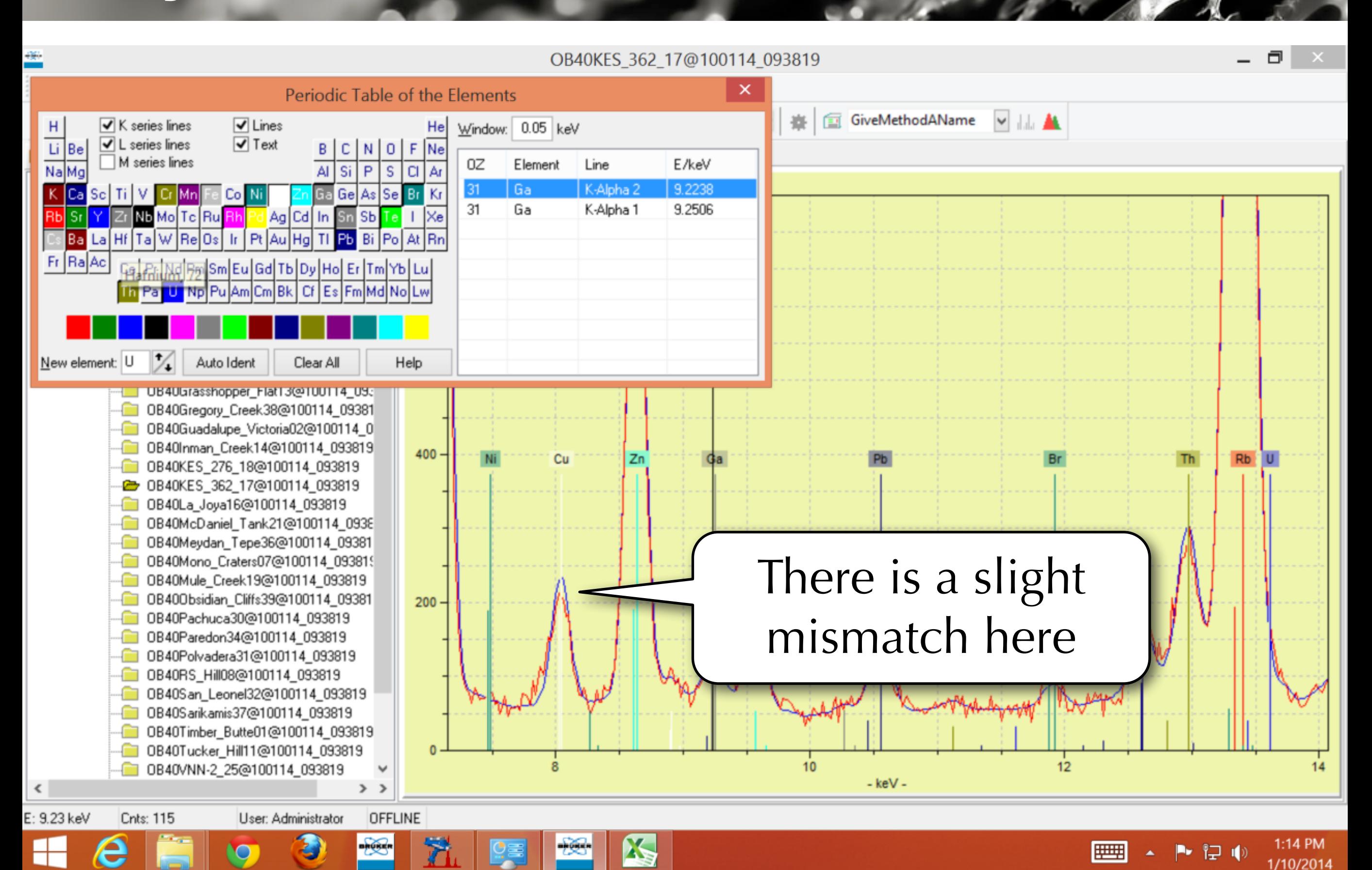

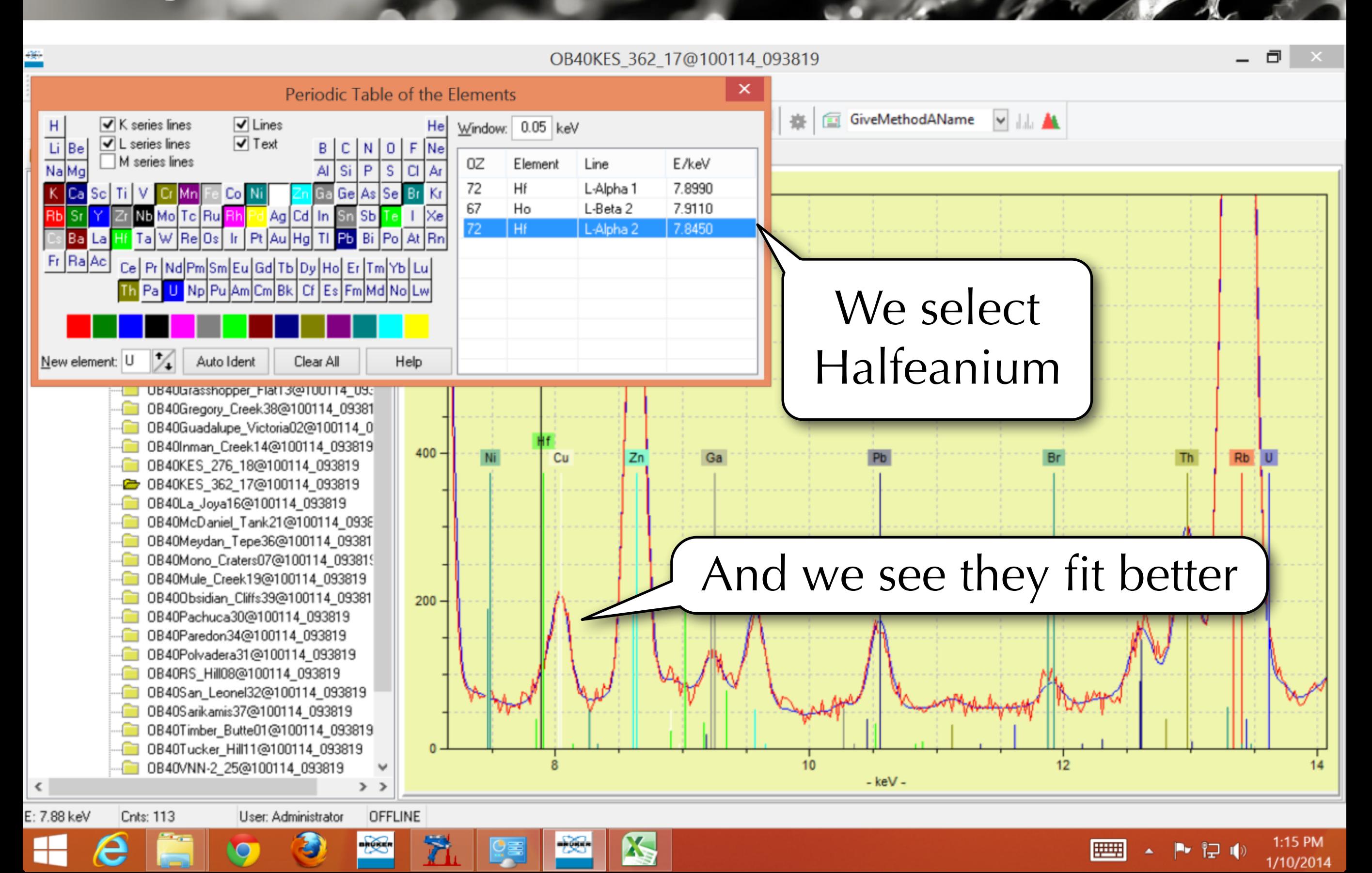

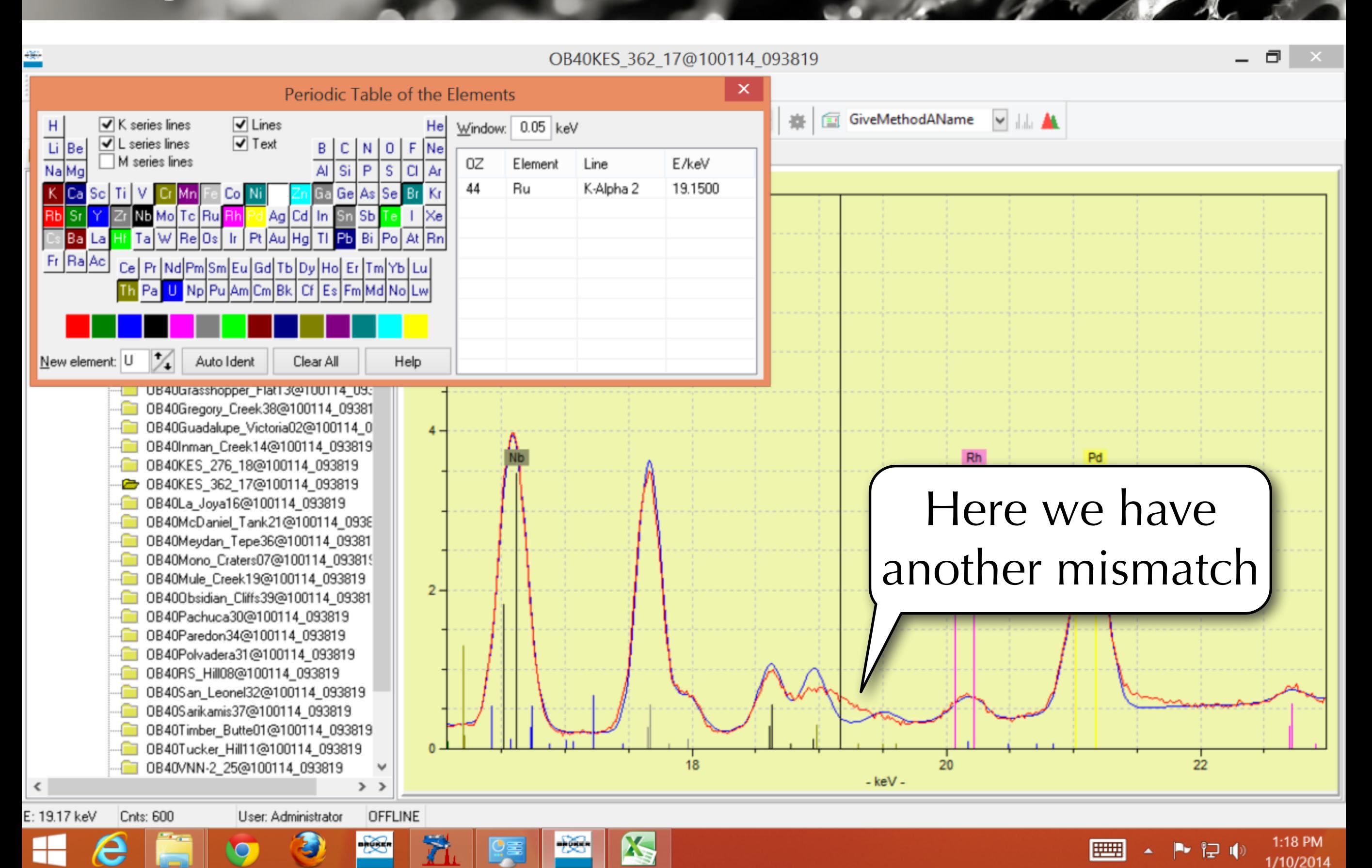

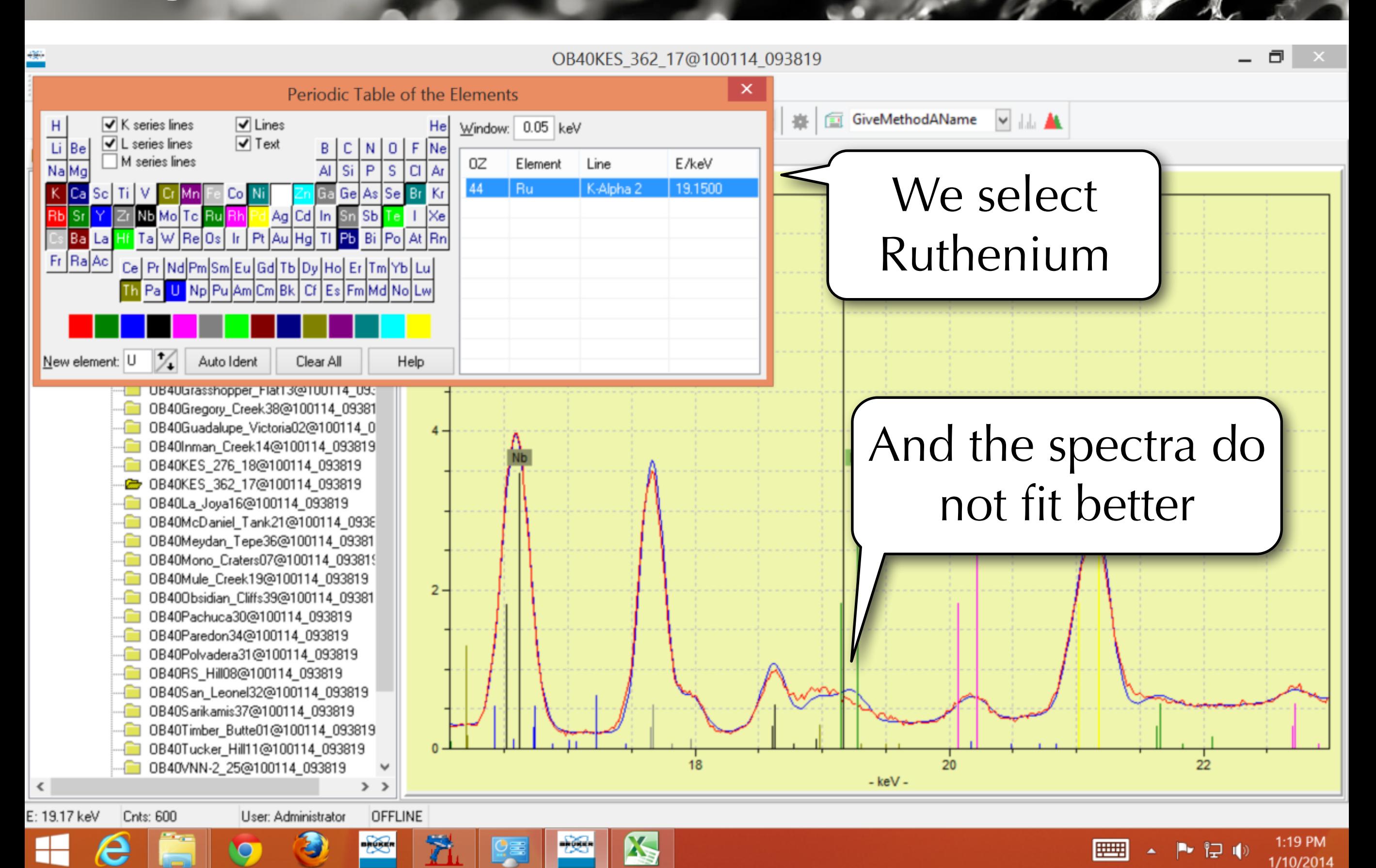
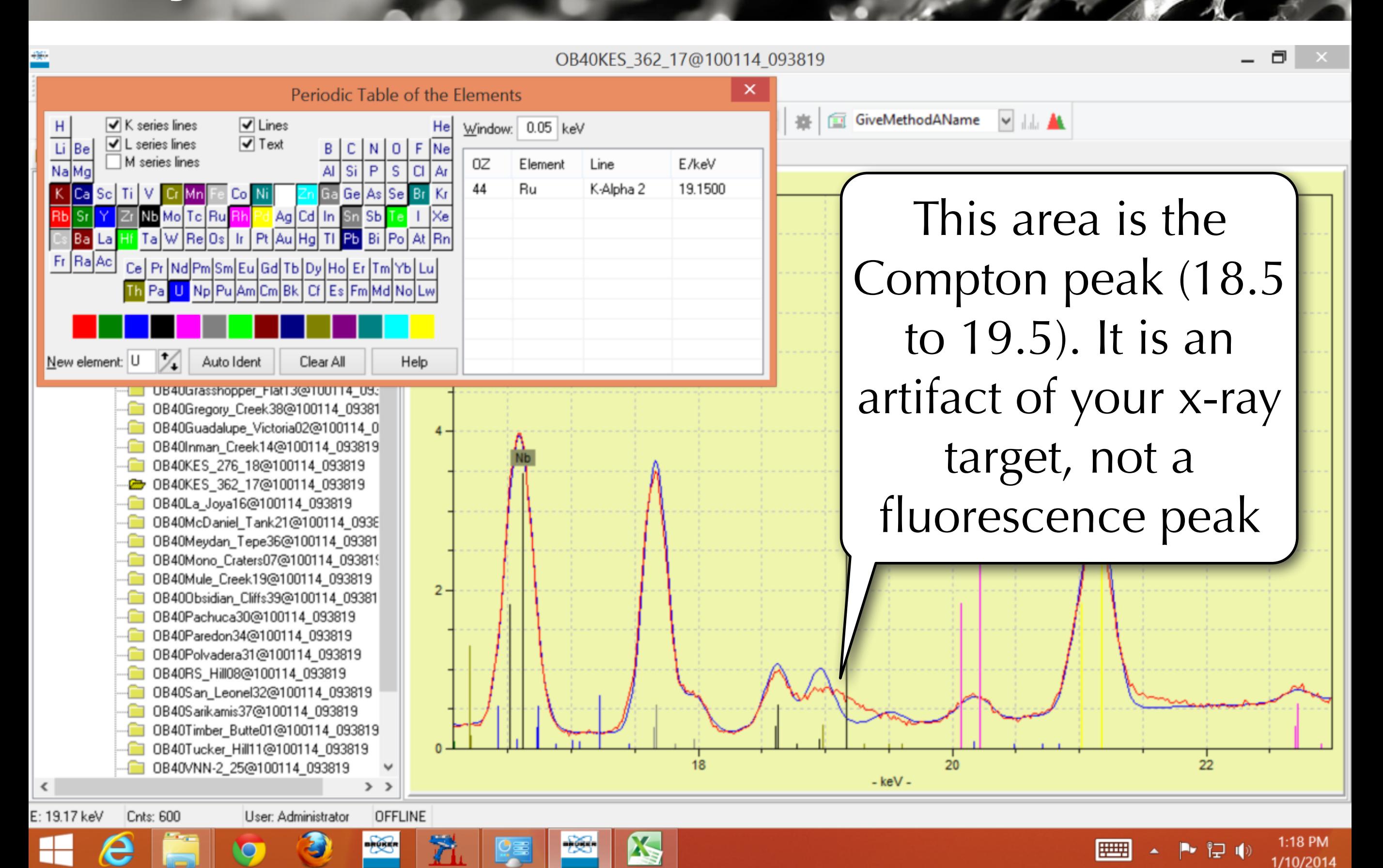

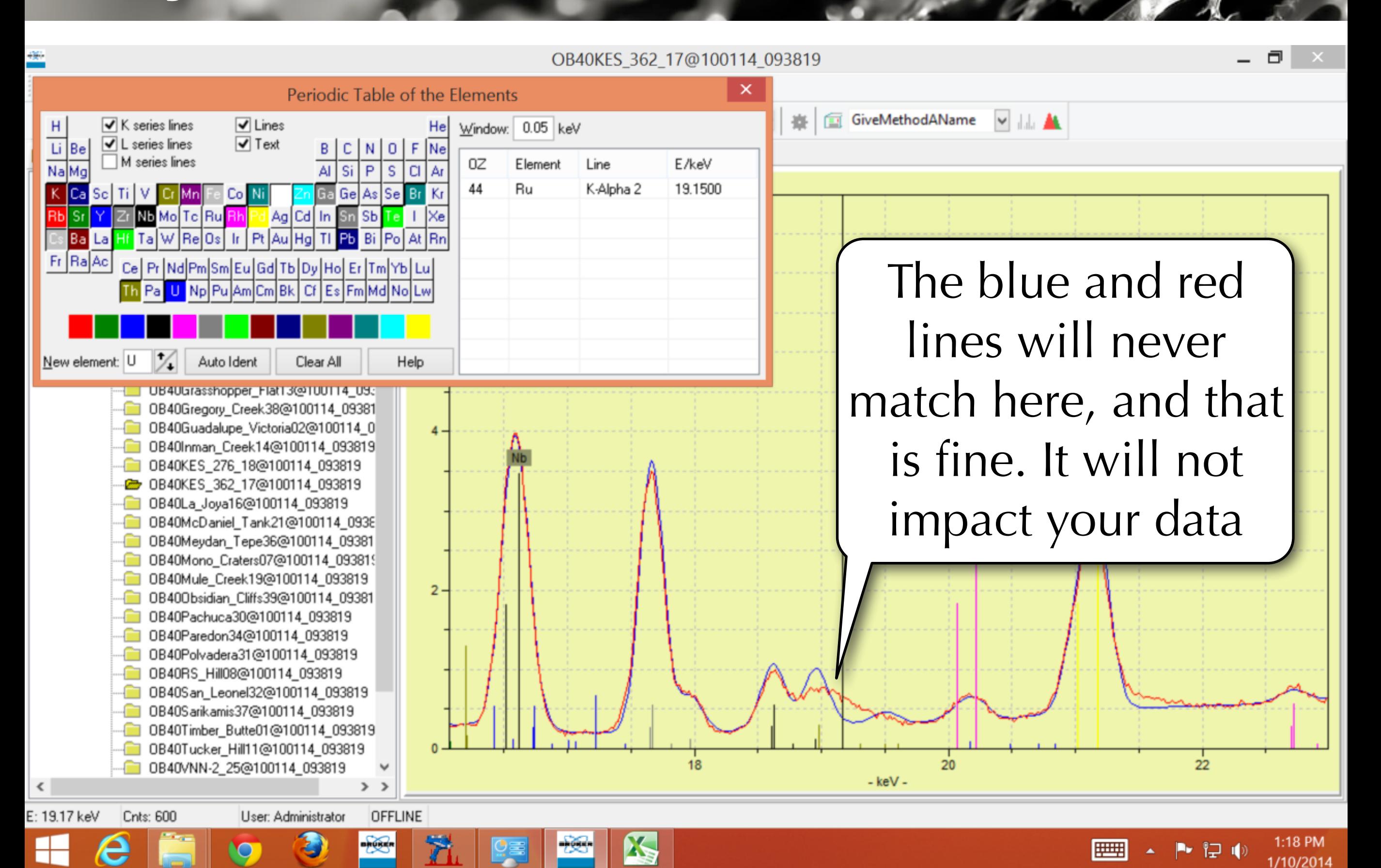

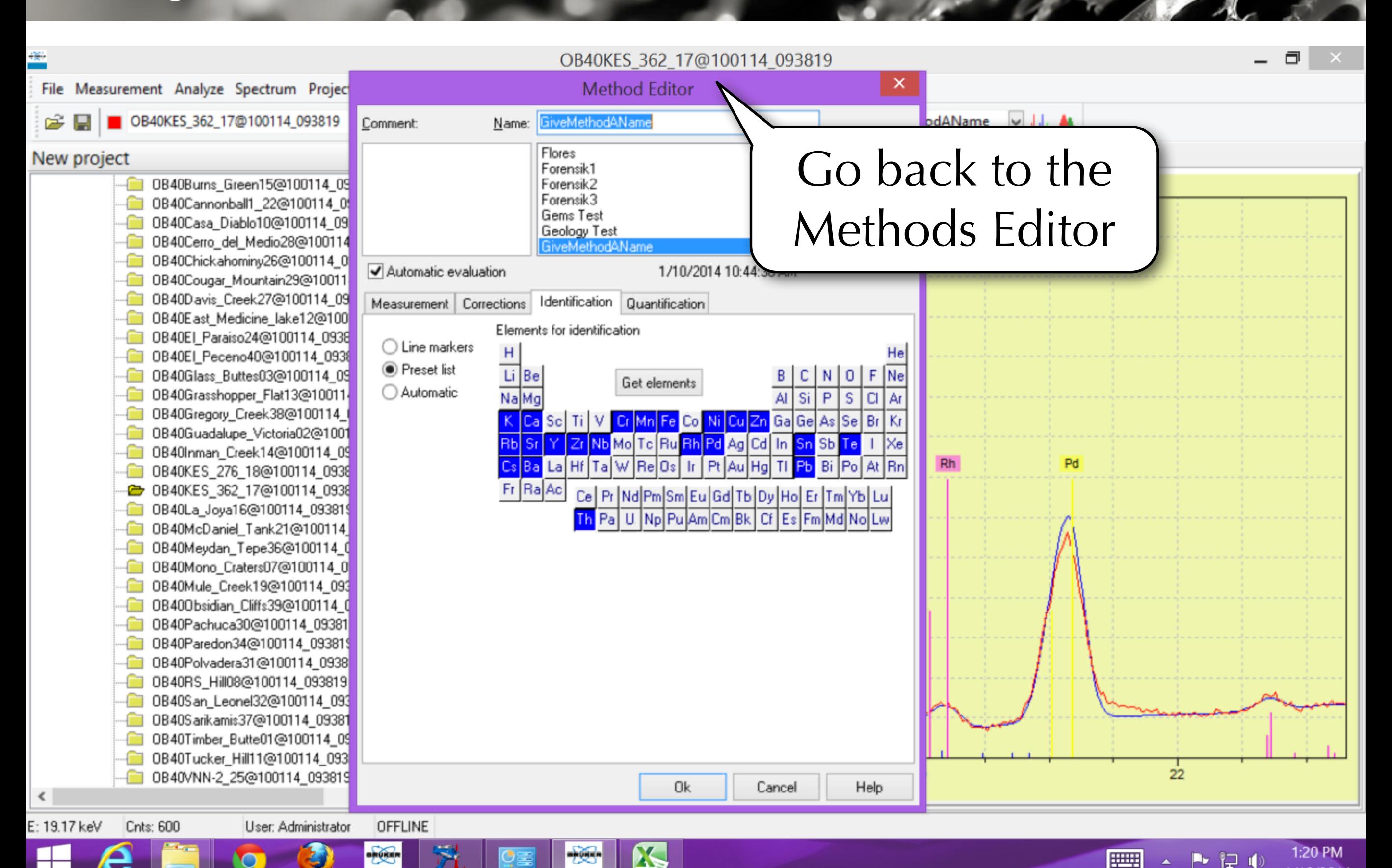

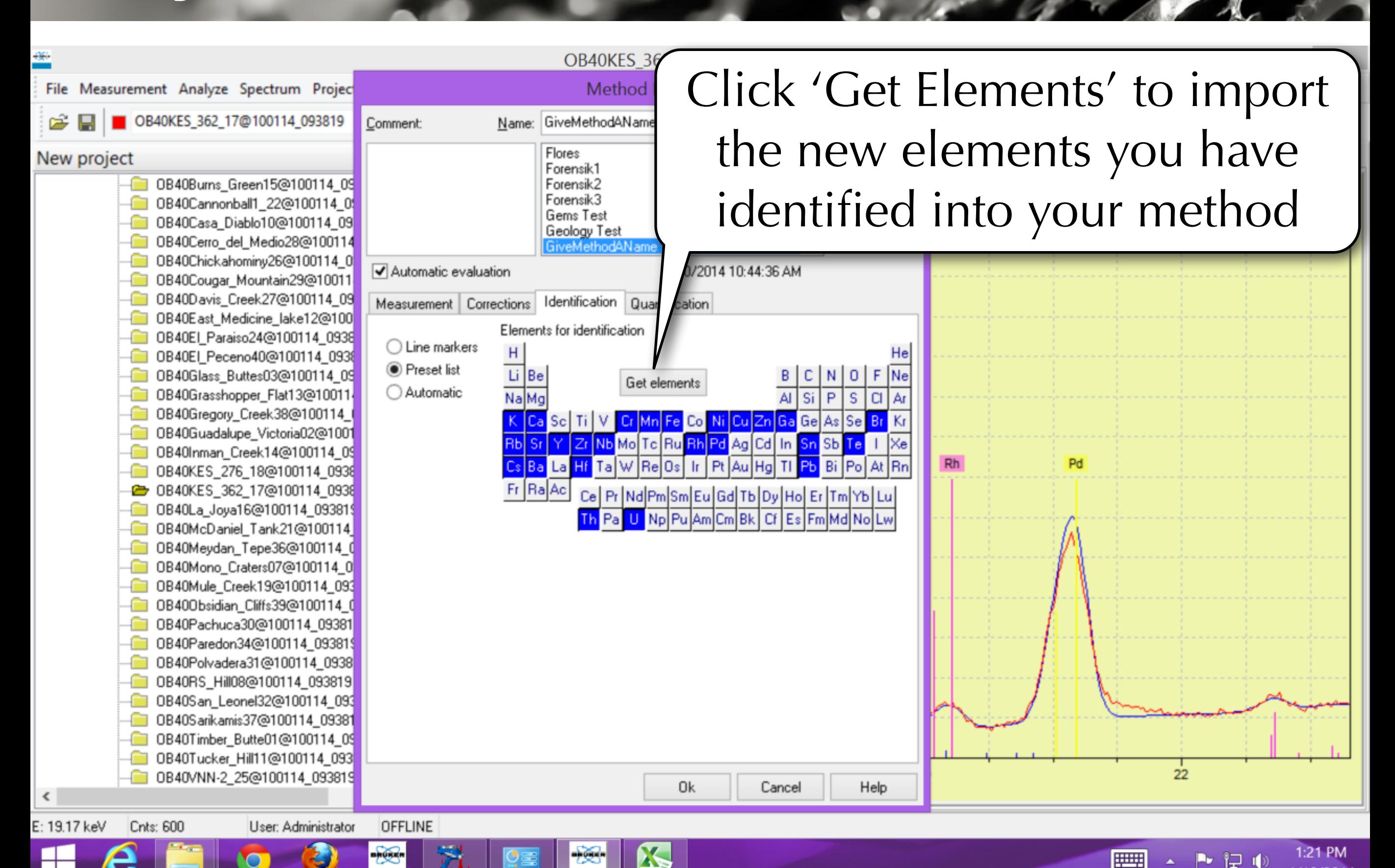

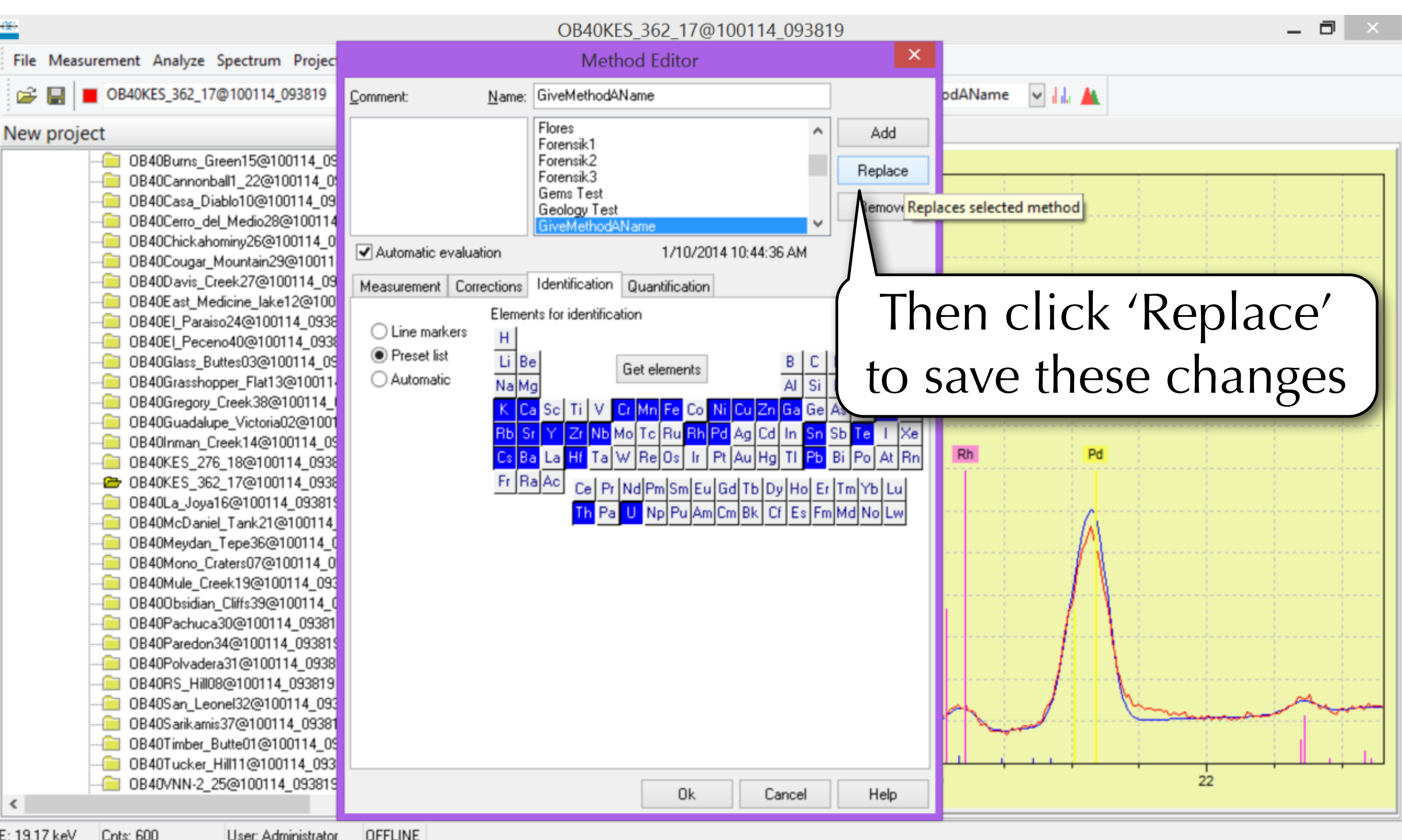

1:21 PM

1/10/2014

Dy.

旧 1

**OFFLINE** User: Administrator

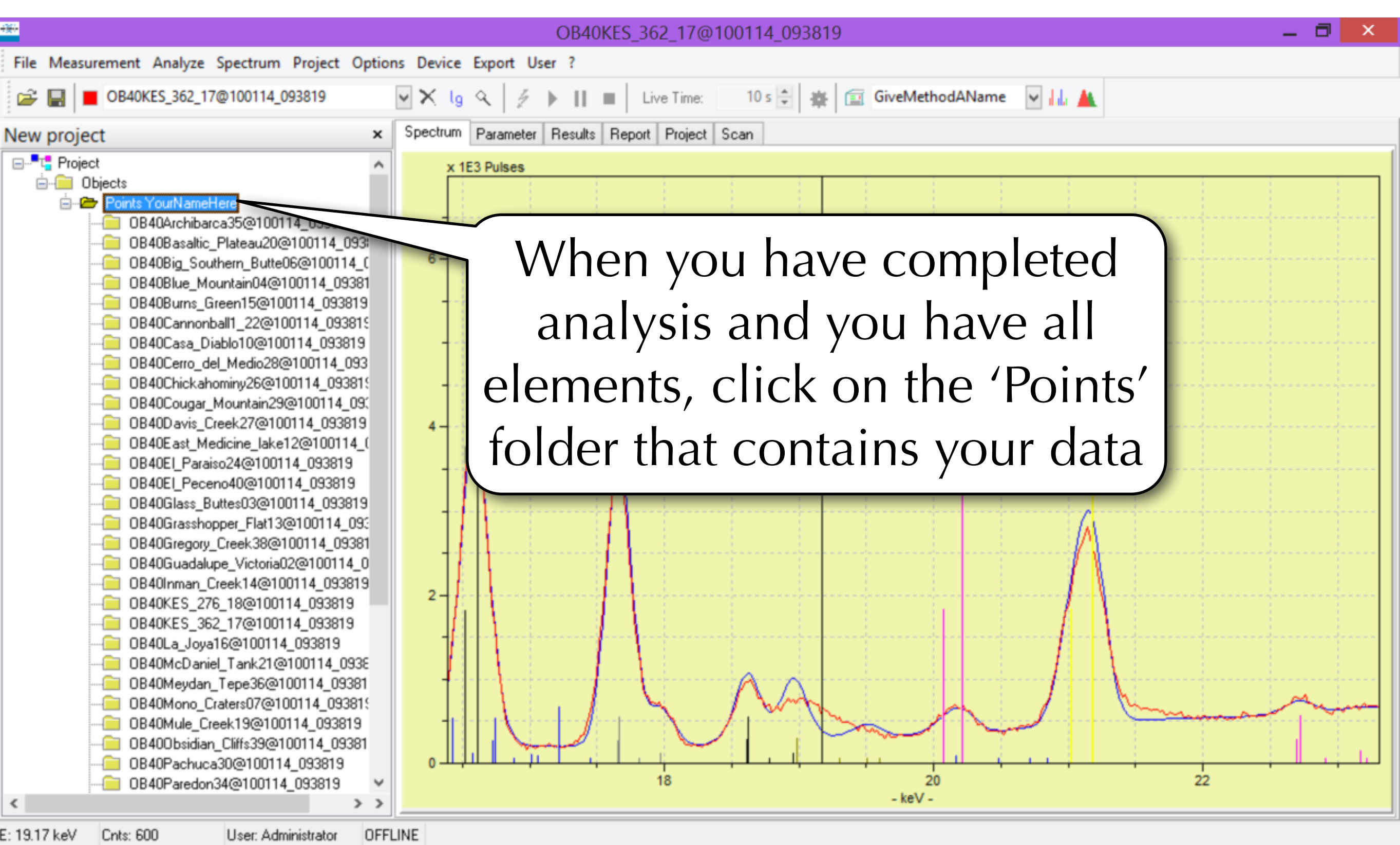

X,

1:22 PM

1/10/2014

医巨叶

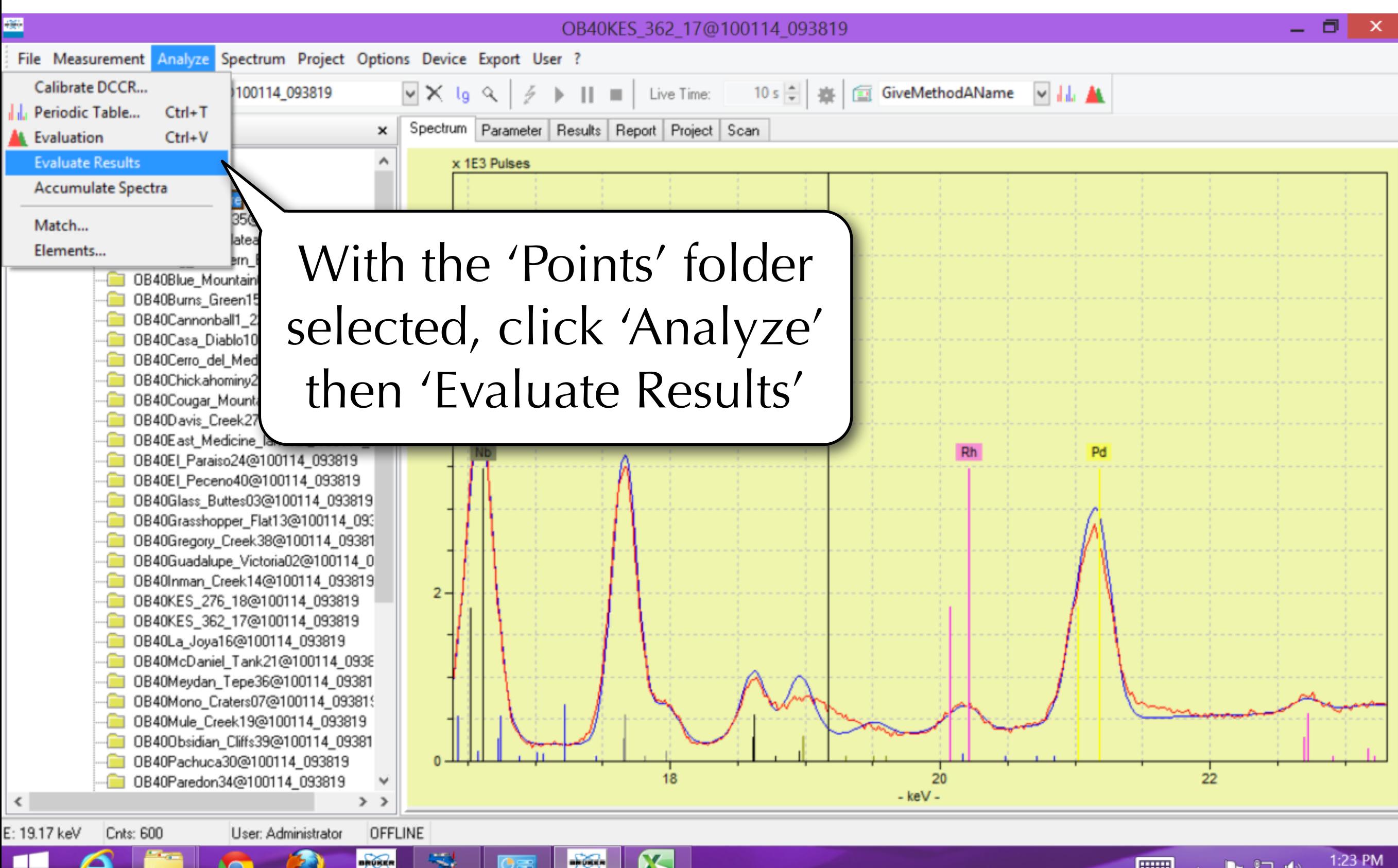

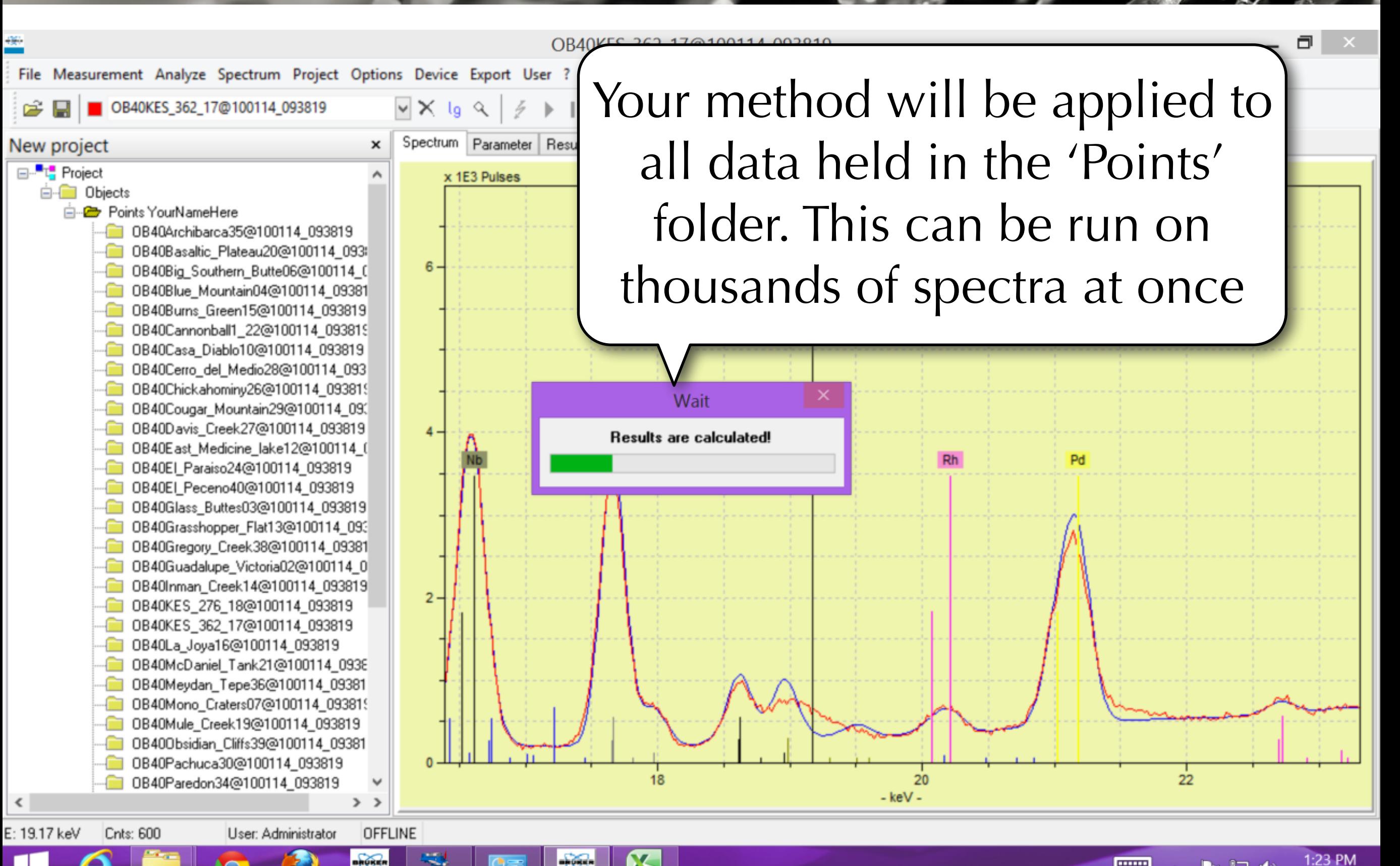

12 I

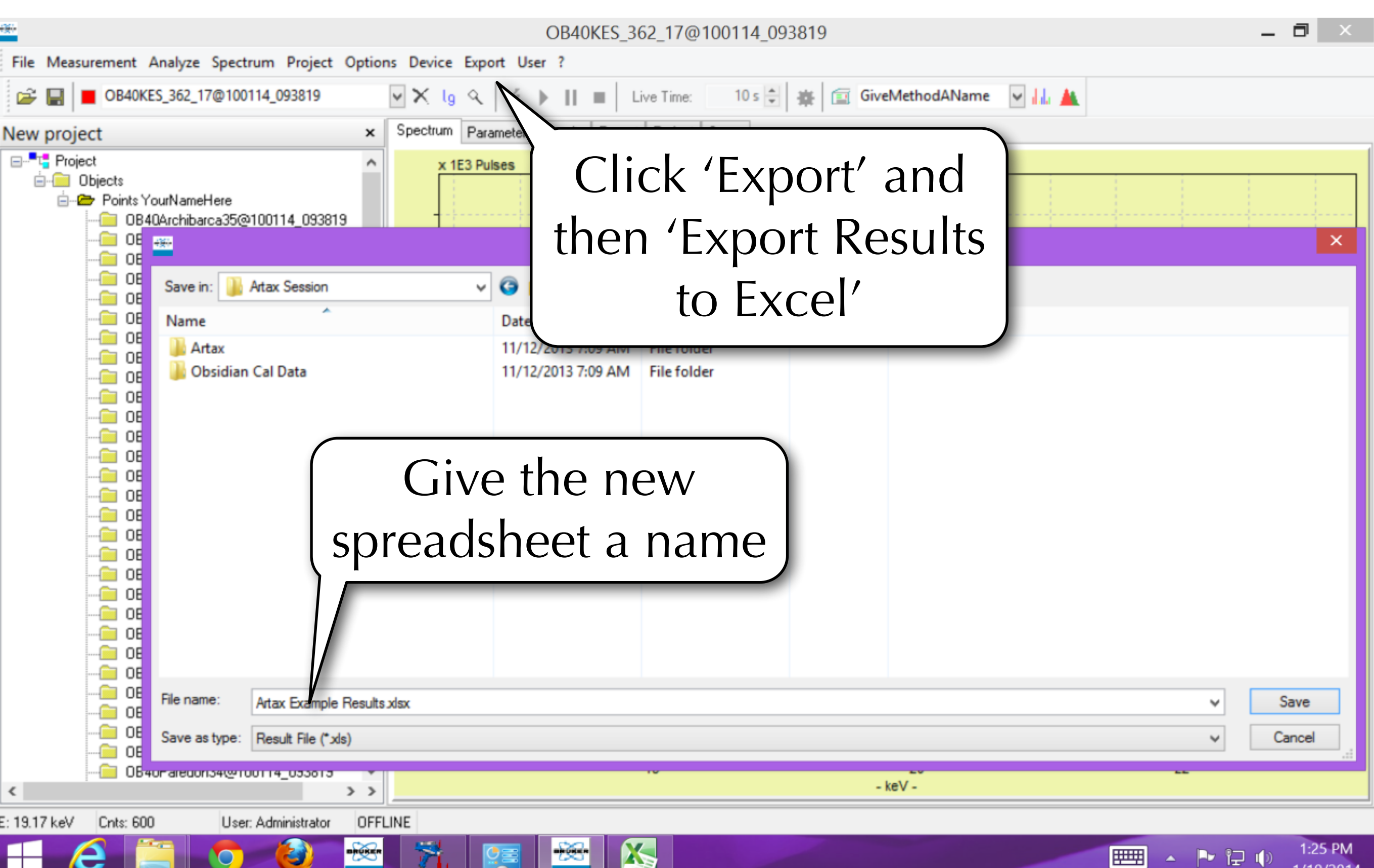

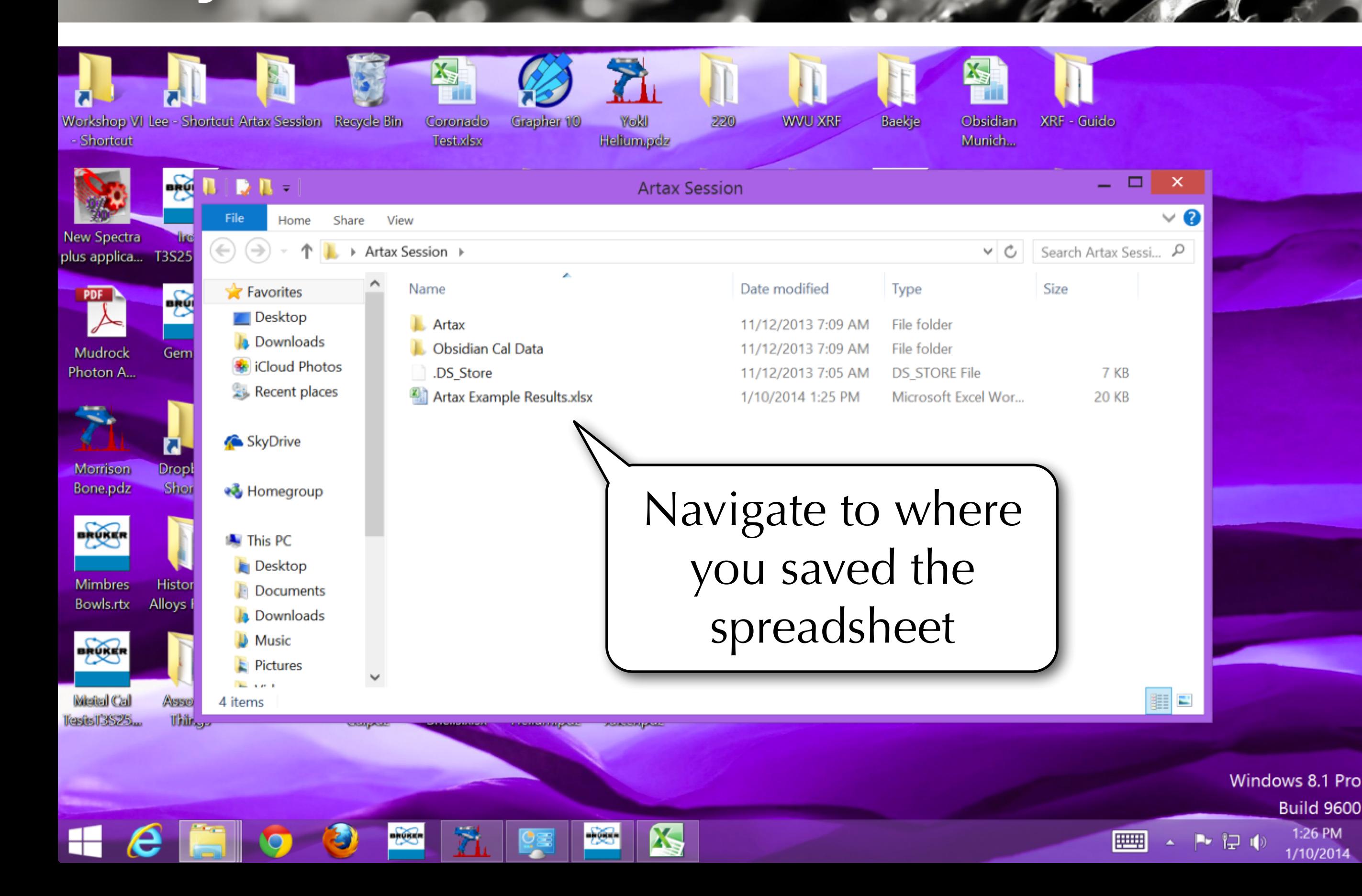

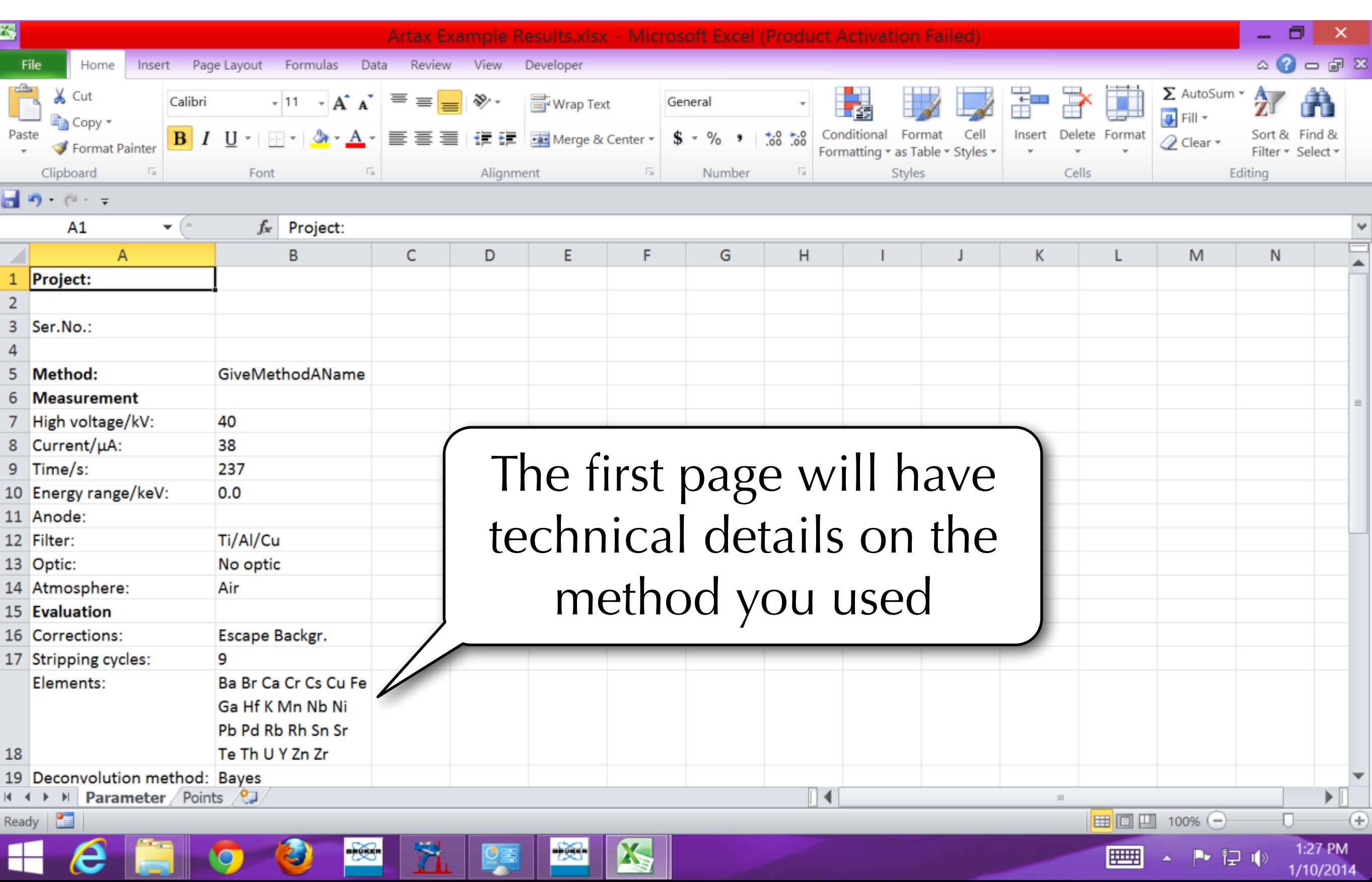

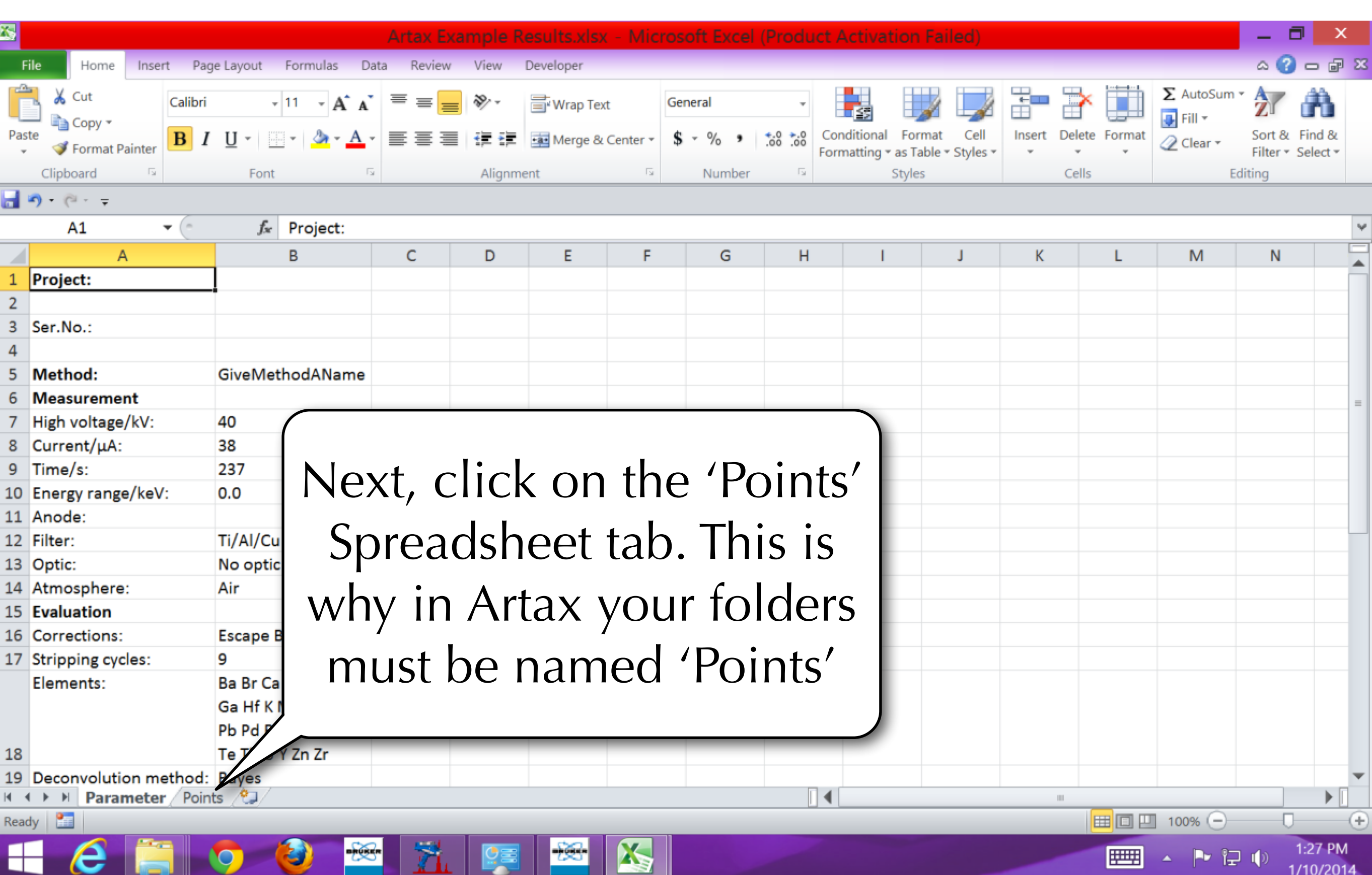

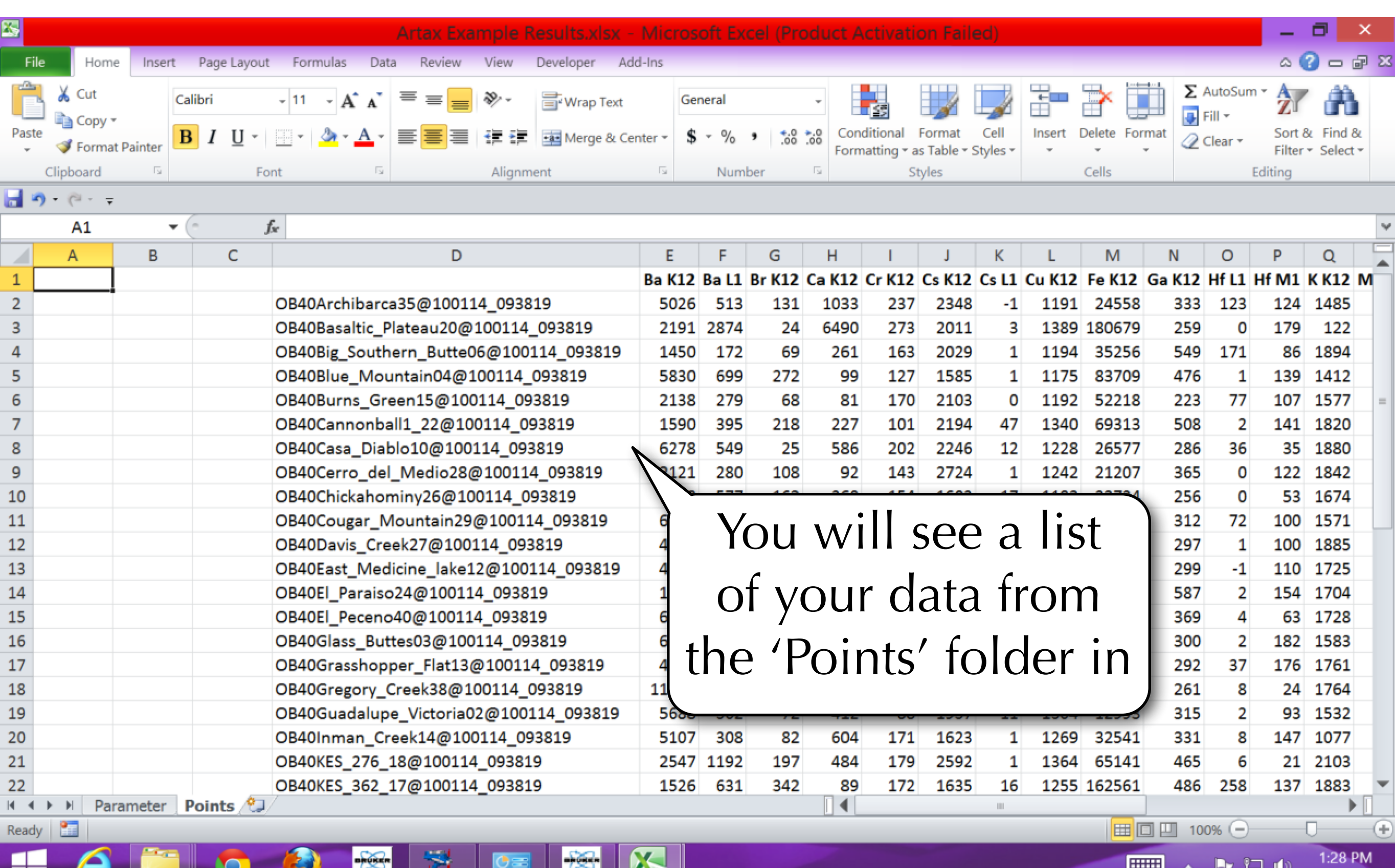

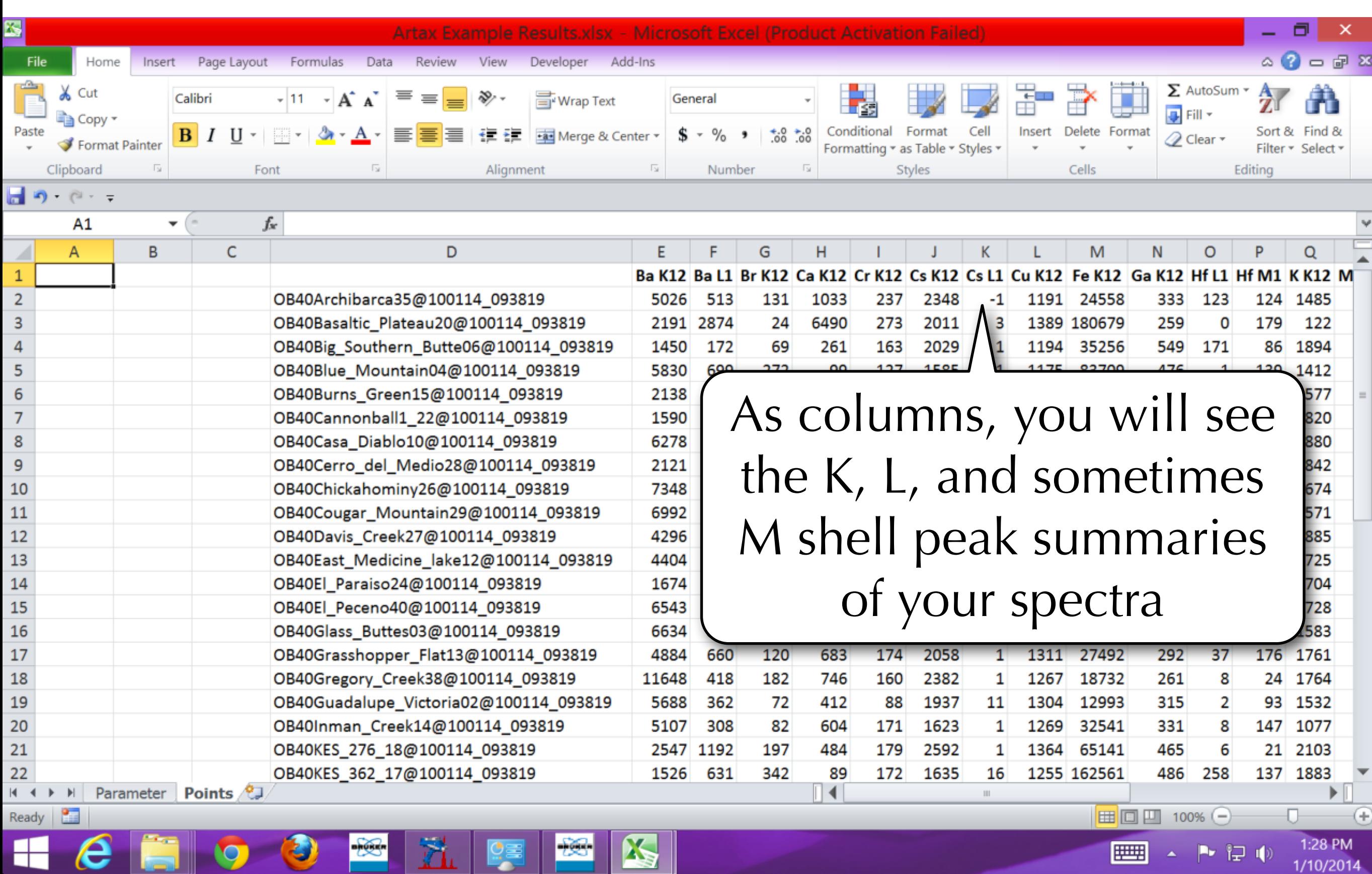

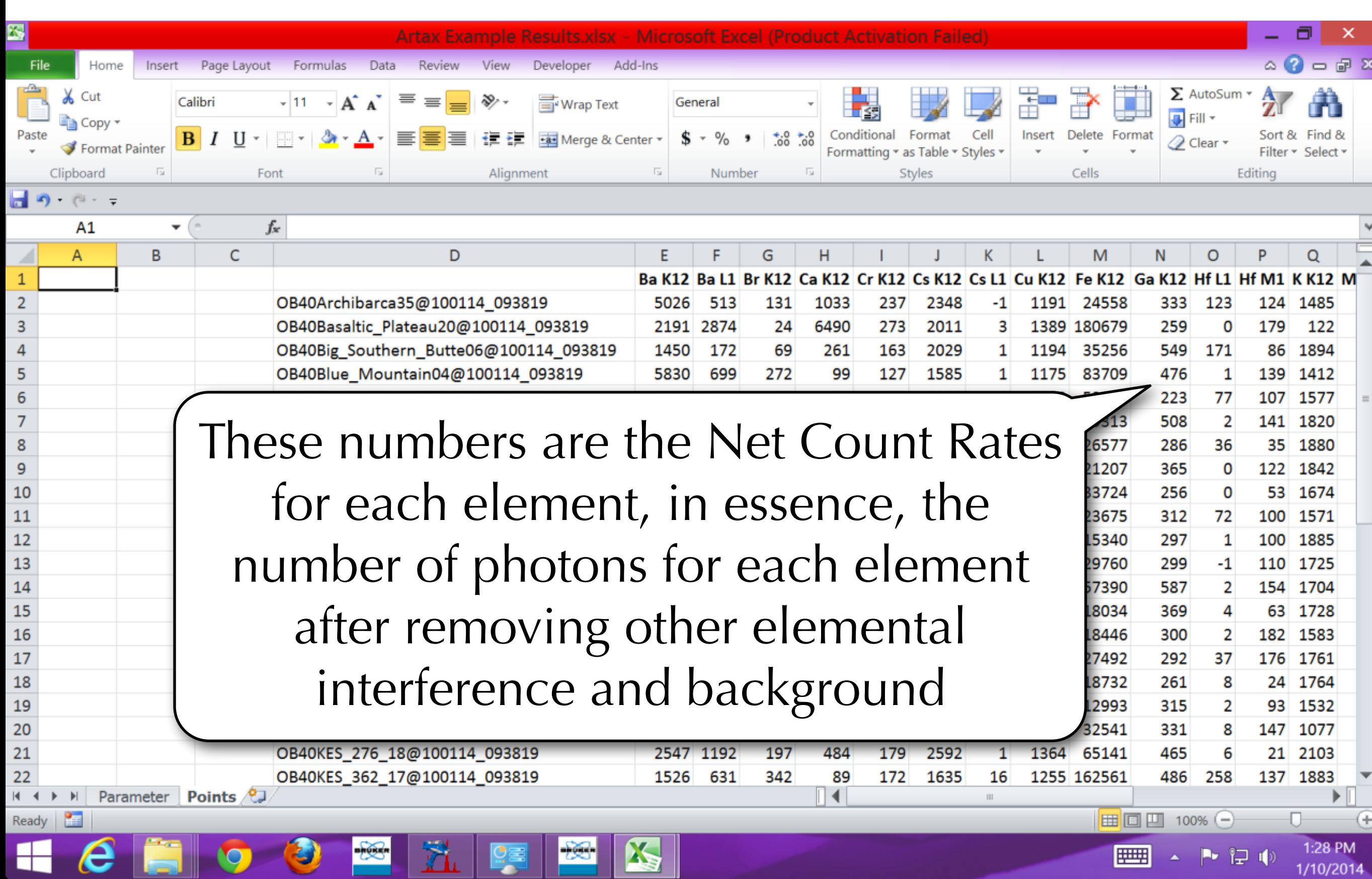

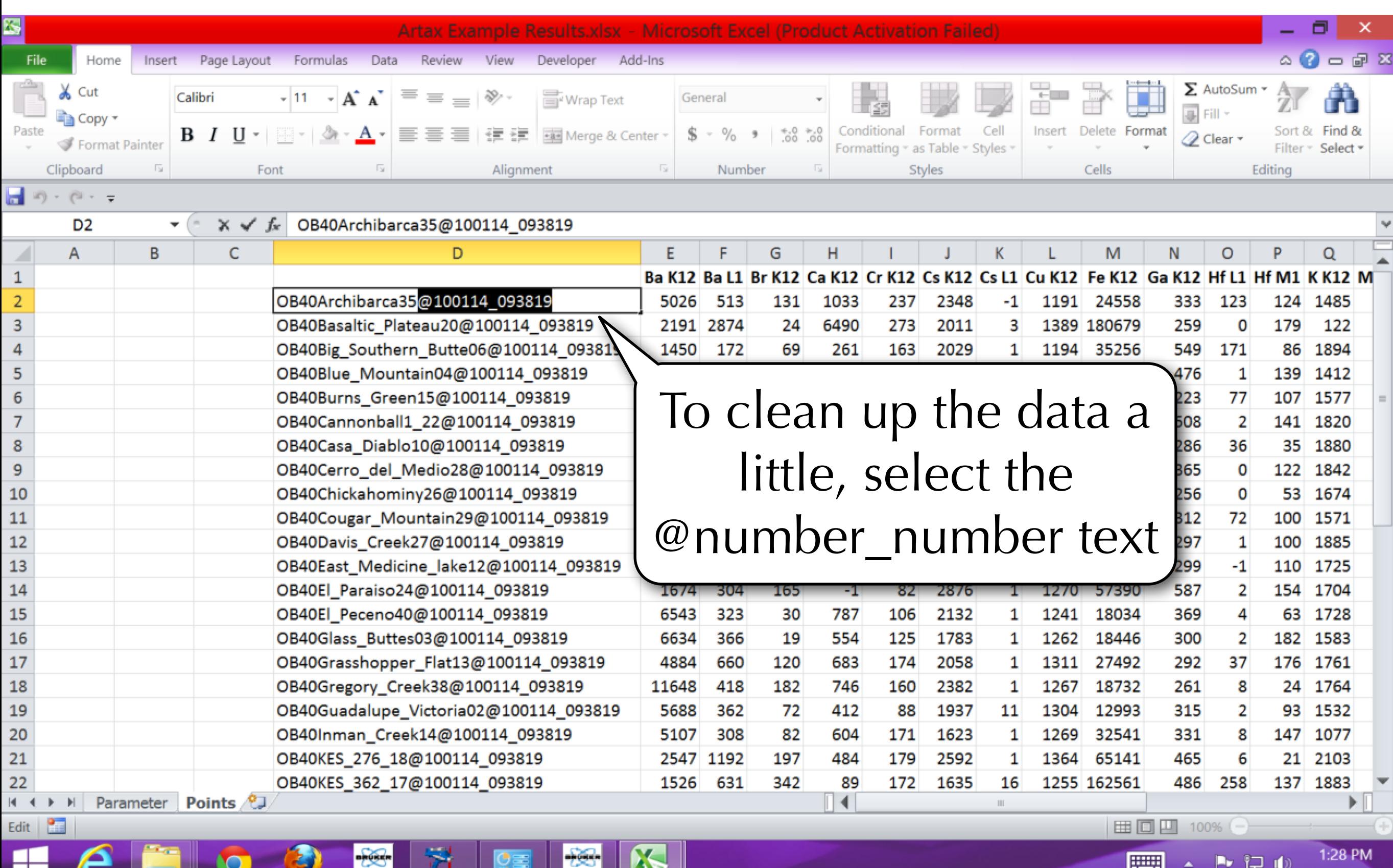

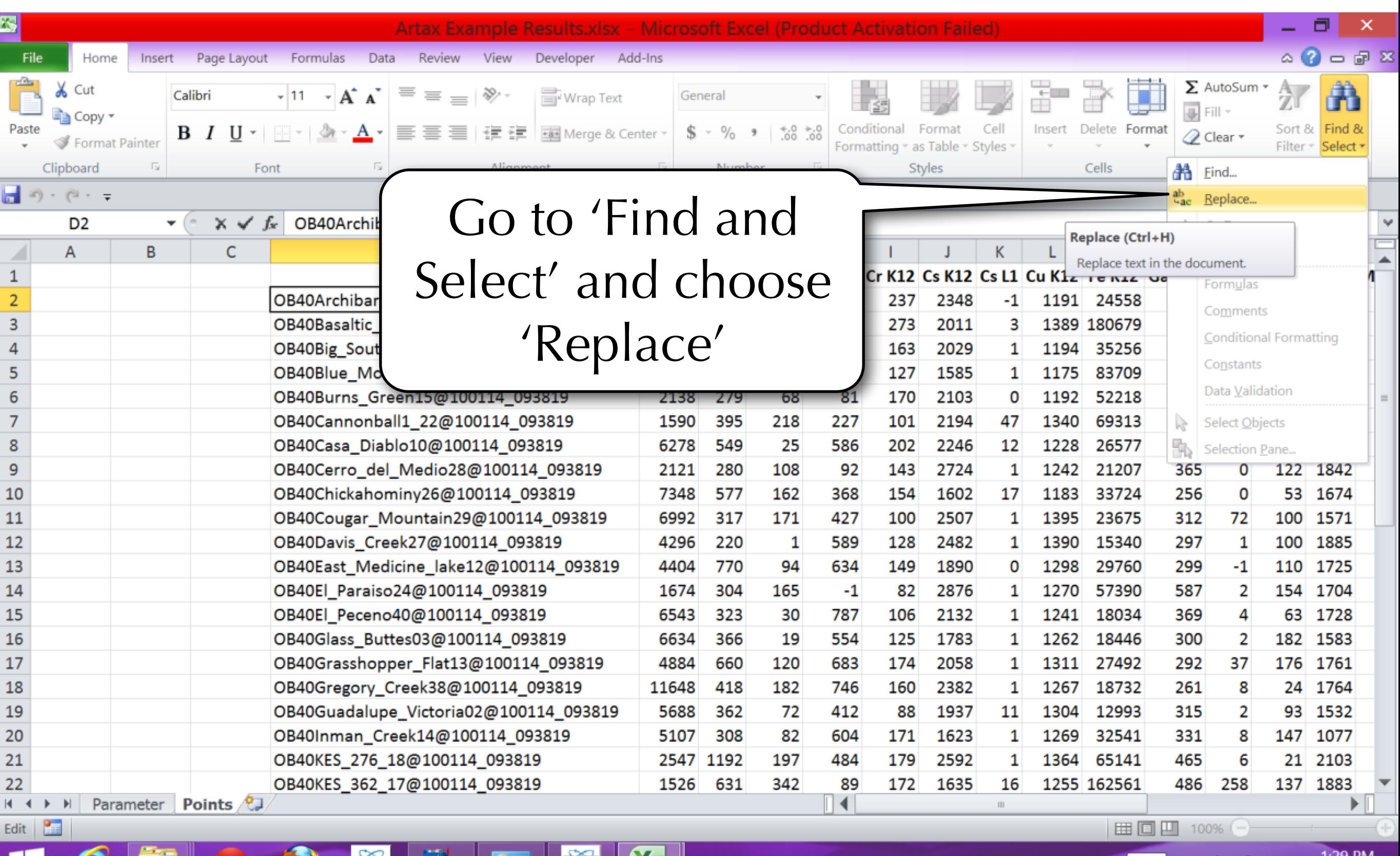

그는 바

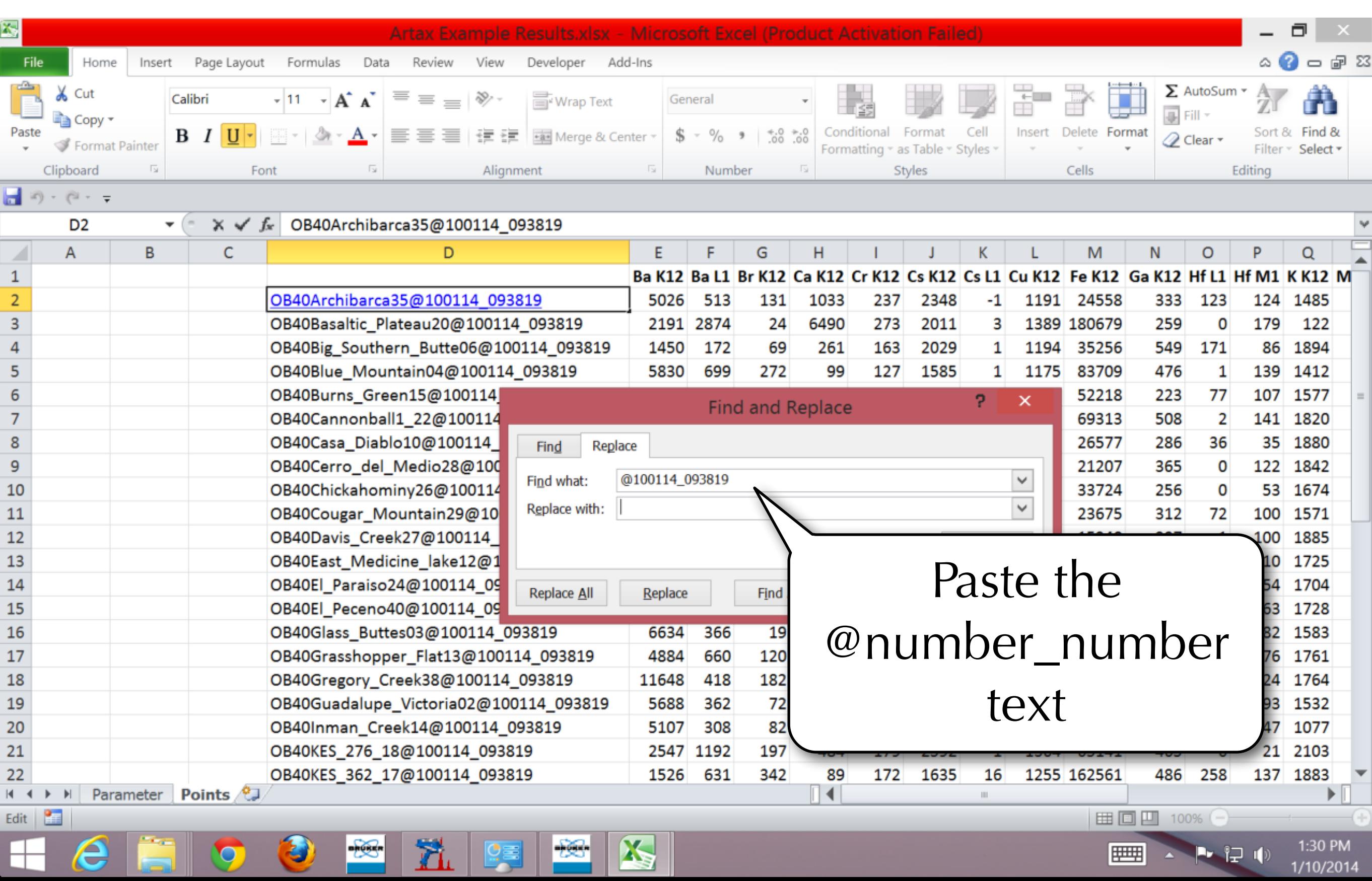

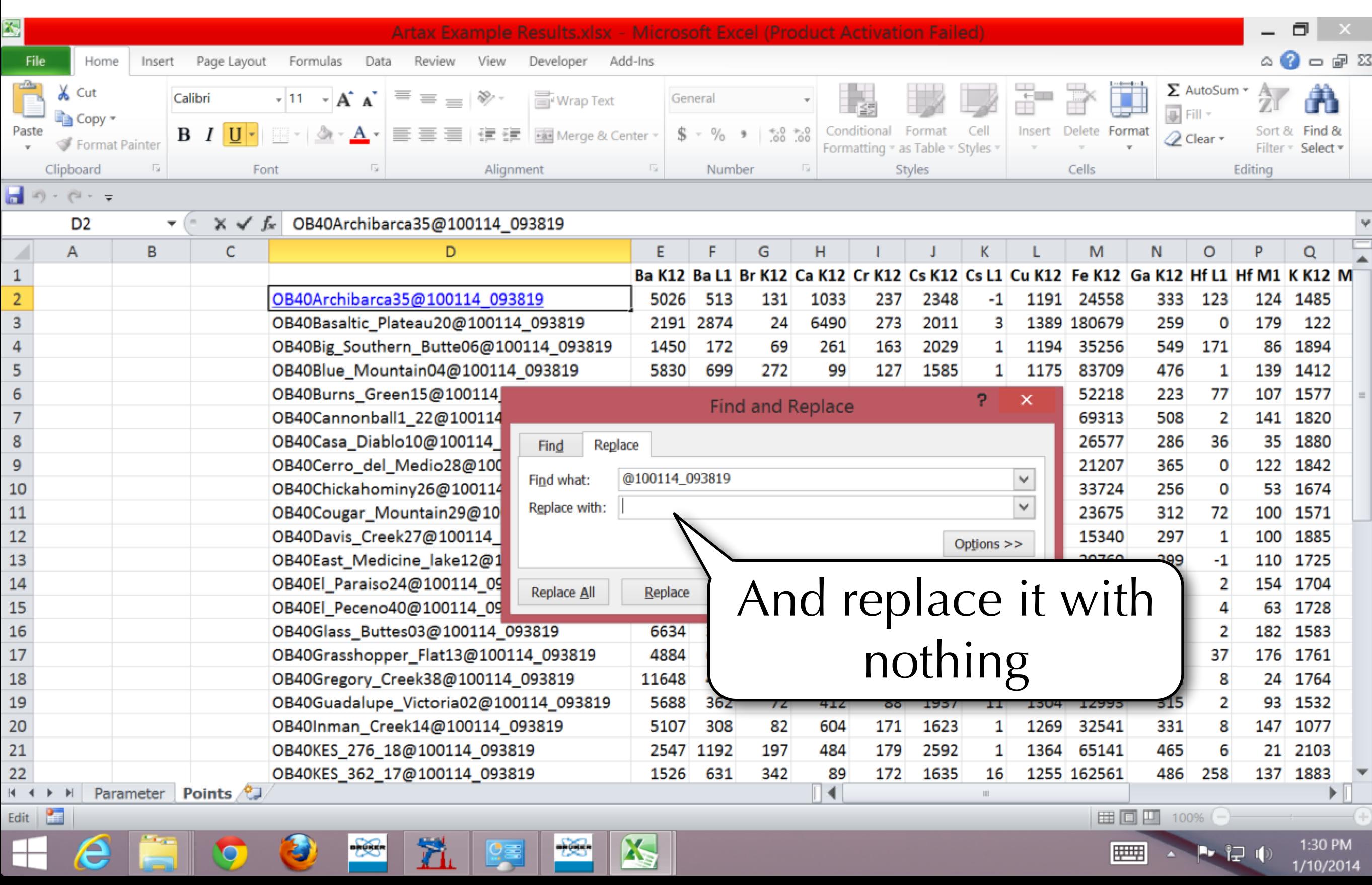

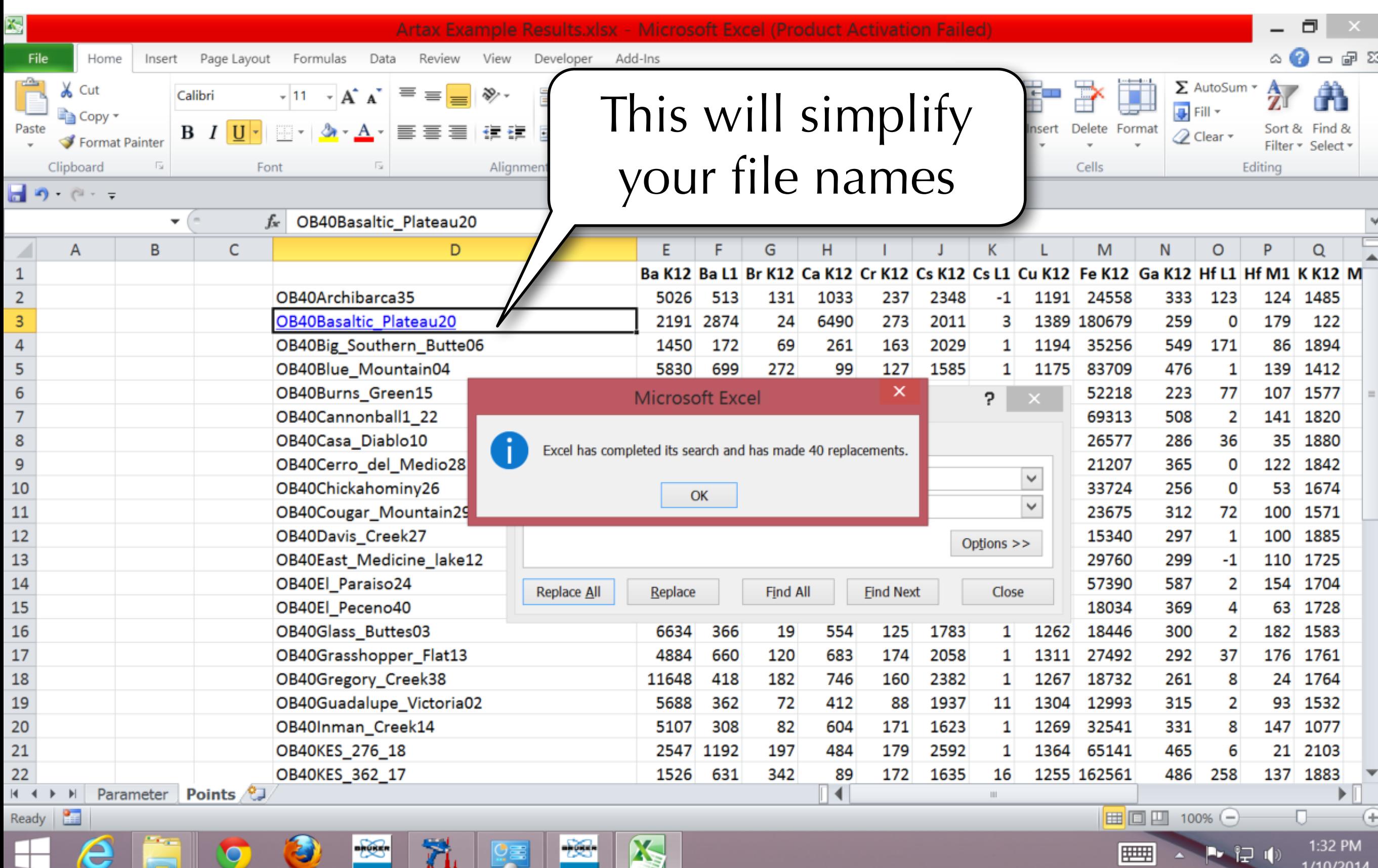

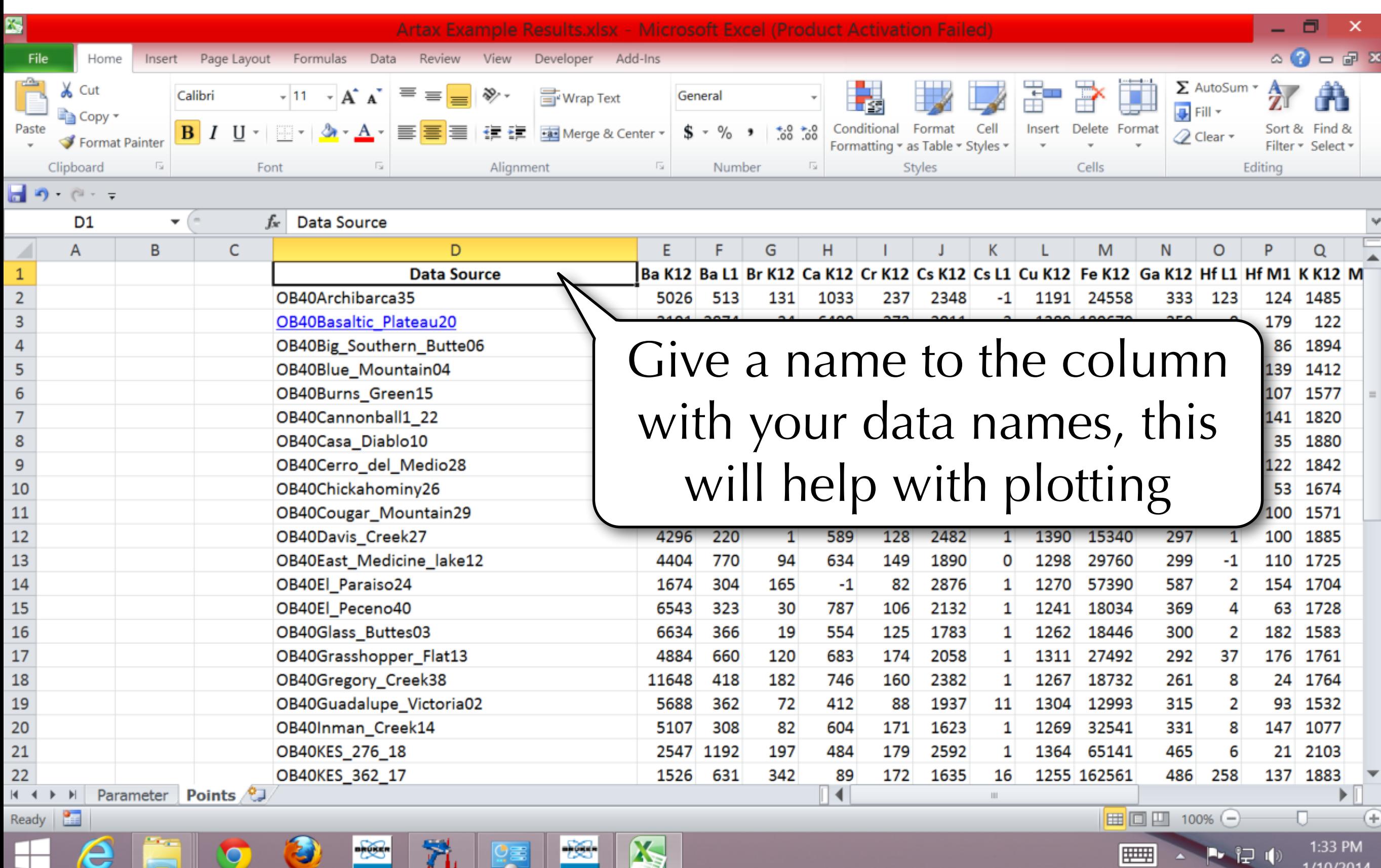

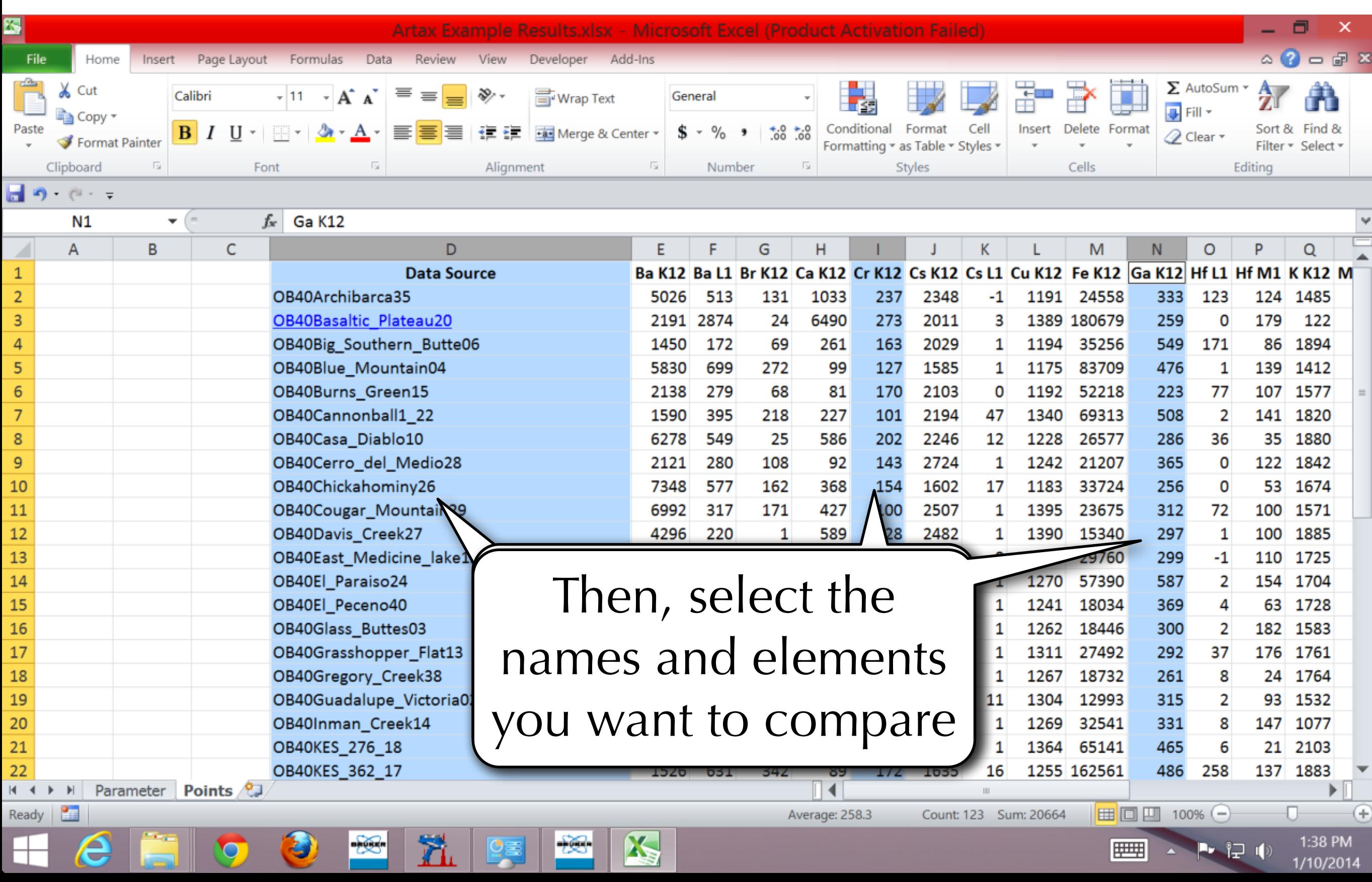

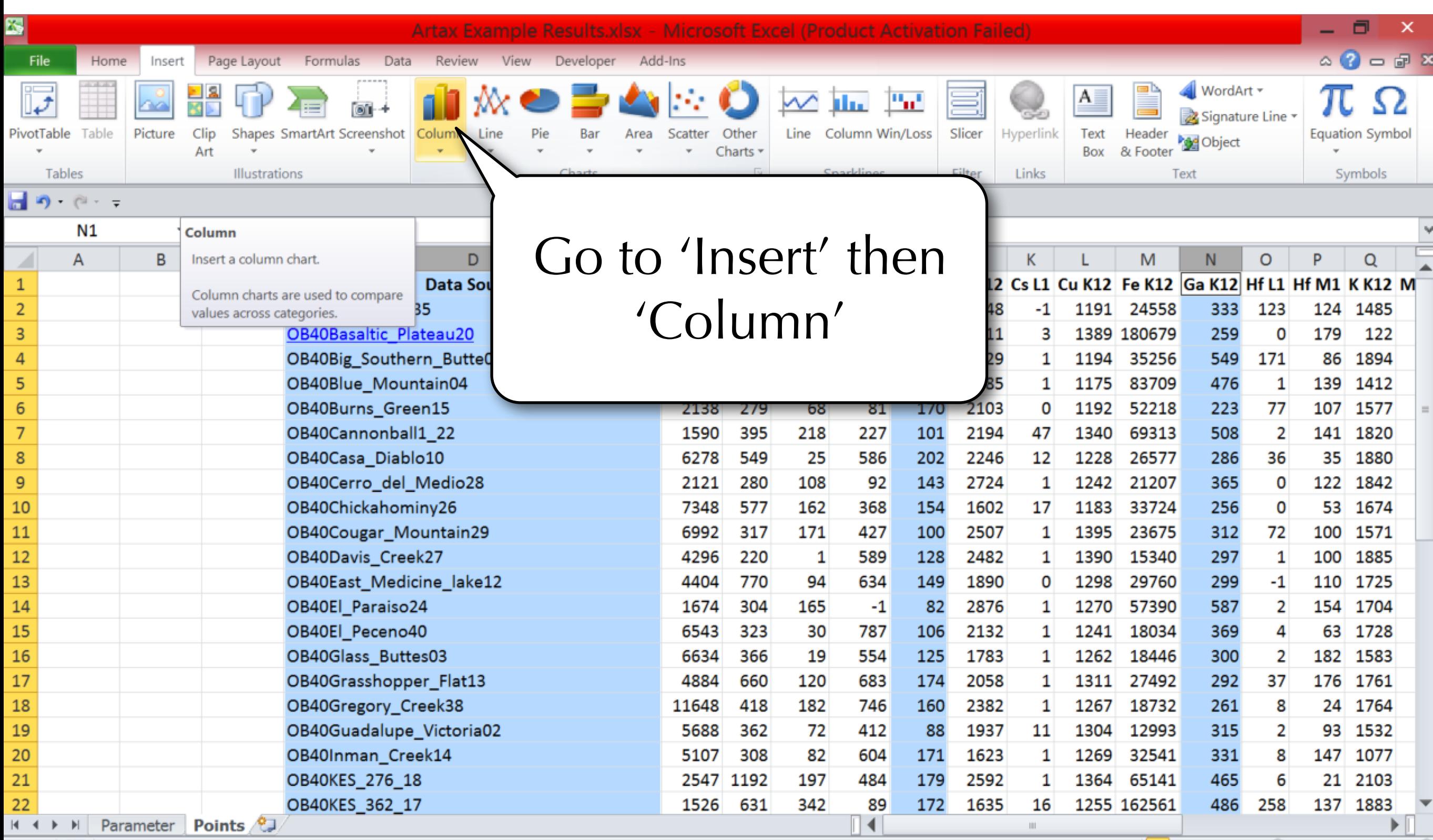

K

Y.

m Ready

ê

Average: 258.3 Count: 123 Sum: 20664 | Ⅲ 回凹 100% (-)

-1군 - (

1:37 PM

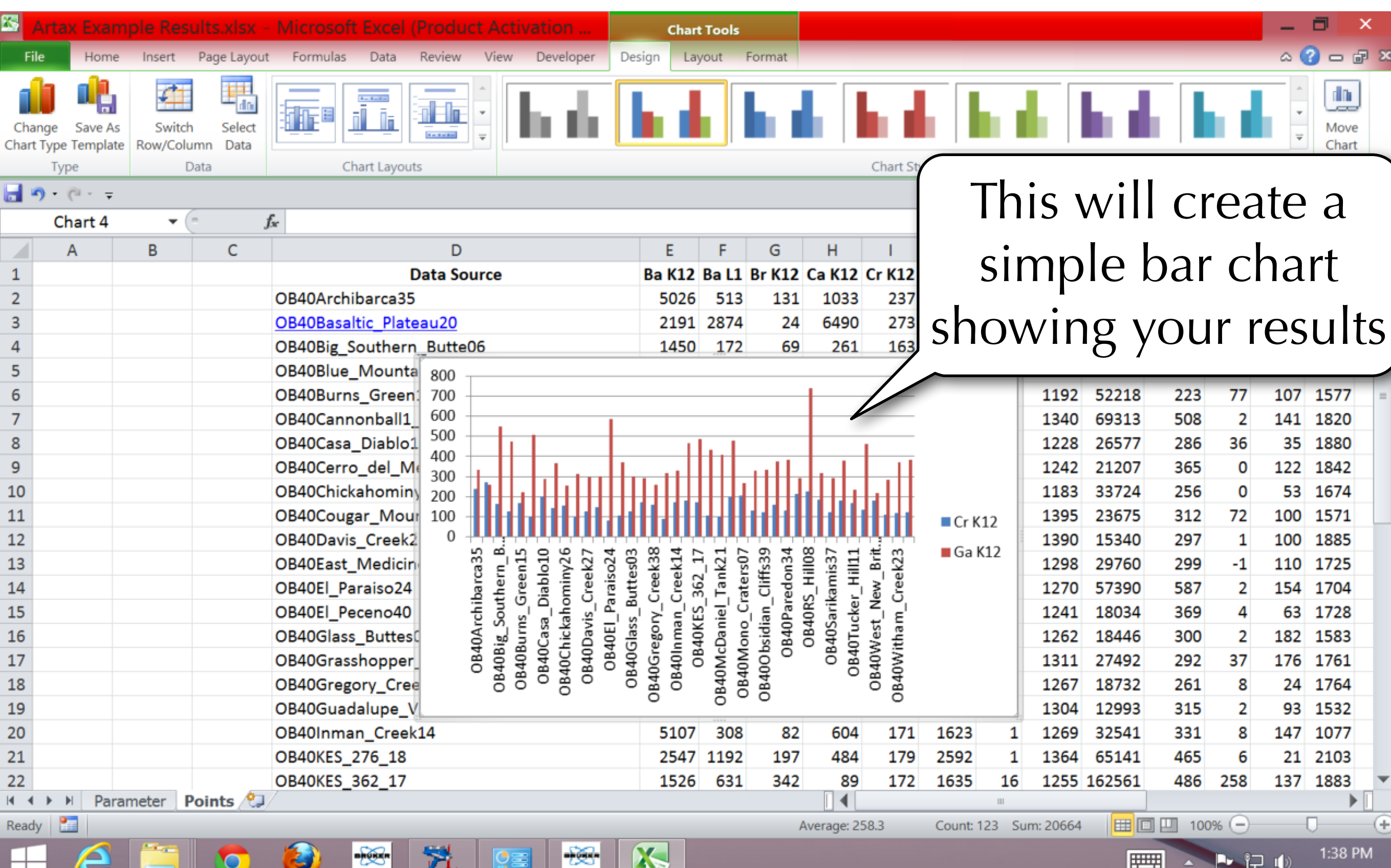

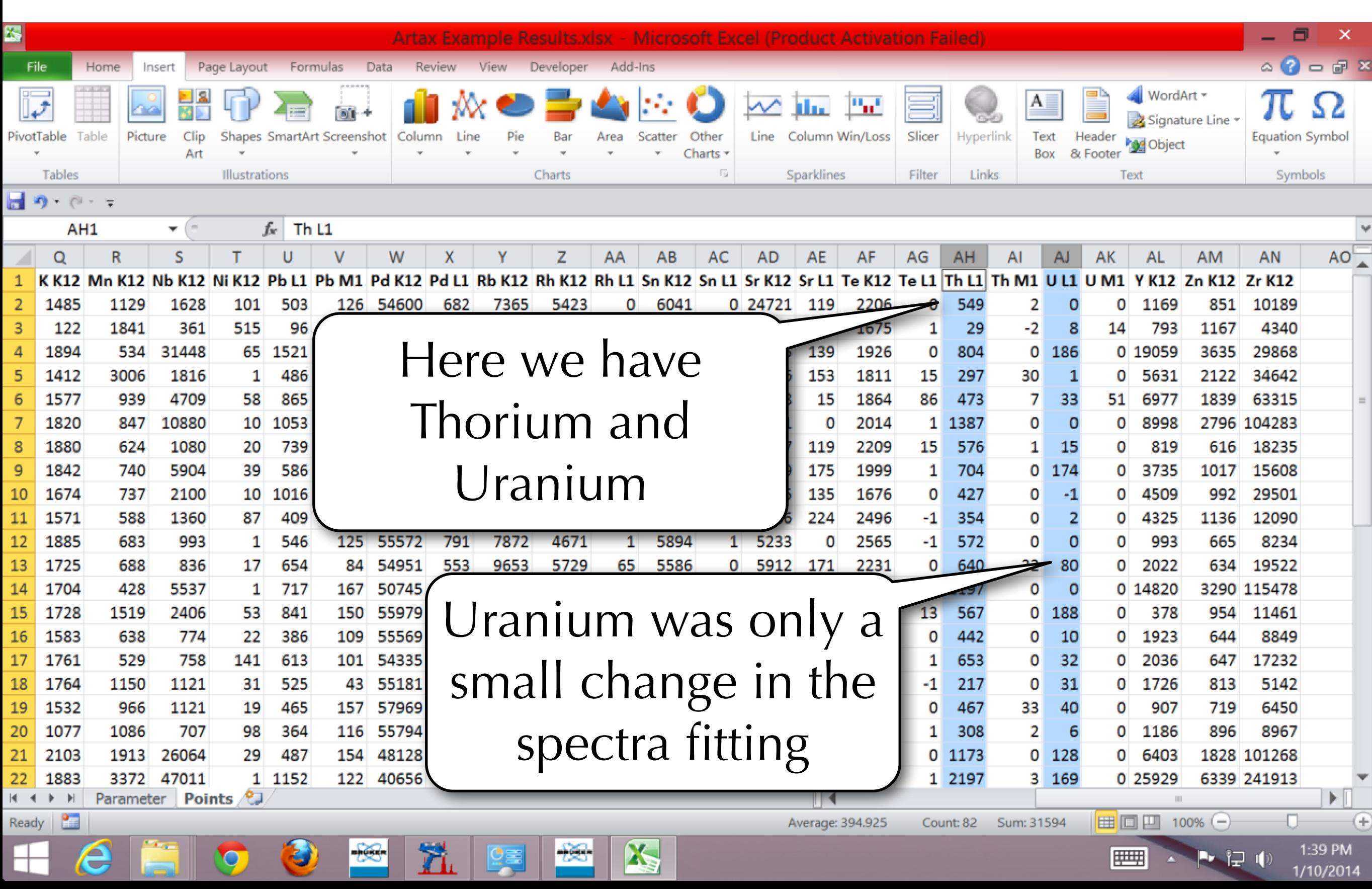

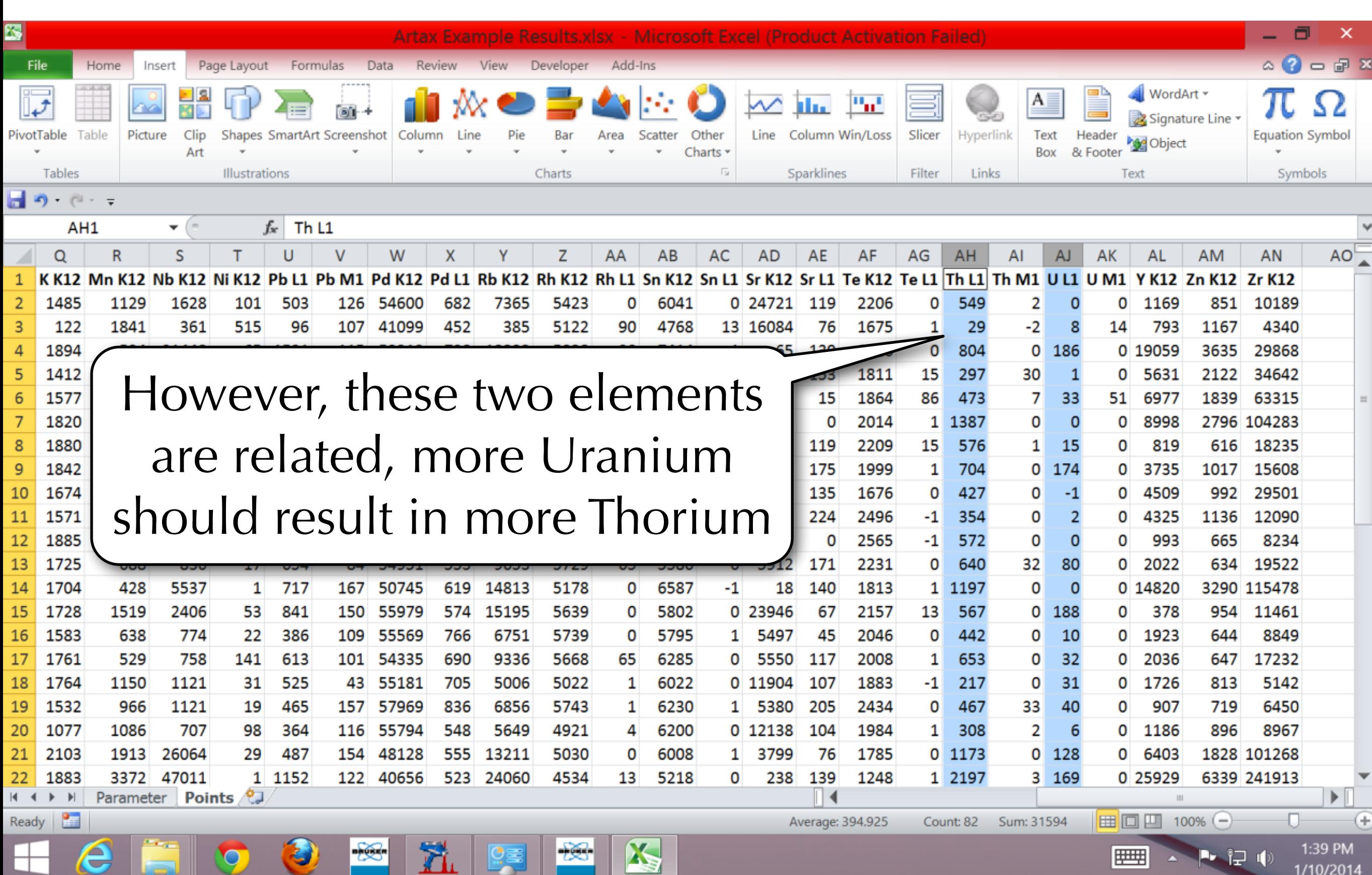

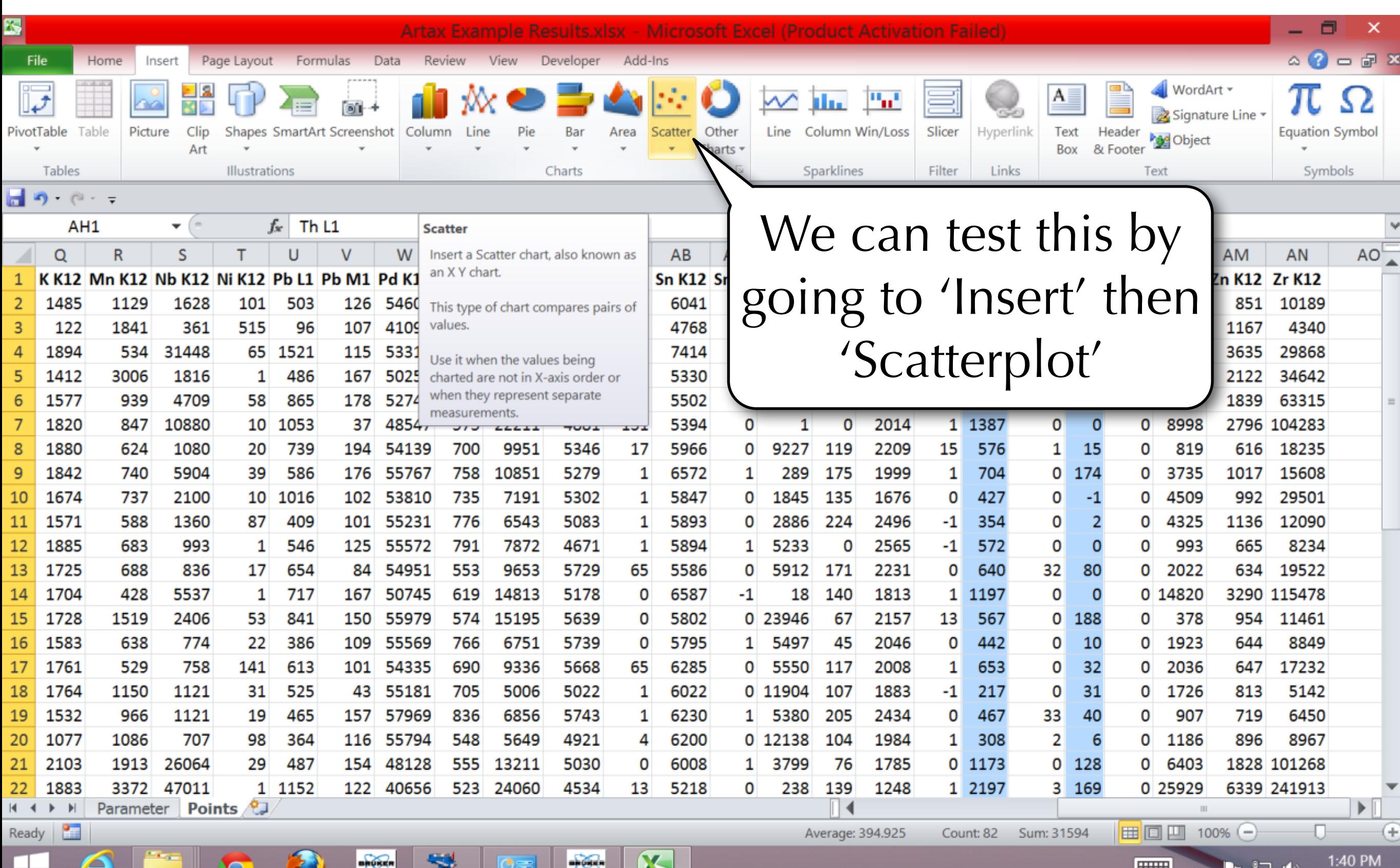

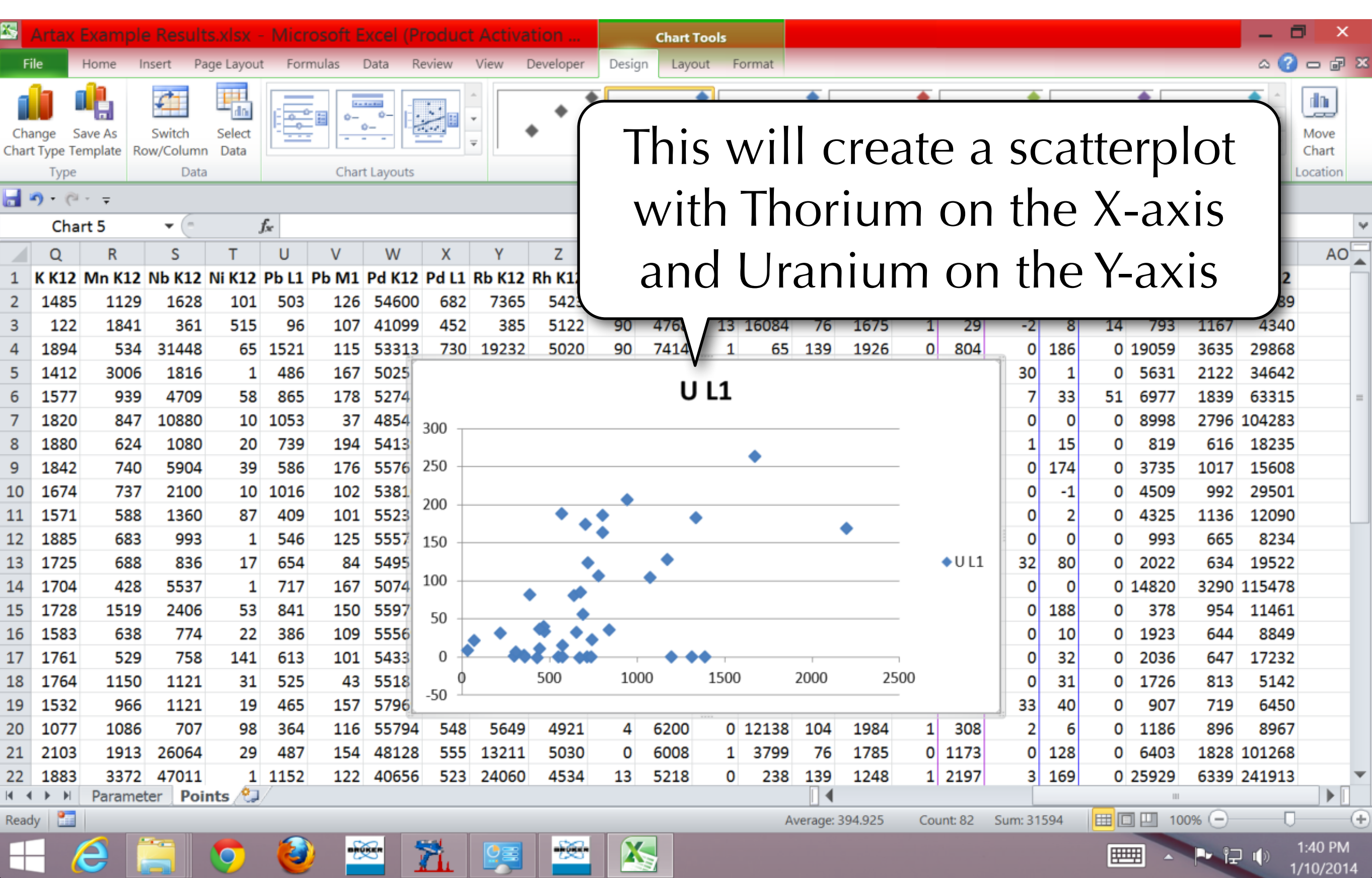

![](_page_100_Figure_1.jpeg)

![](_page_101_Figure_1.jpeg)

![](_page_102_Figure_1.jpeg)

![](_page_103_Picture_21.jpeg)

![](_page_104_Figure_1.jpeg)

![](_page_105_Figure_1.jpeg)

![](_page_106_Picture_14.jpeg)

![](_page_107_Picture_17.jpeg)
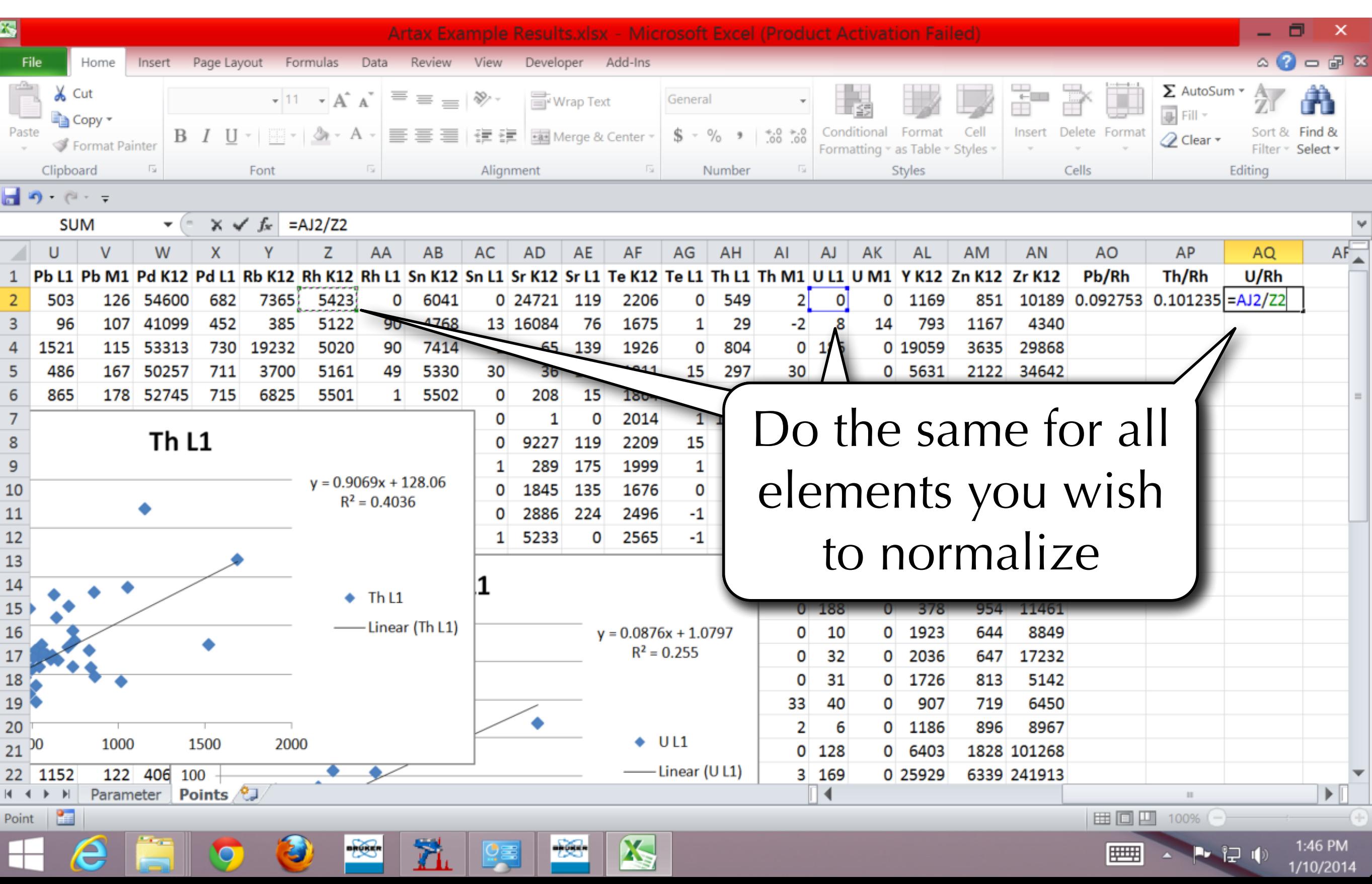

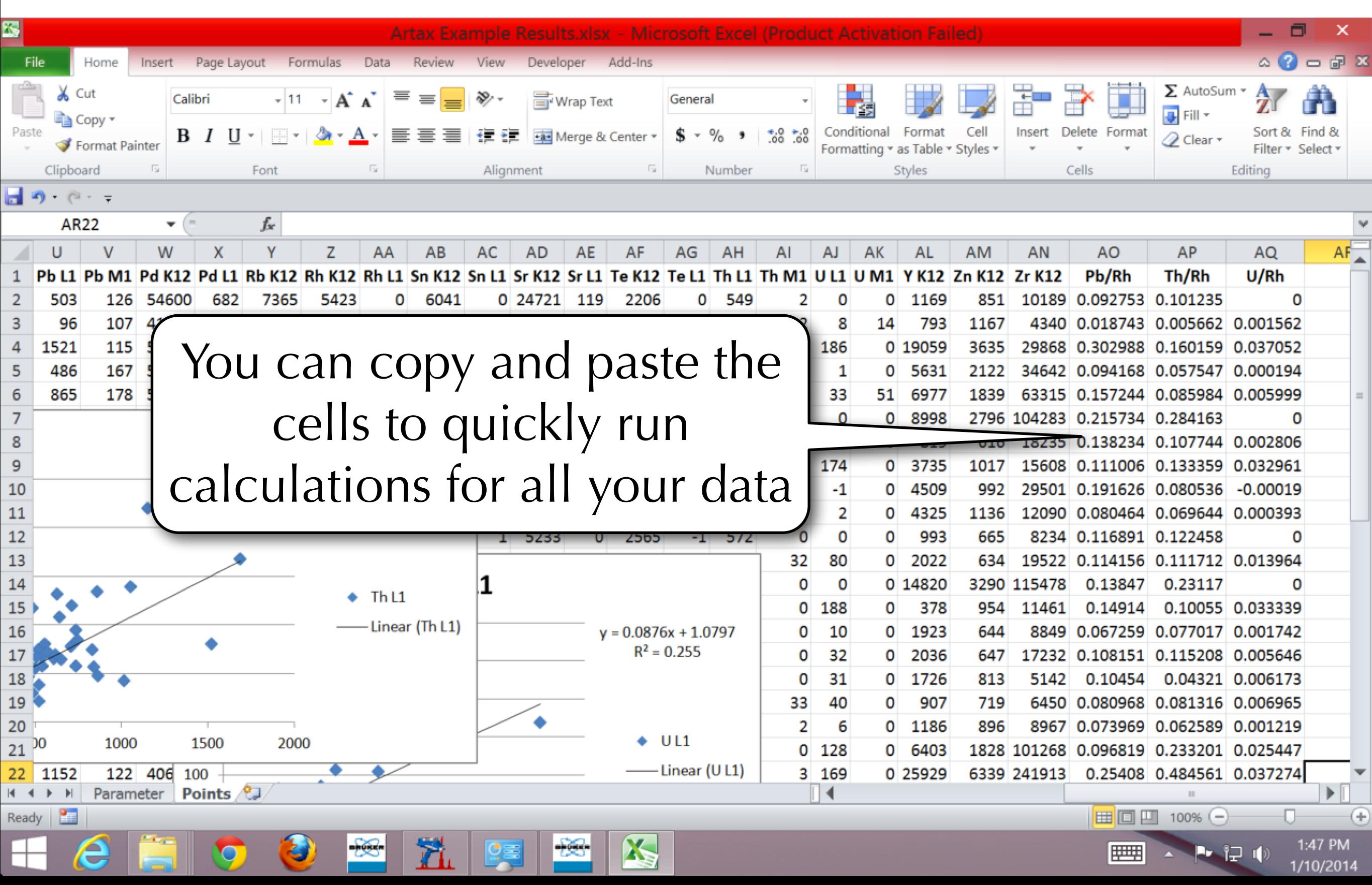

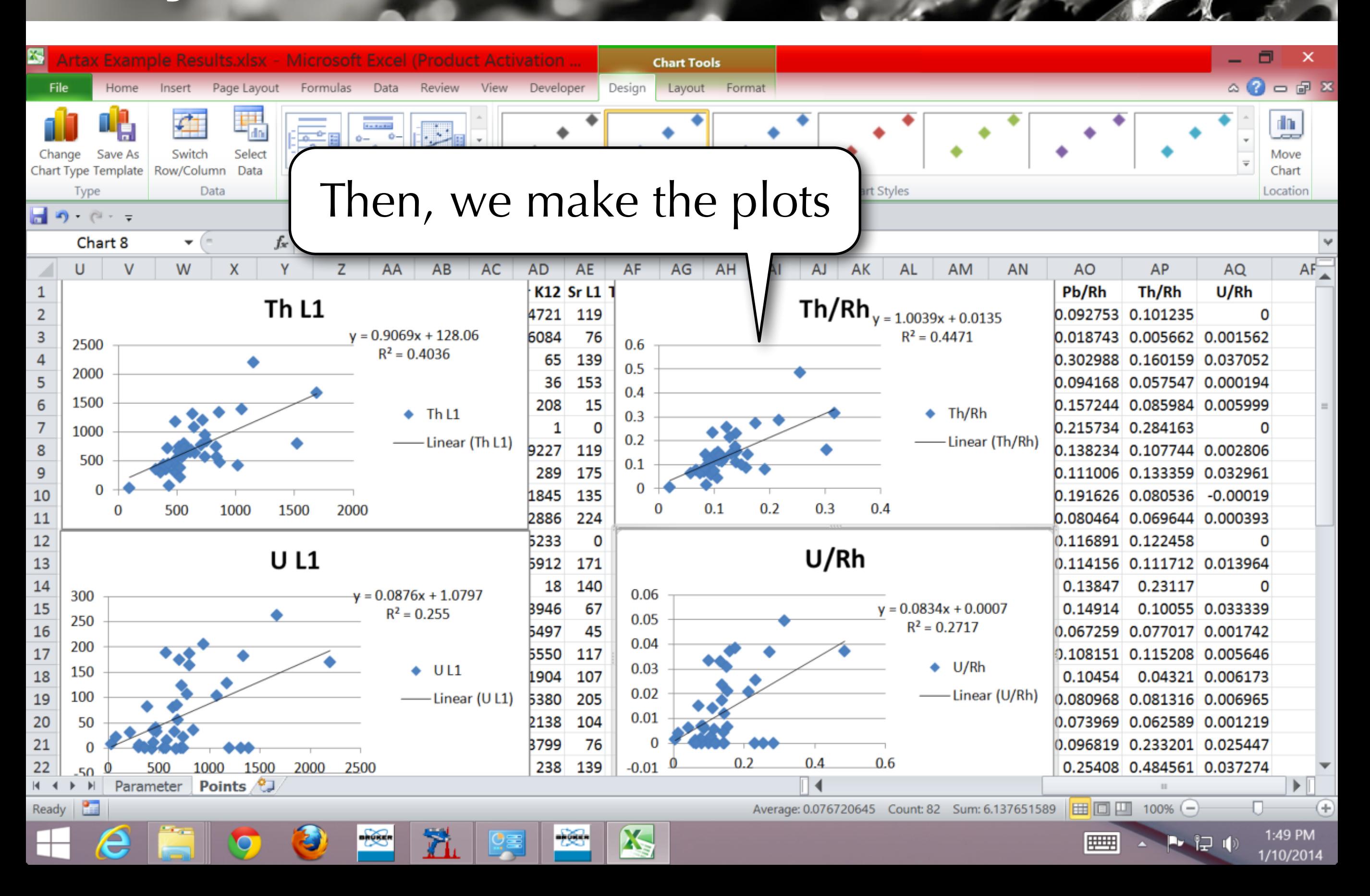

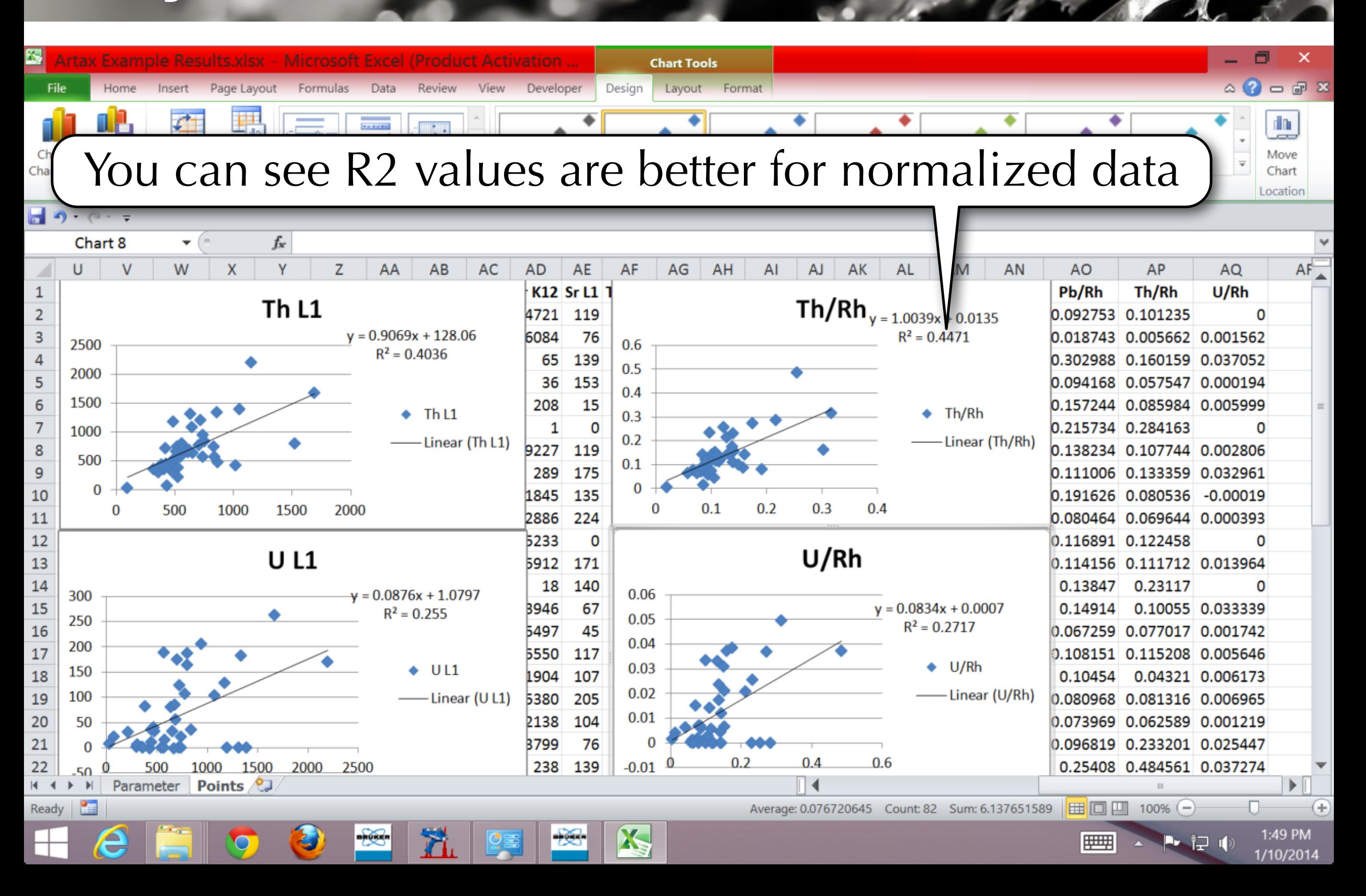

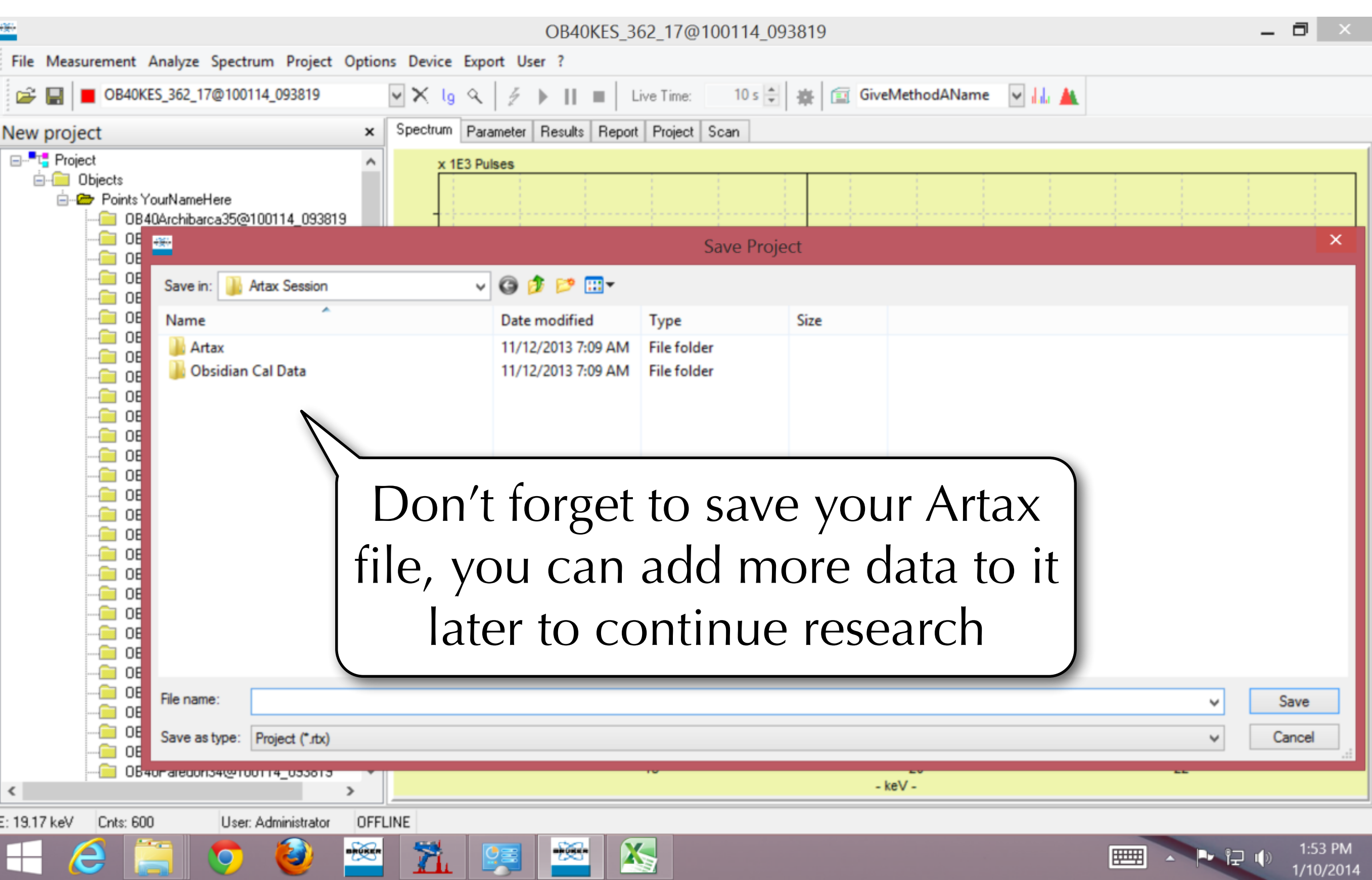